Development and Validation of an Automated Simulation Capability in Support of Integrated Demand Management

#### **Heather Arneson**

*NASA Ames Research Center*

Antony D. Evans *Crown Consulting Inc., NASA Ames Research Center*

Jinhua Li

*Universities Space Research Association, NASA Ames Research Center*

Mei Yueh Wei *NASA Ames Research Center*

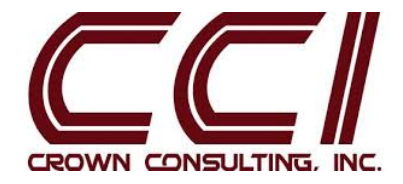

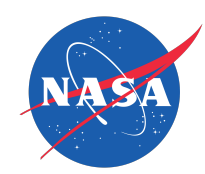

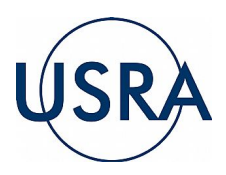

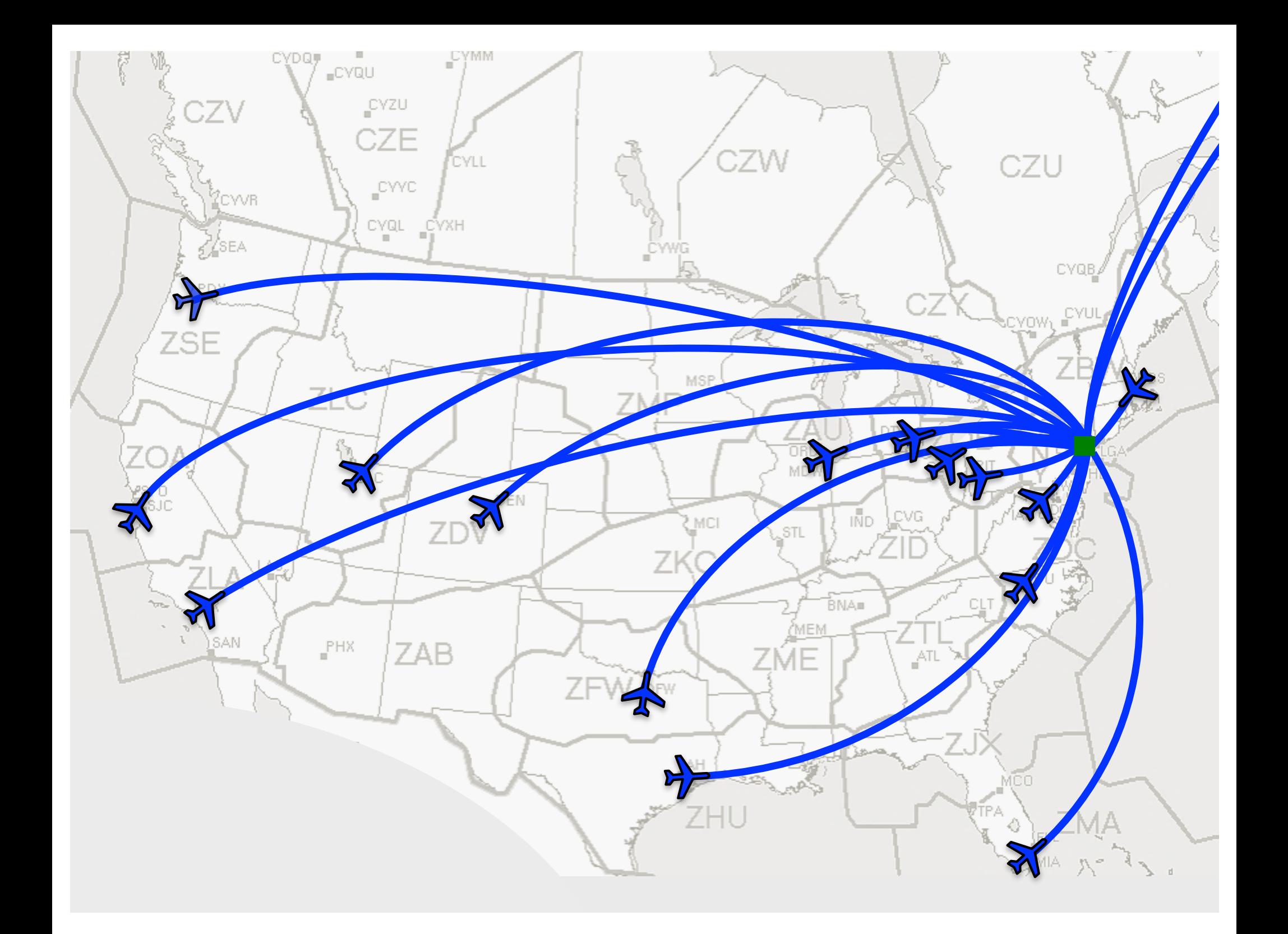

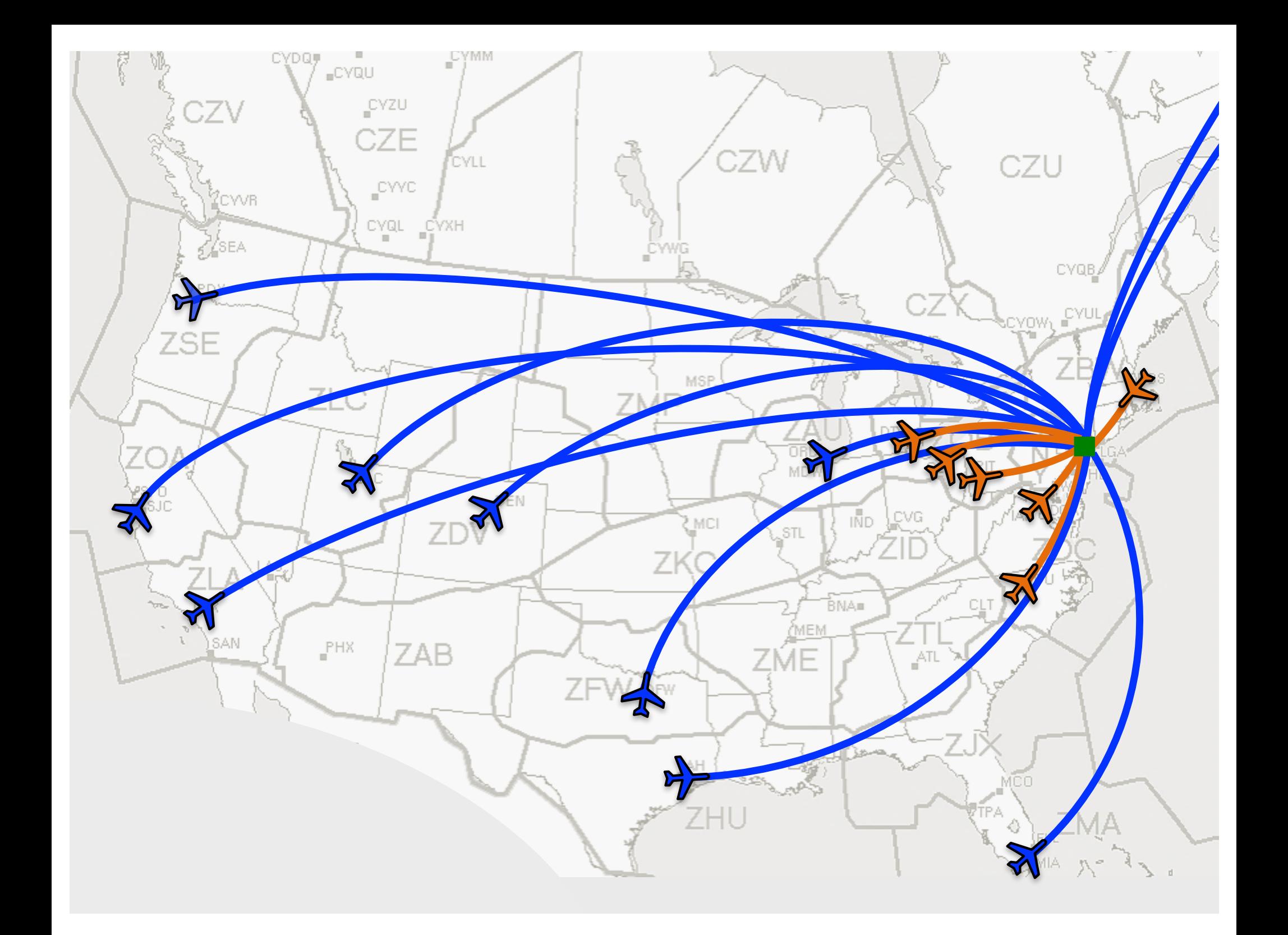

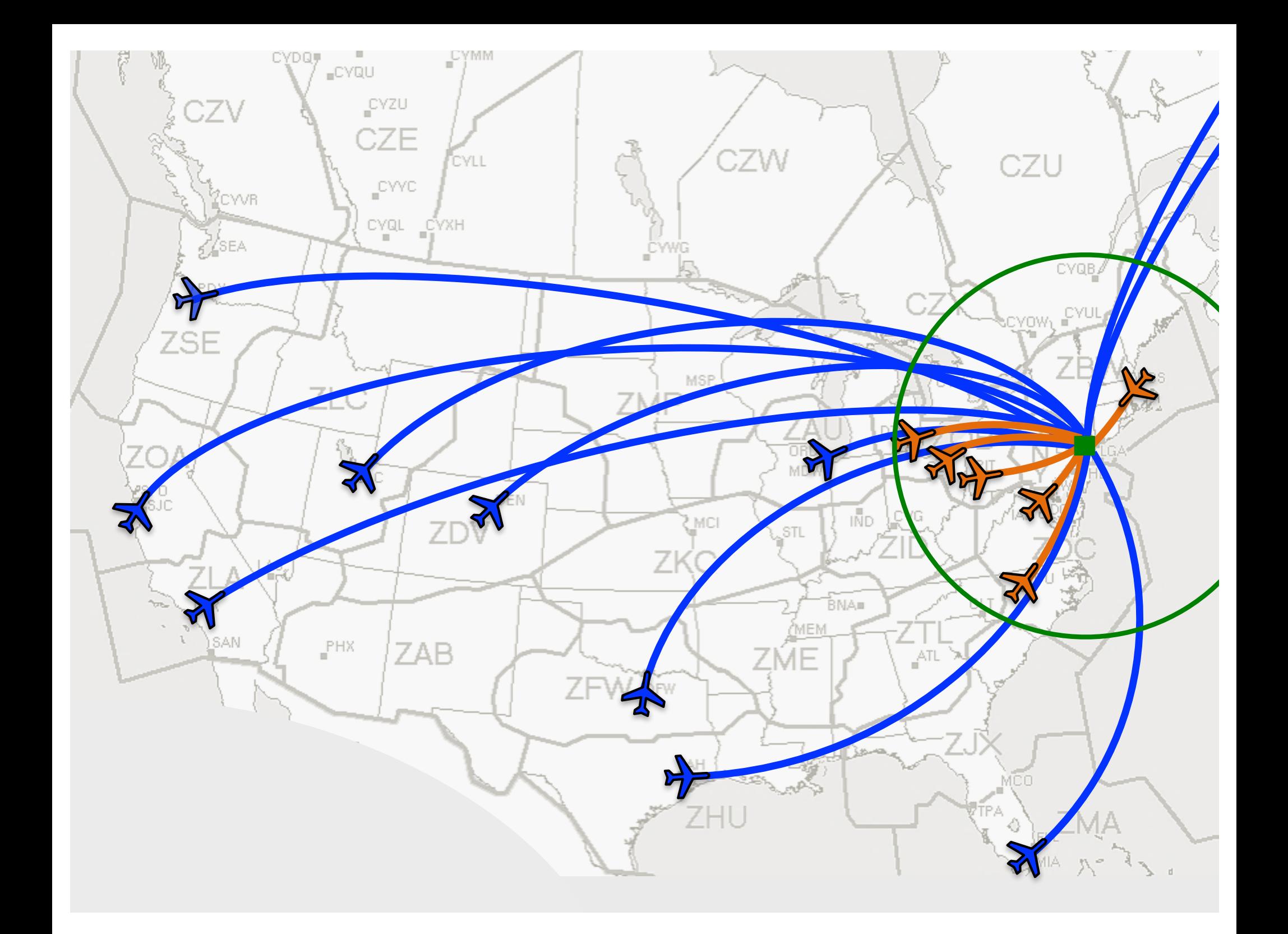

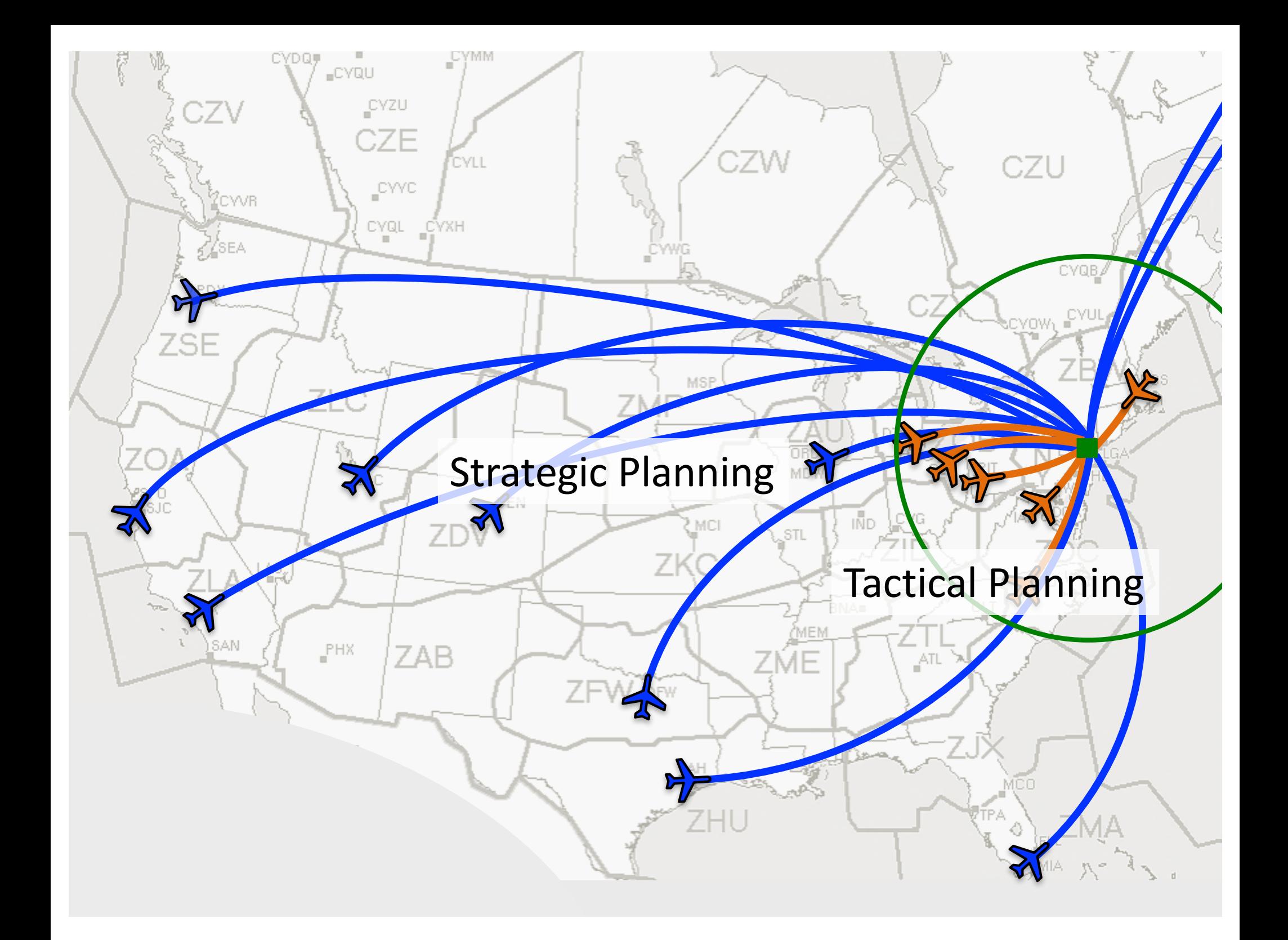

#### Human-in-the-loop (HITL) simulations

- Study integration of strategic and tactical planning tools
	- Strategic:
		- Pre-departure ground delay
		- $\Rightarrow$  Adjusts demand to roughly meet airport arrival constraint
	- Tactical:
		- Airborne delay near arrival airport
		- Pre-departure ground delay for short-haul flights  $\Box$  Delivers demand to actual arrival rate constraint
- Subject matter expert participants:
	- Air traffic controllers
	- Traffic flow managers

# Challenges of HITL simulations

#### • Expensive

- Subject matter expert participants
- Simulation support staff
- Time consuming

Minimum of 5 hours to capture long-haul flights pre-departure

#### • Limitations

- Number of simulations executed
- Number of airspace sectors that can be populated with traffic
- Traffic volume

## **Motivation**

- Evaluate over larger variation in parameters
- Simulate larger, more realistic traffic scenarios
- Augment HITL with automated background traffic

### **Objectives**

- Automate HITL simulation
- Emulate HITL simulation results
- Maintain high fidelity trajectory simulation
- Incorporate updates to strategic planning tool

### **Outline**

- Simulation structure
	- HITL simulation
	- HITL participant actions
	- Automated simulation capability
- Initial validation
- Conclusions and future work

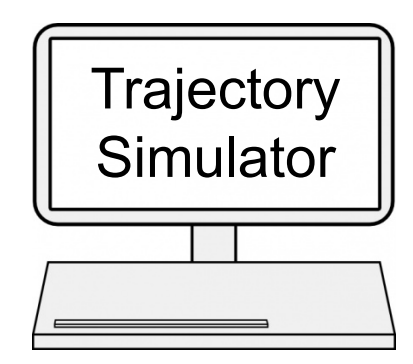

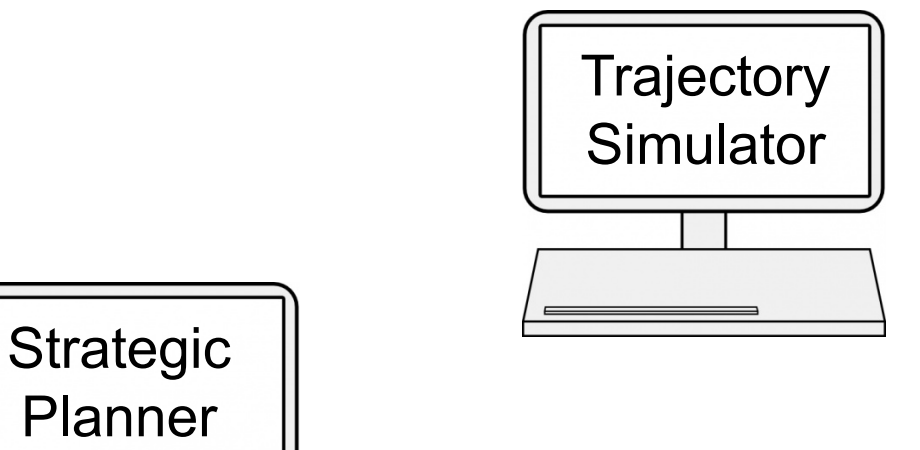

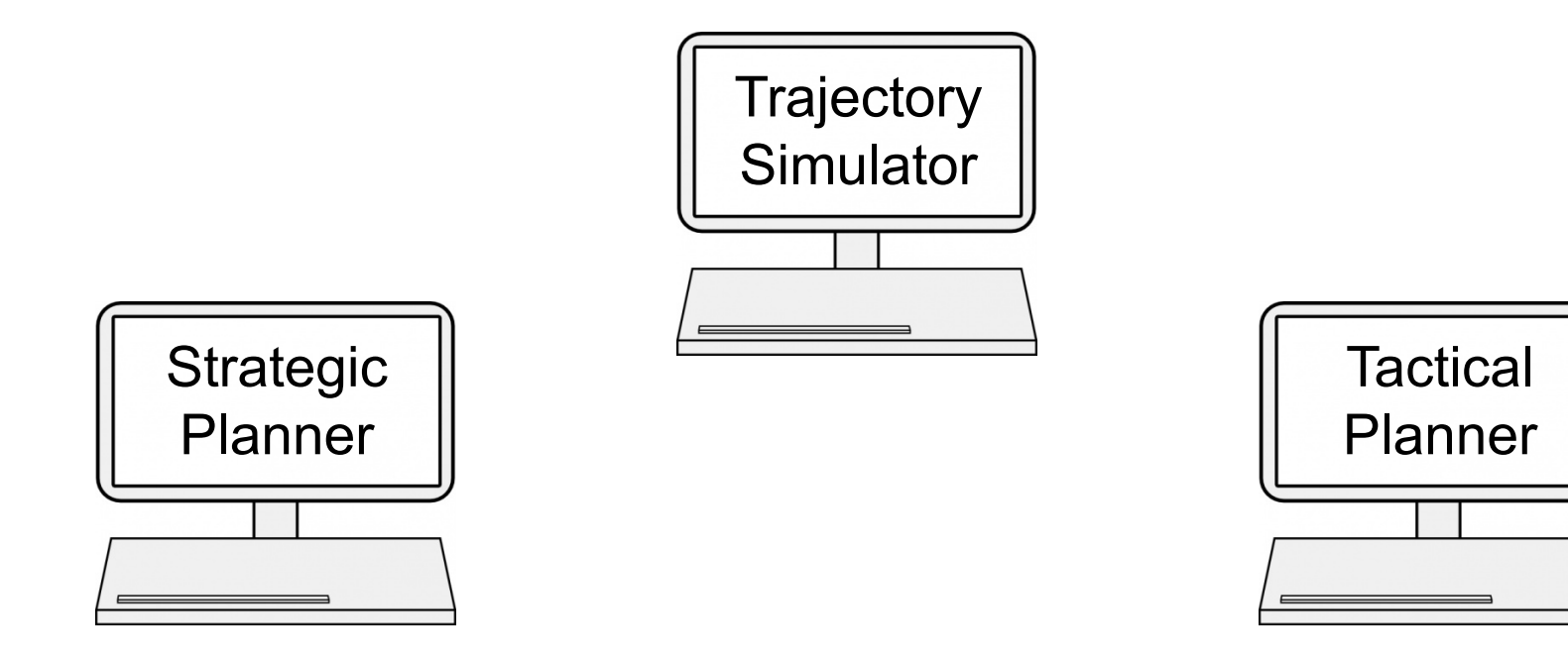

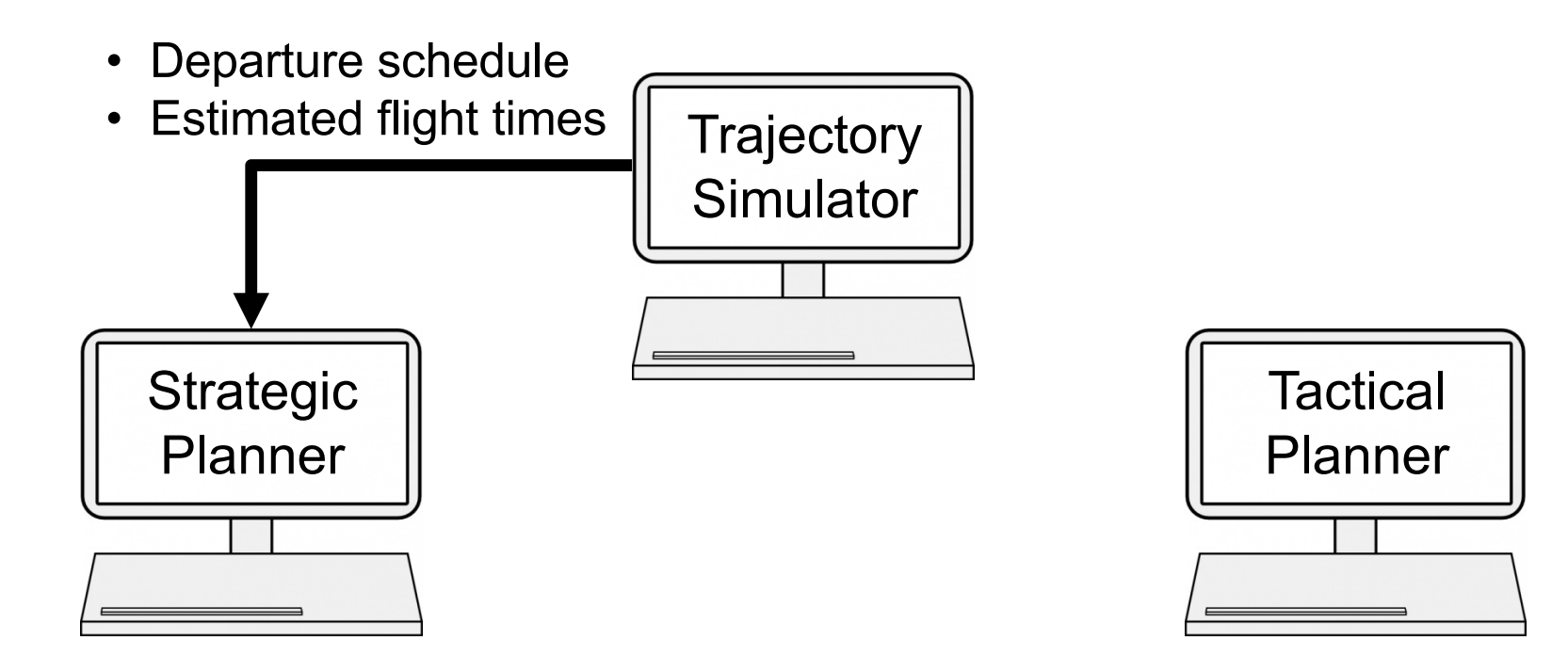

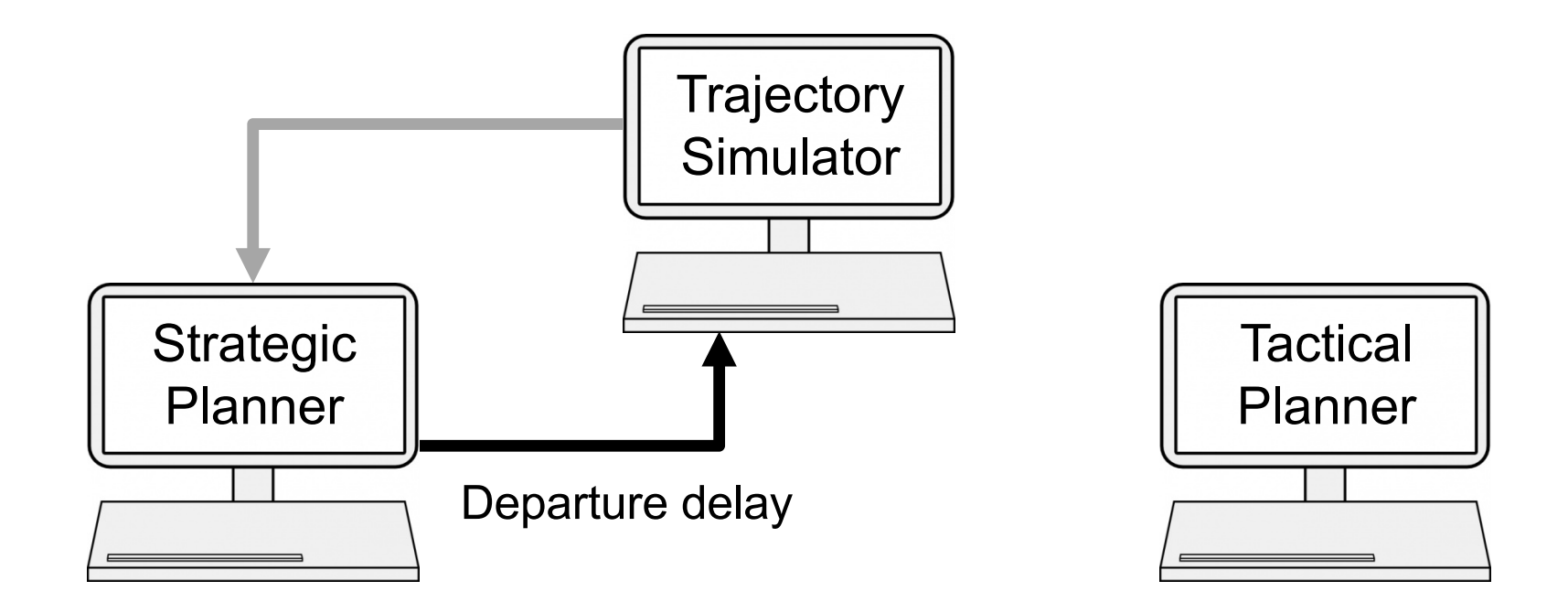

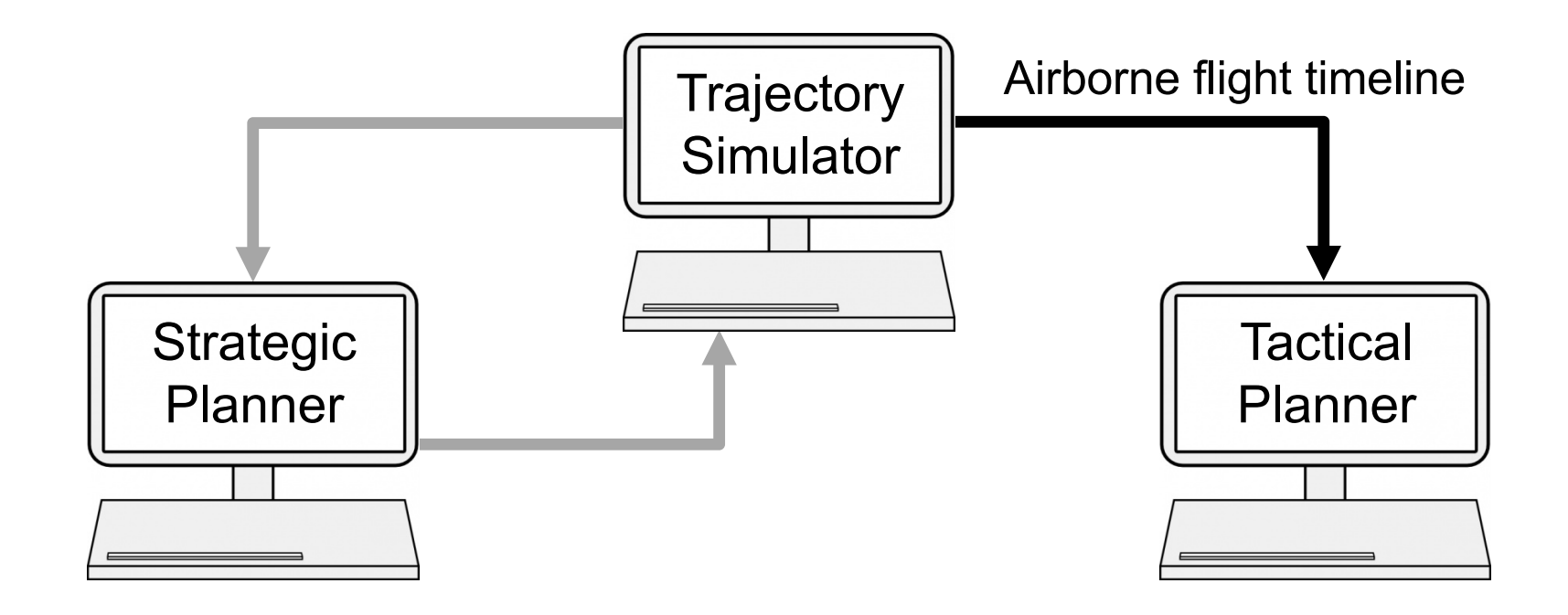

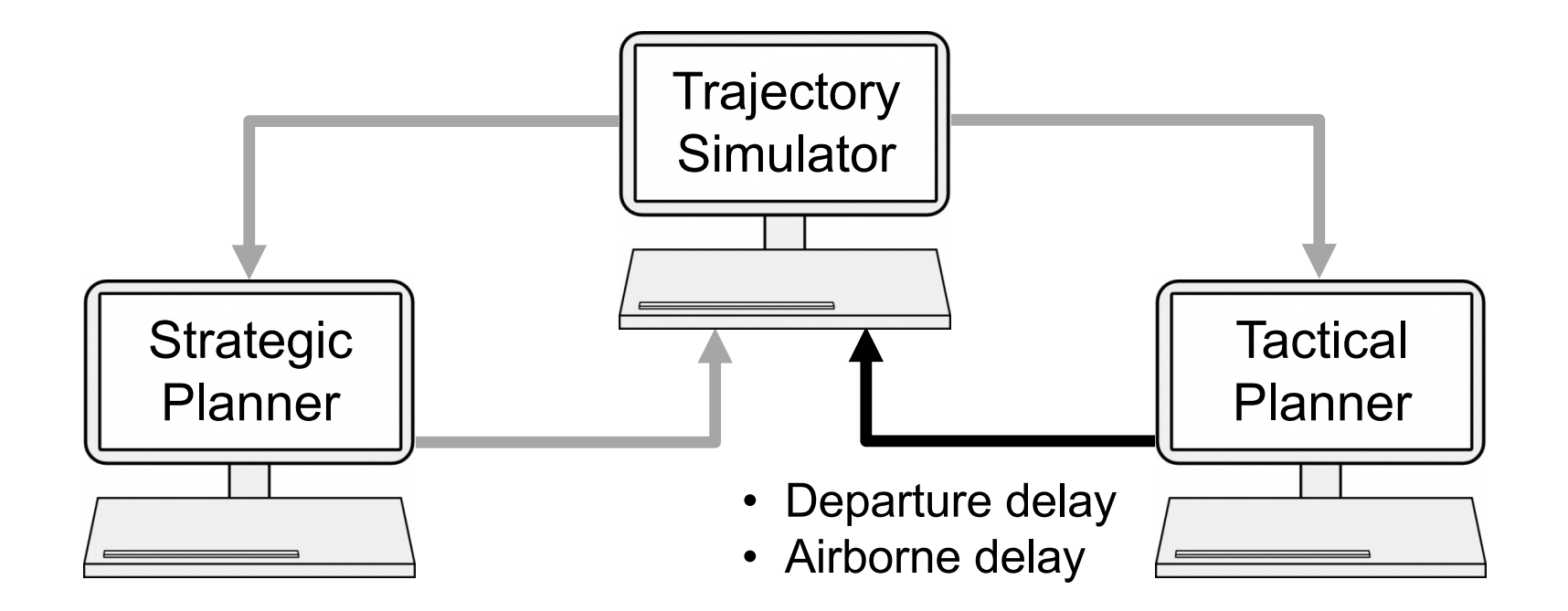

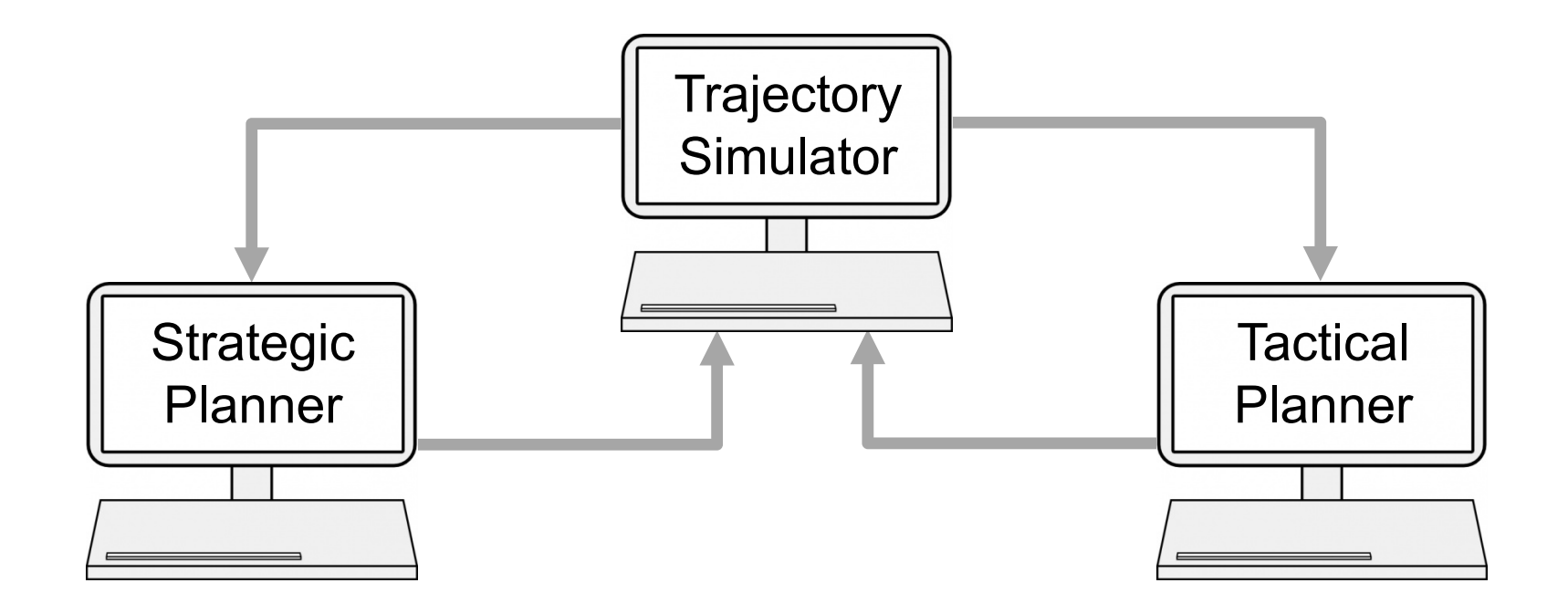

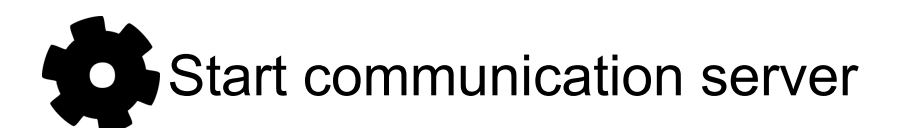

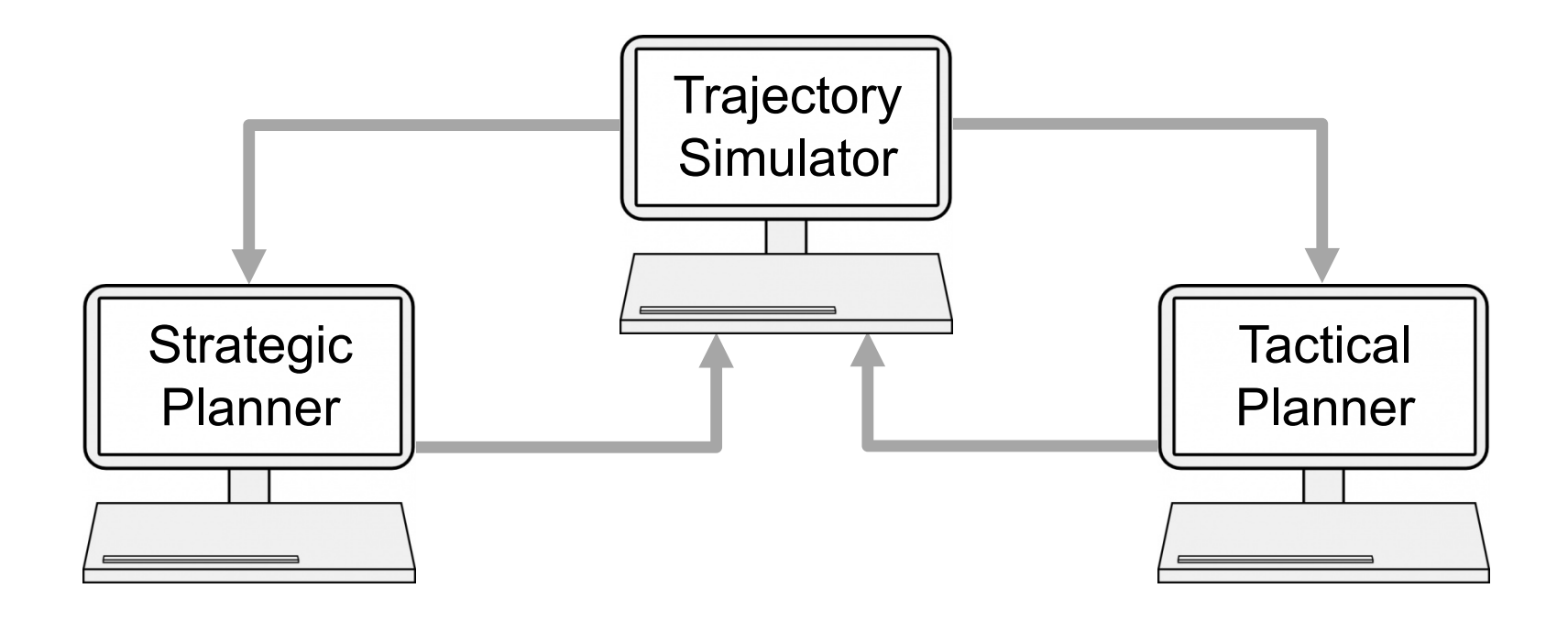

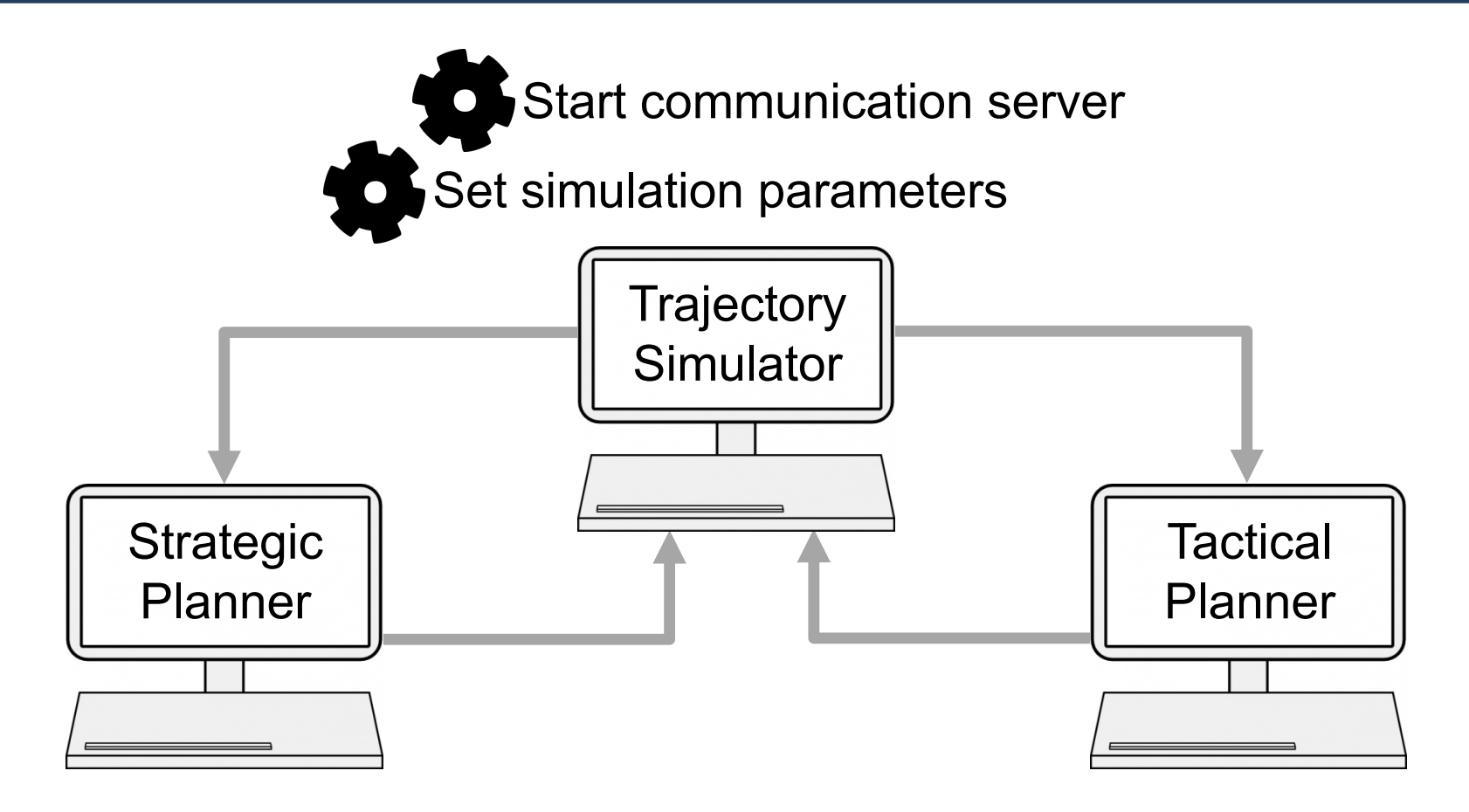

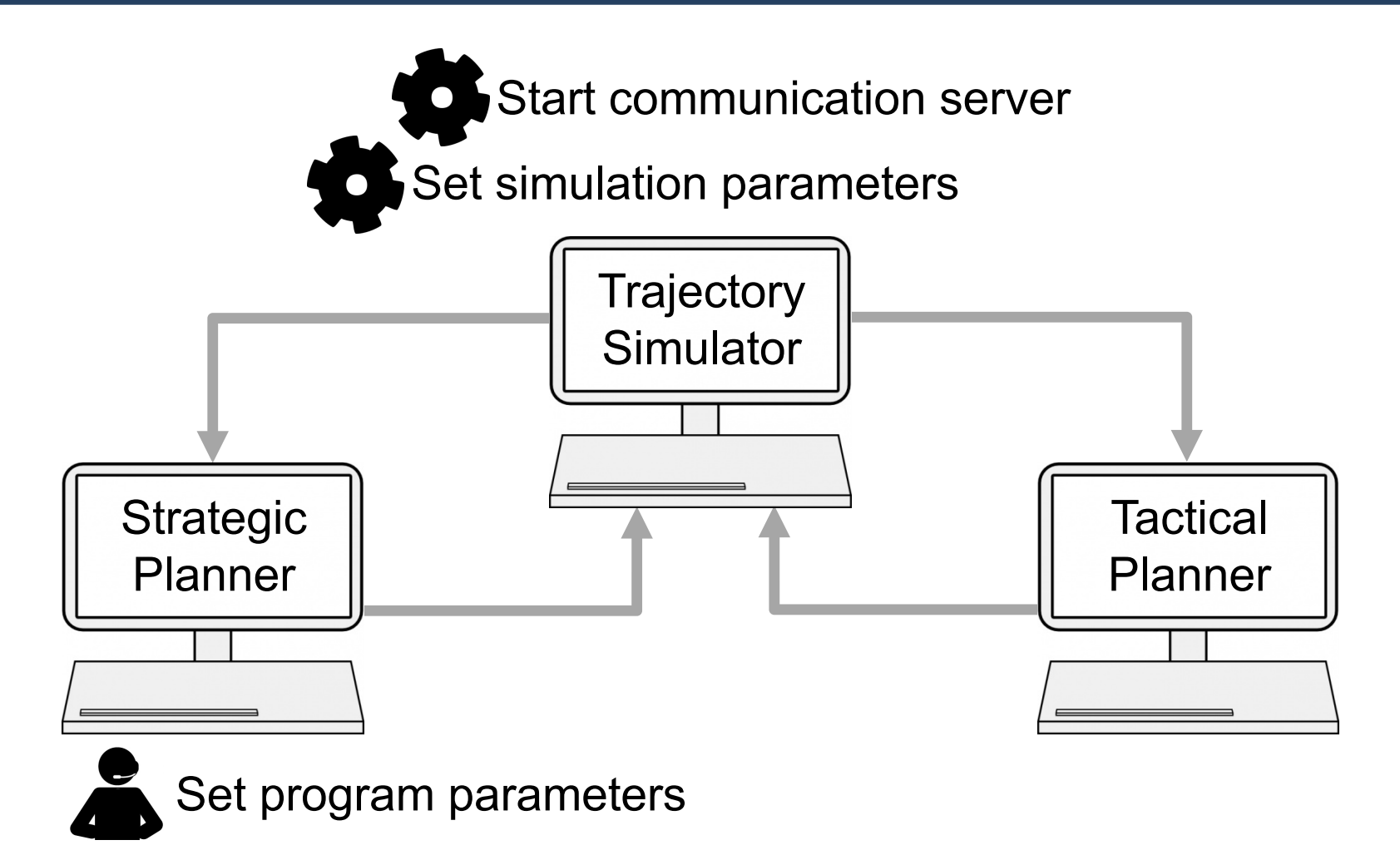

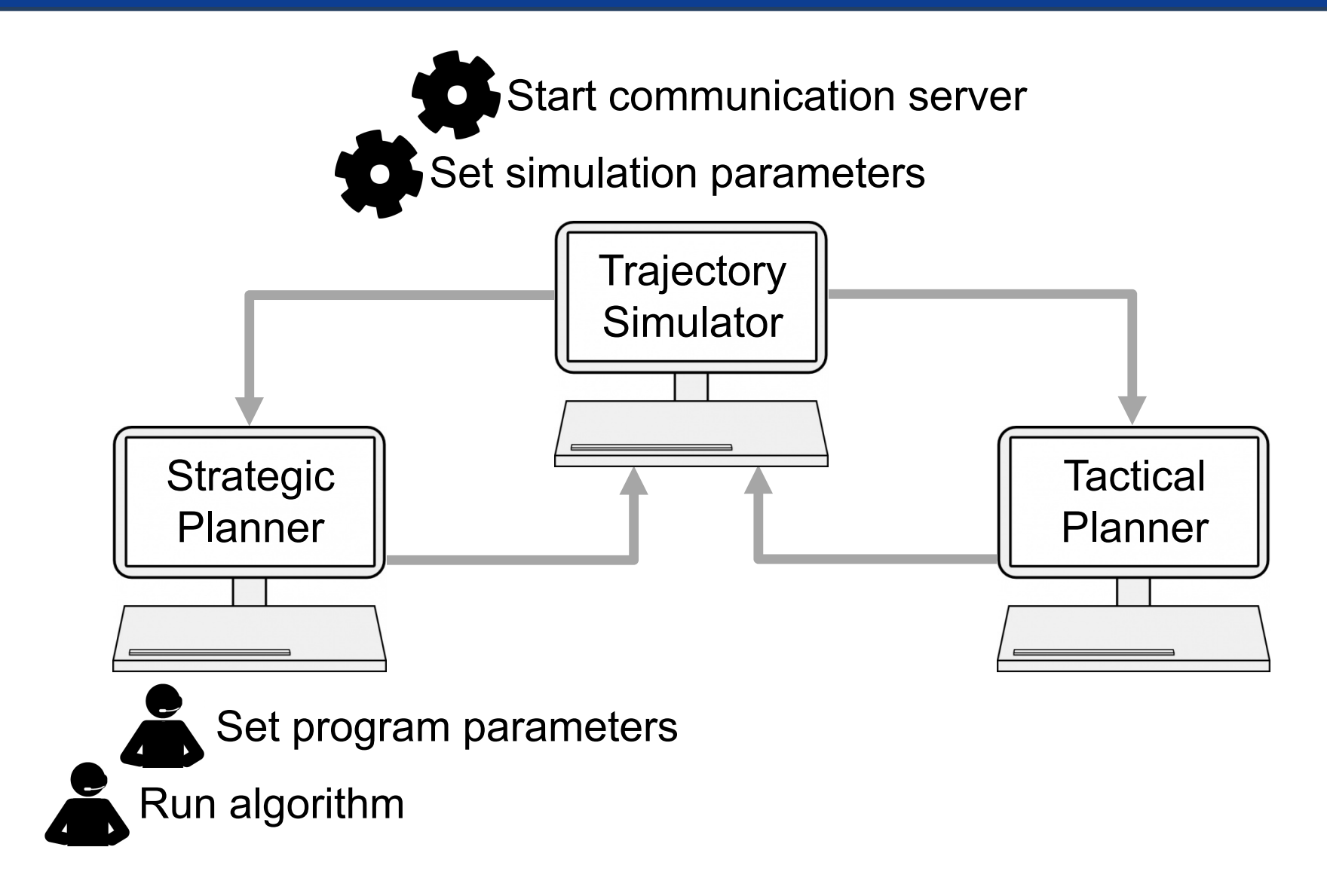

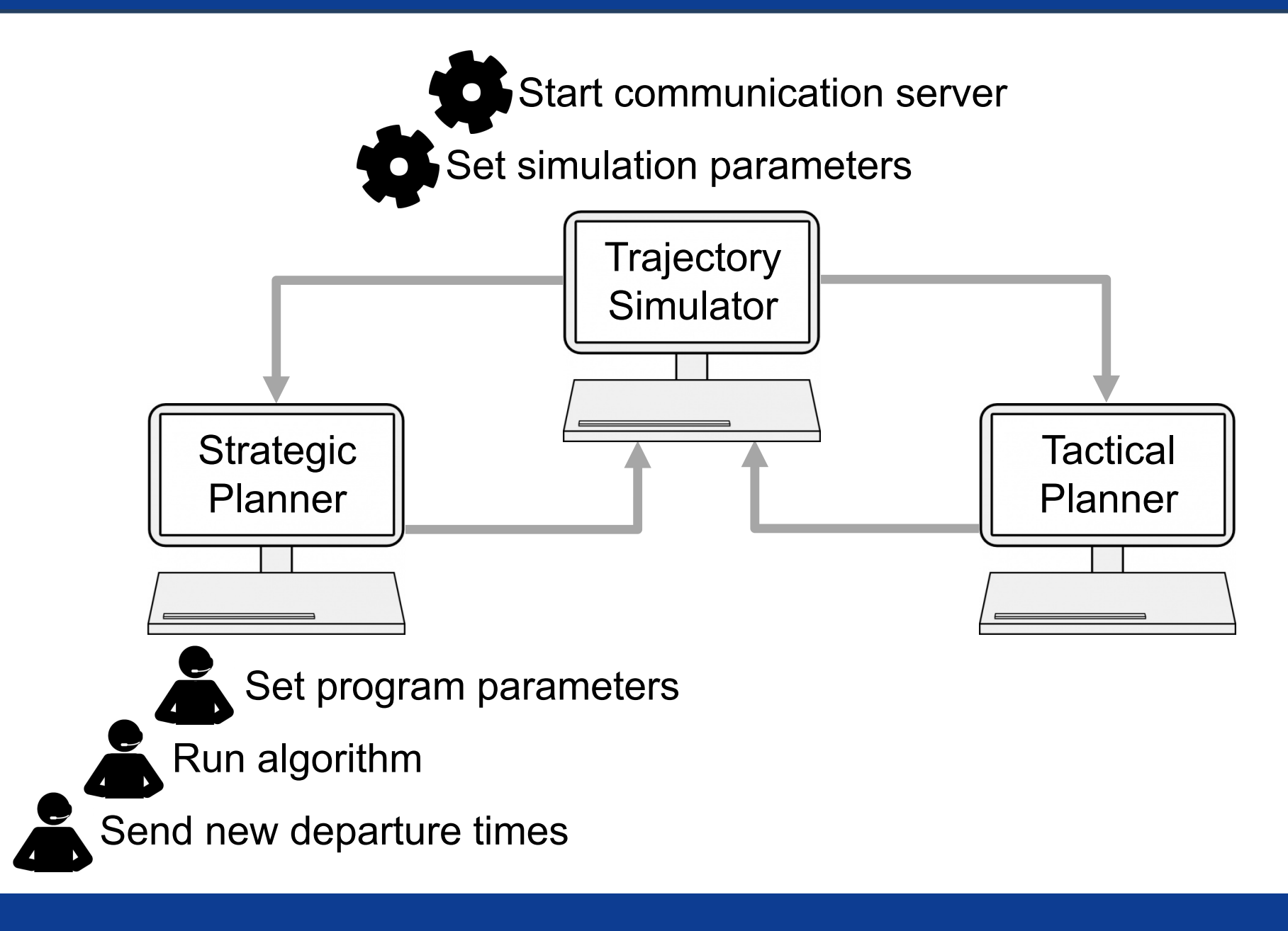

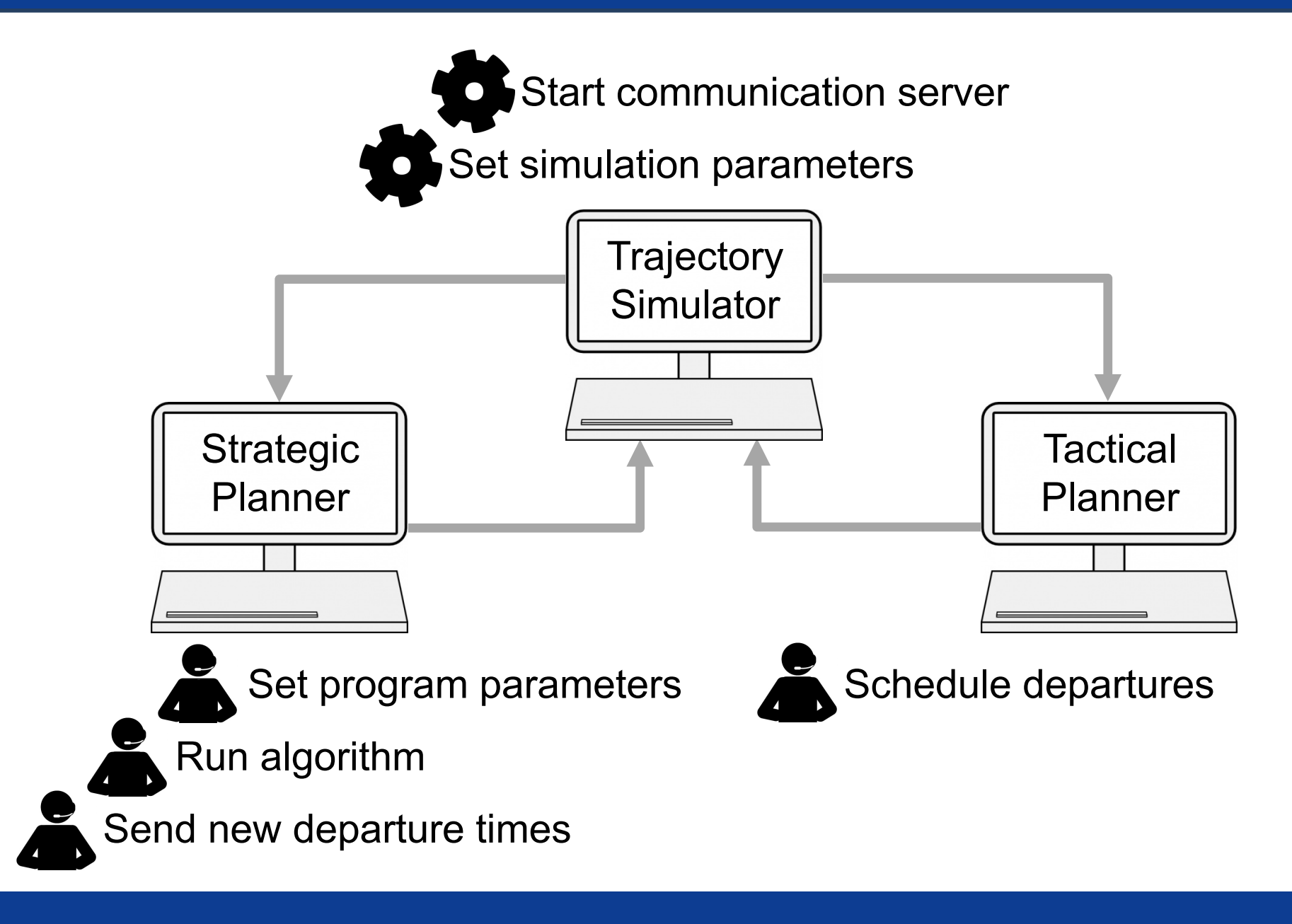

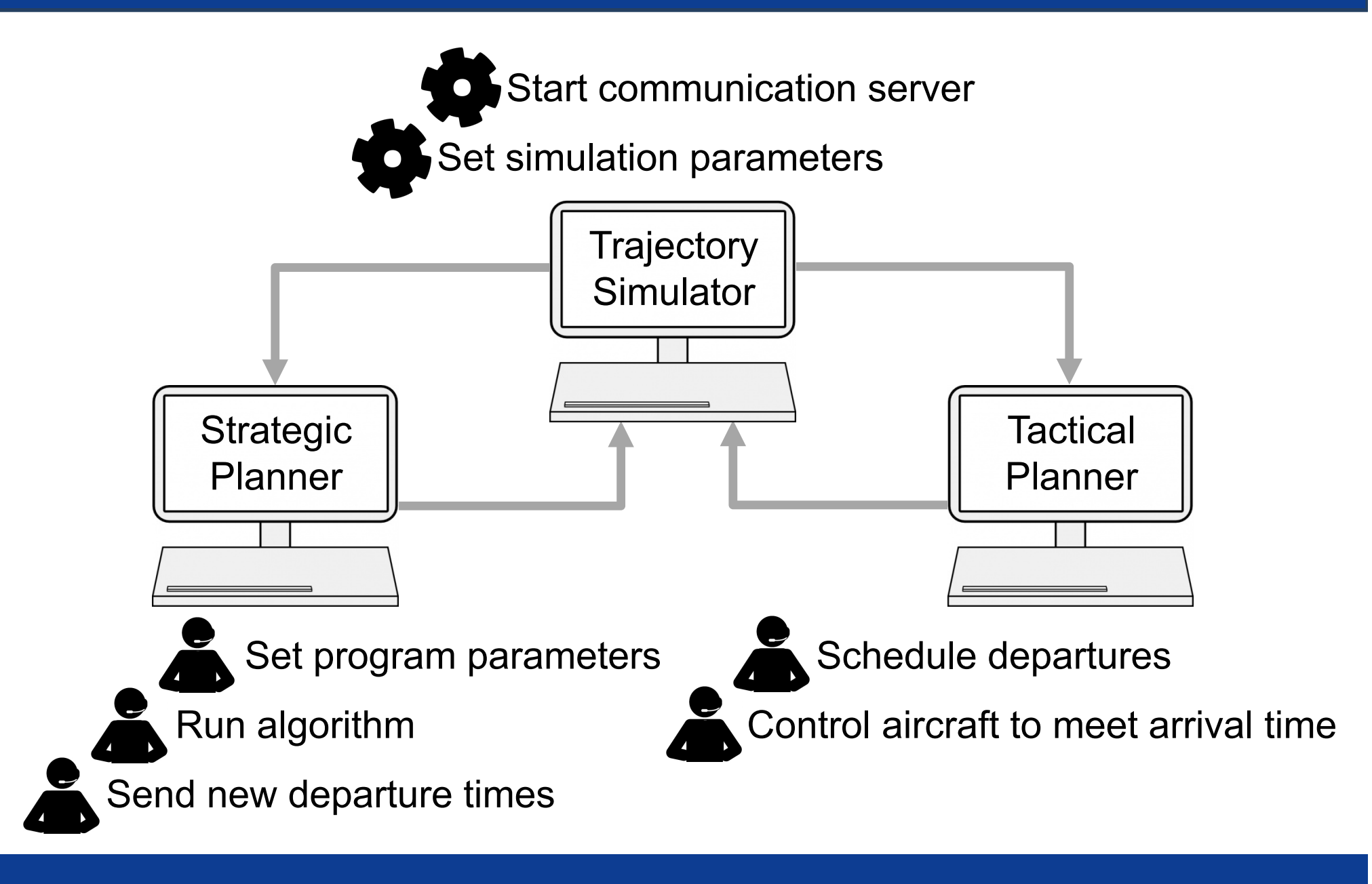

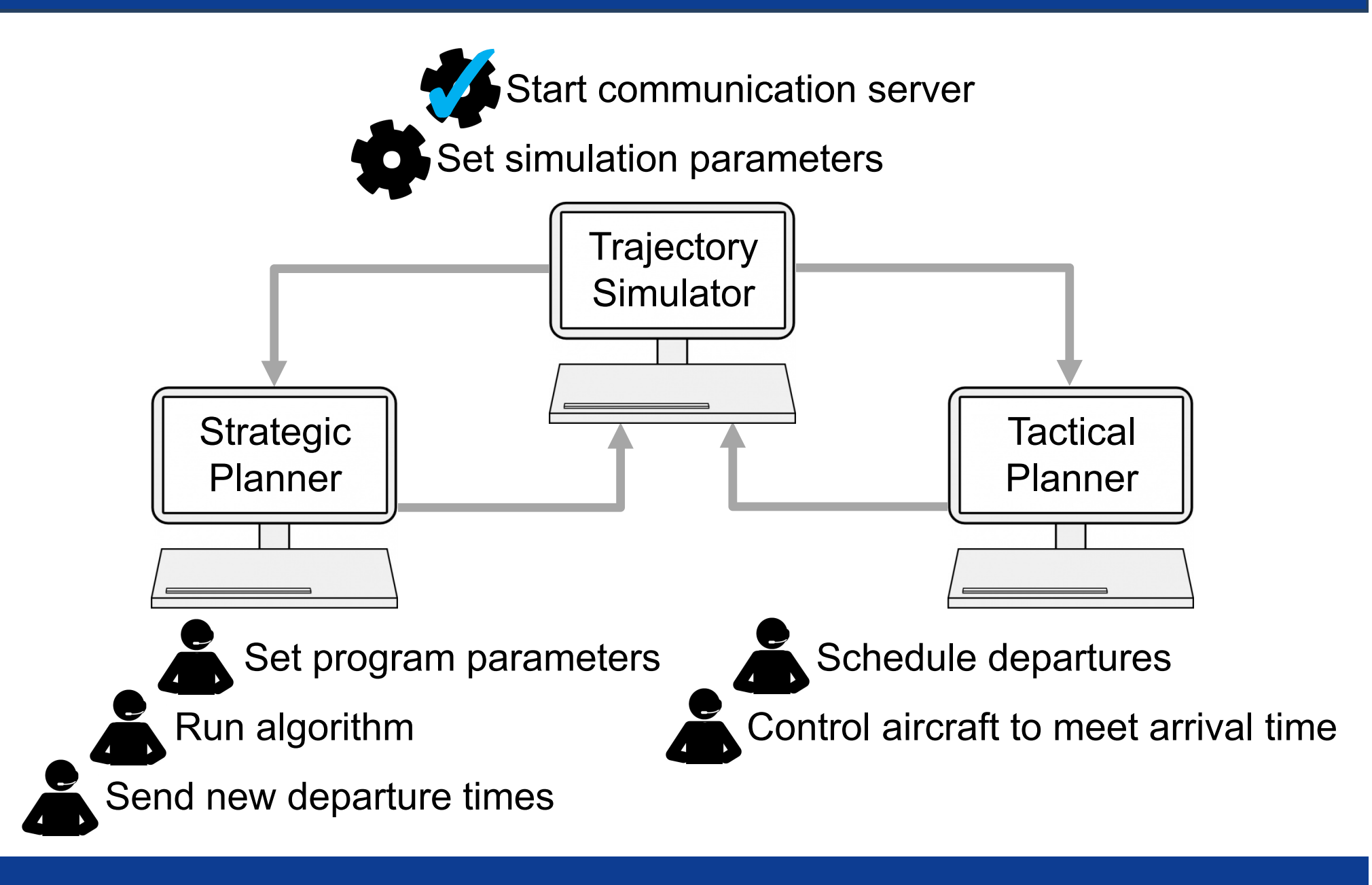

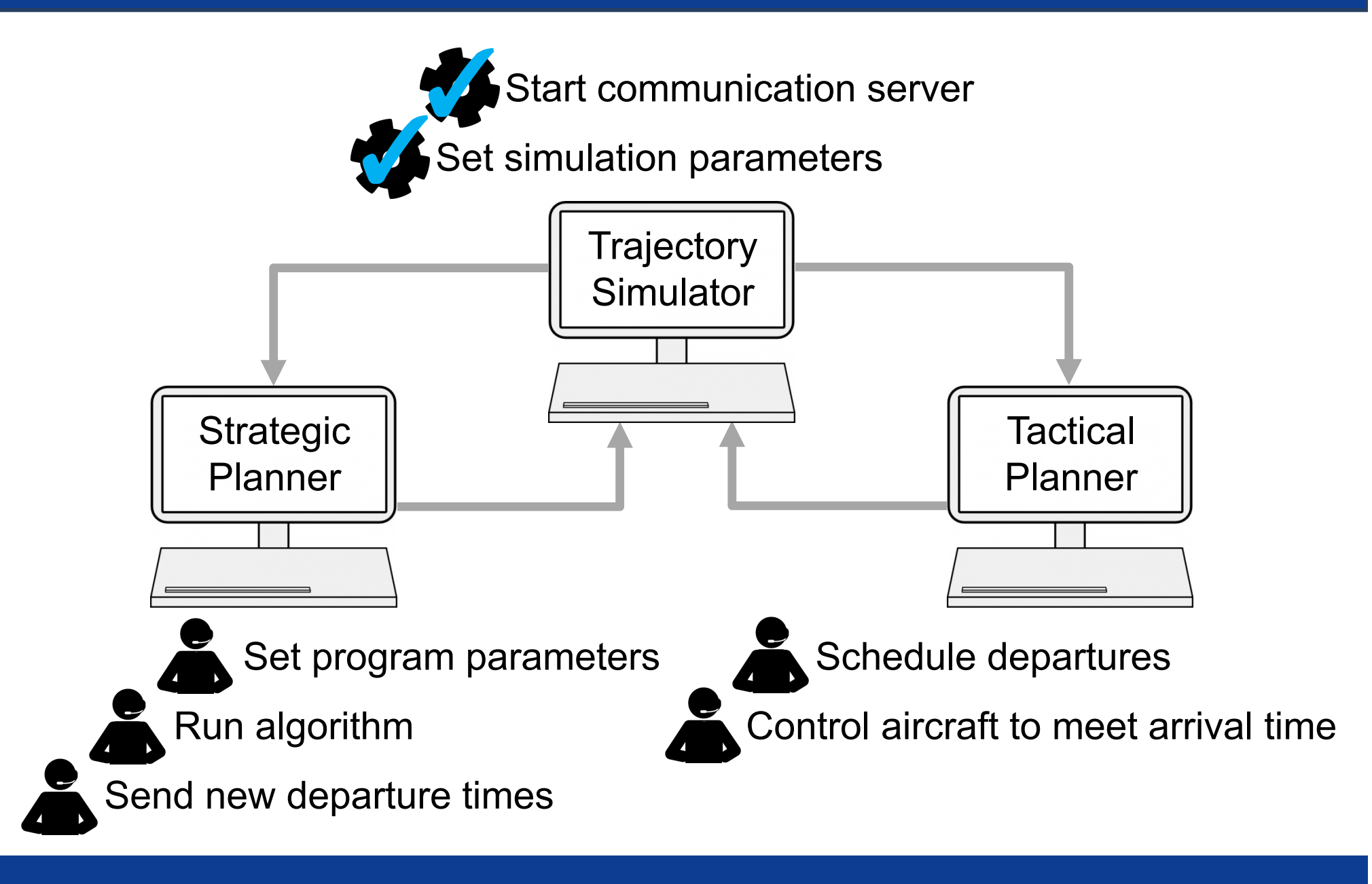

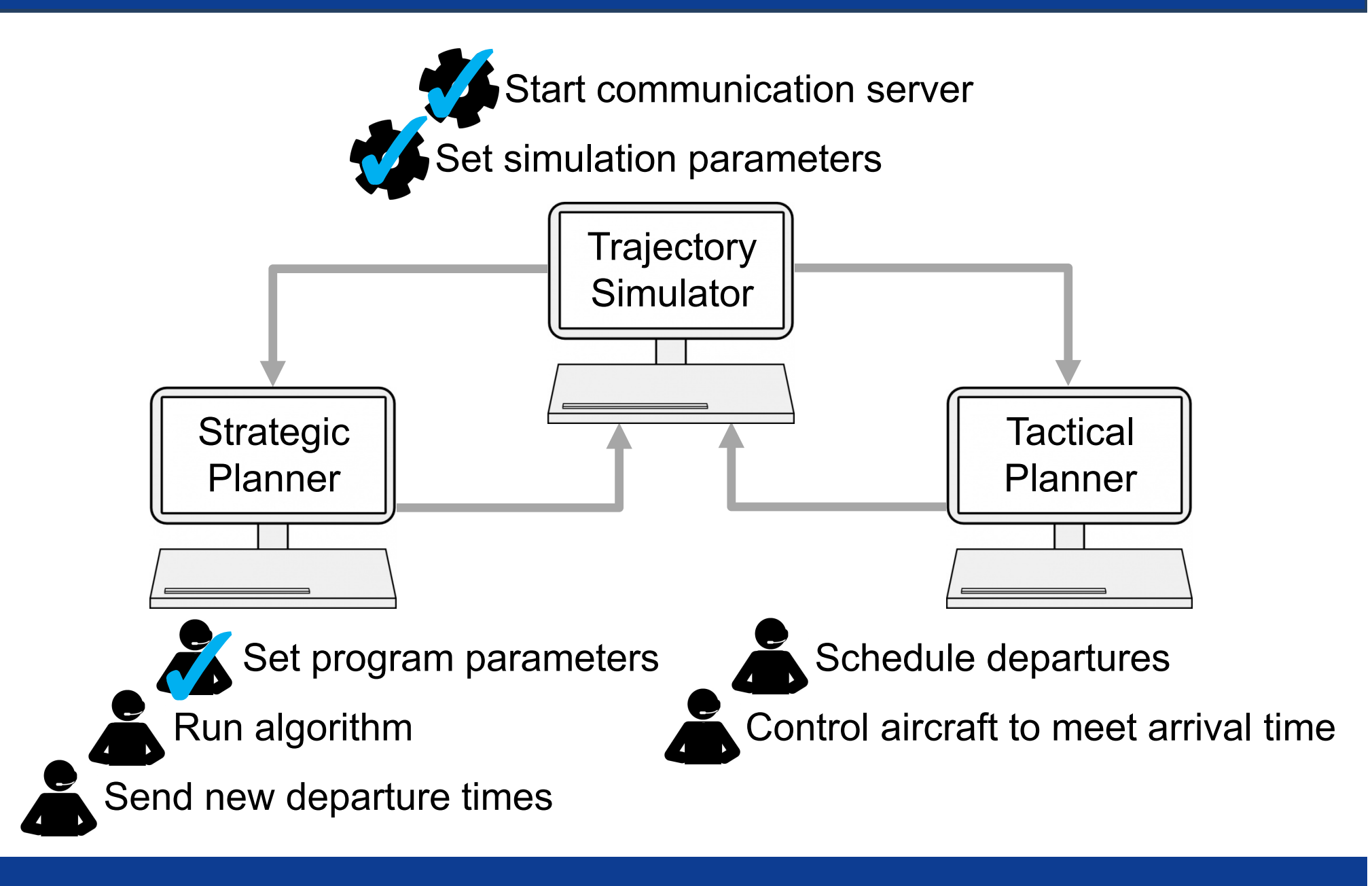

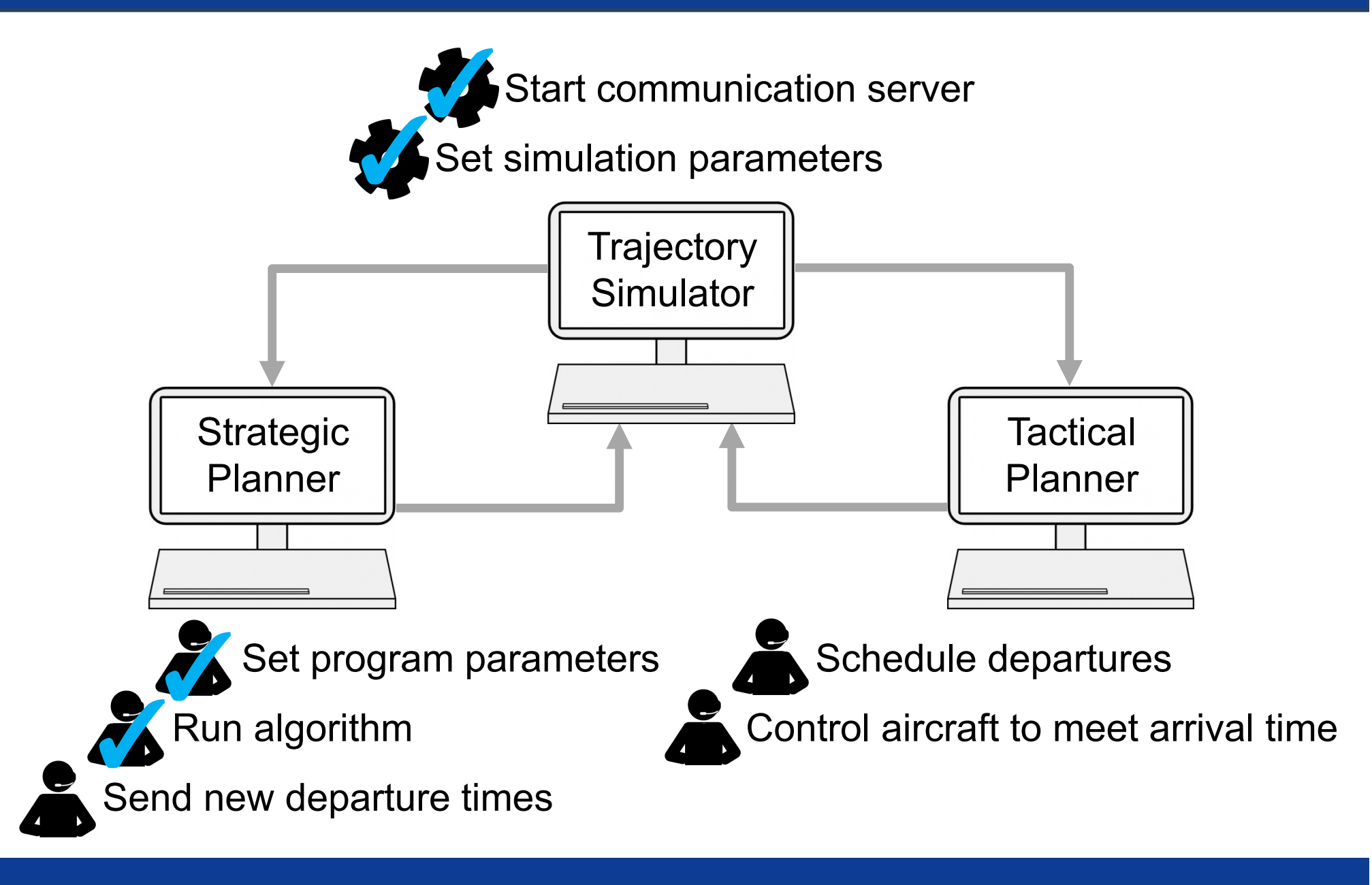

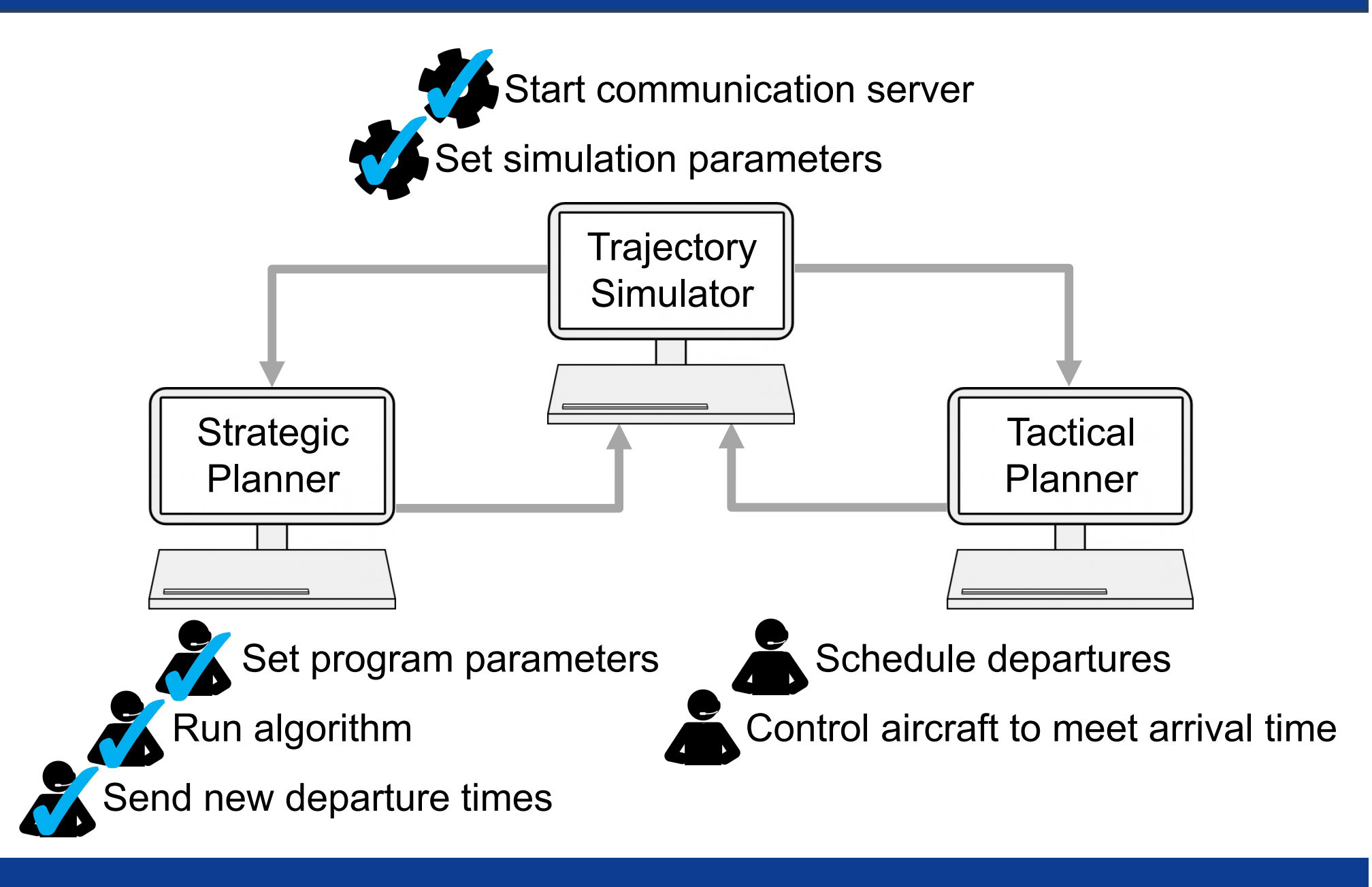

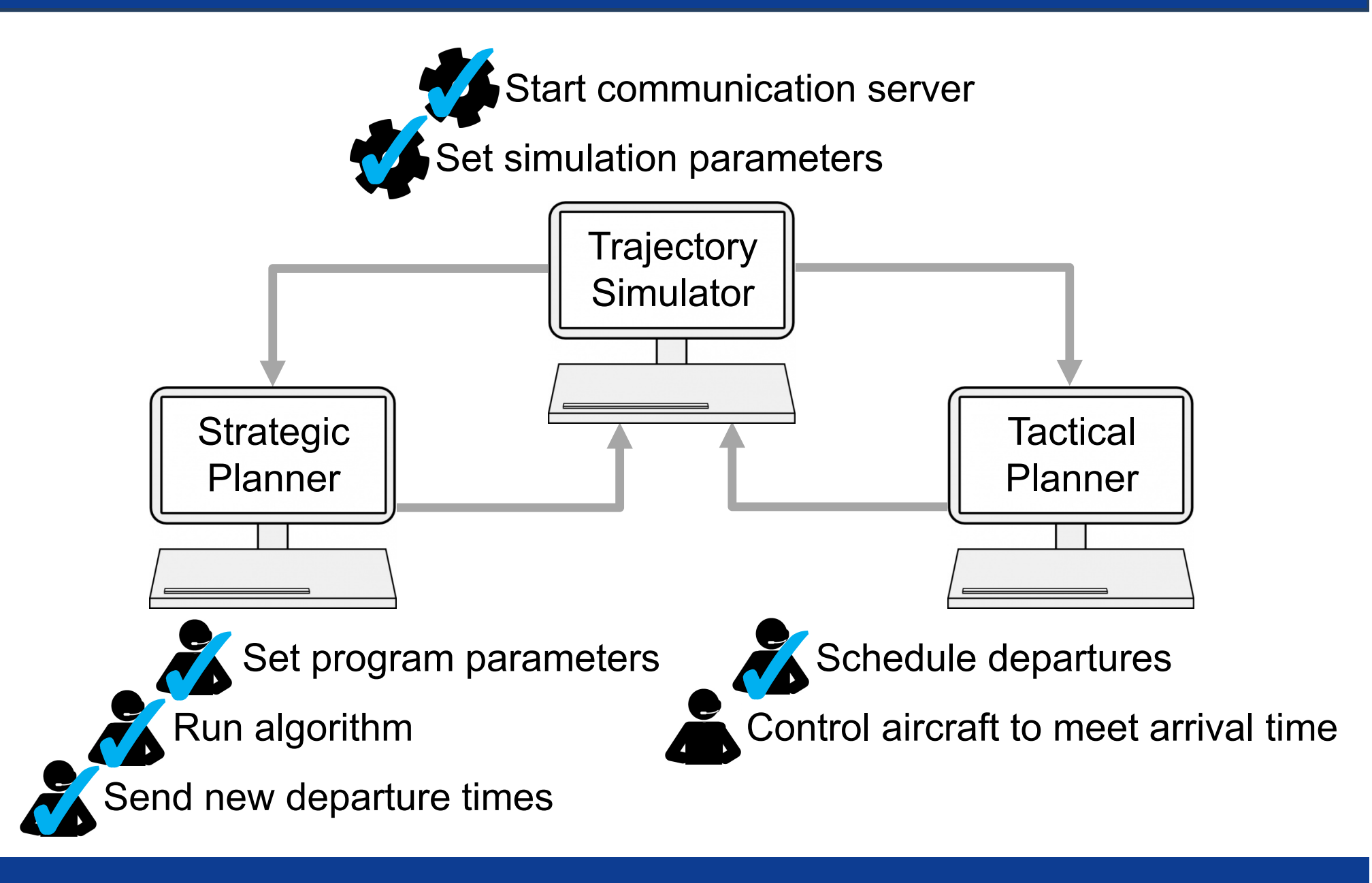

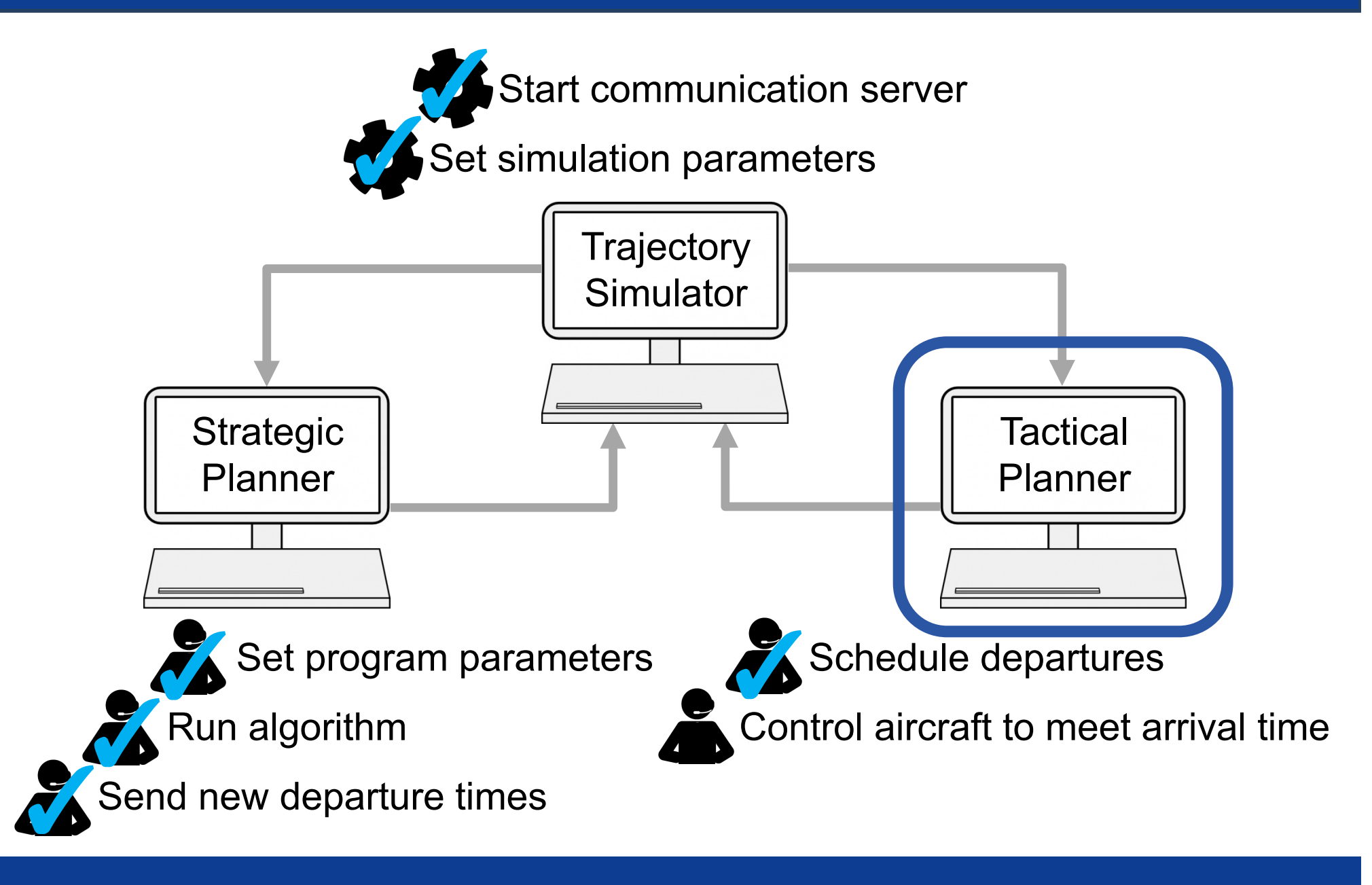

#### Tactical planner emulator

- Scheduler developed in house at NASA
	- Can run in fast-time
	- Code easily accessible for modification
- Adapted for Newark Liberty International Airport
- Modified to schedule internal departures automatically

### Tactical planning

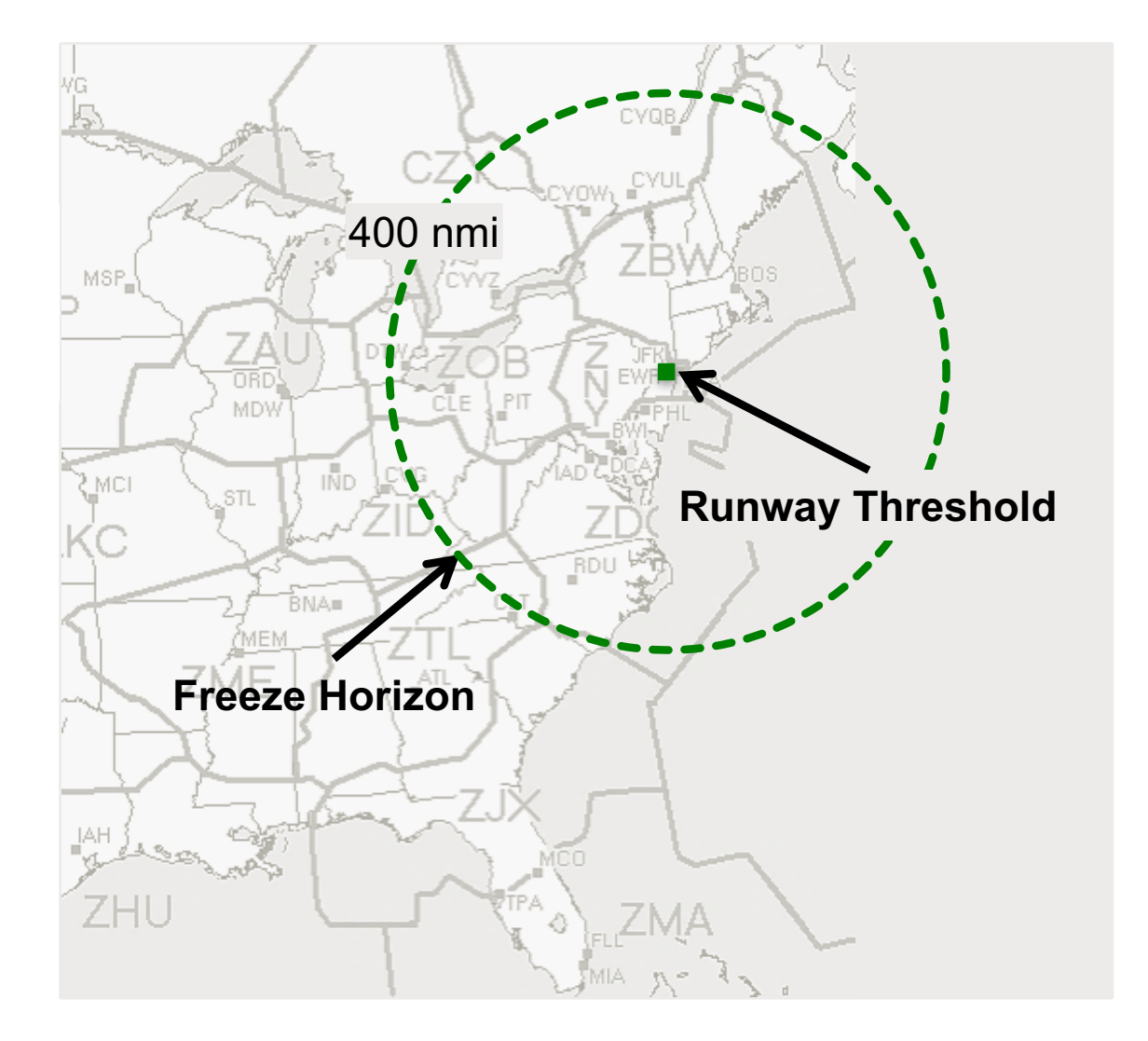

### Tactical planning

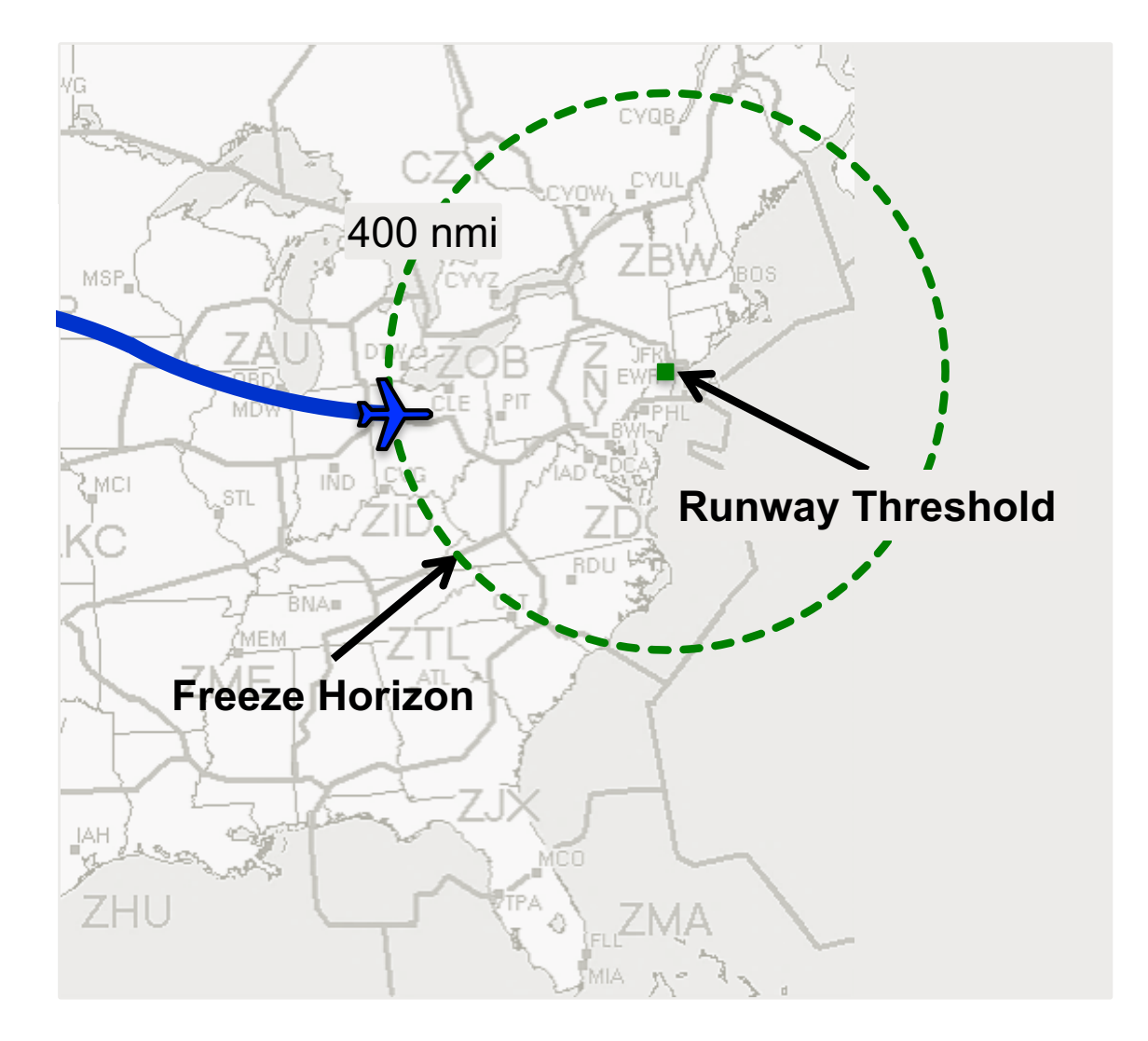

### Tactical planning

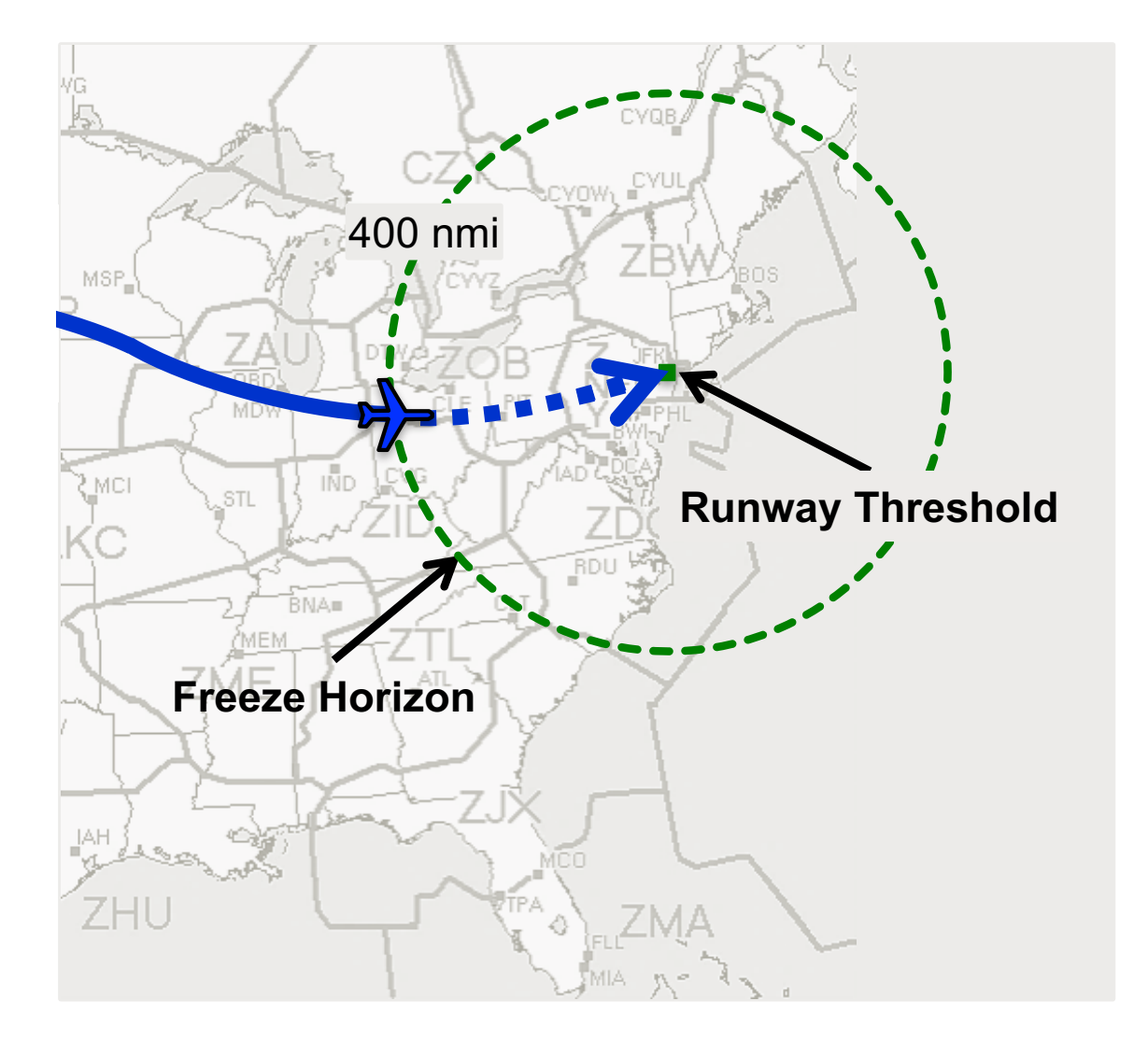
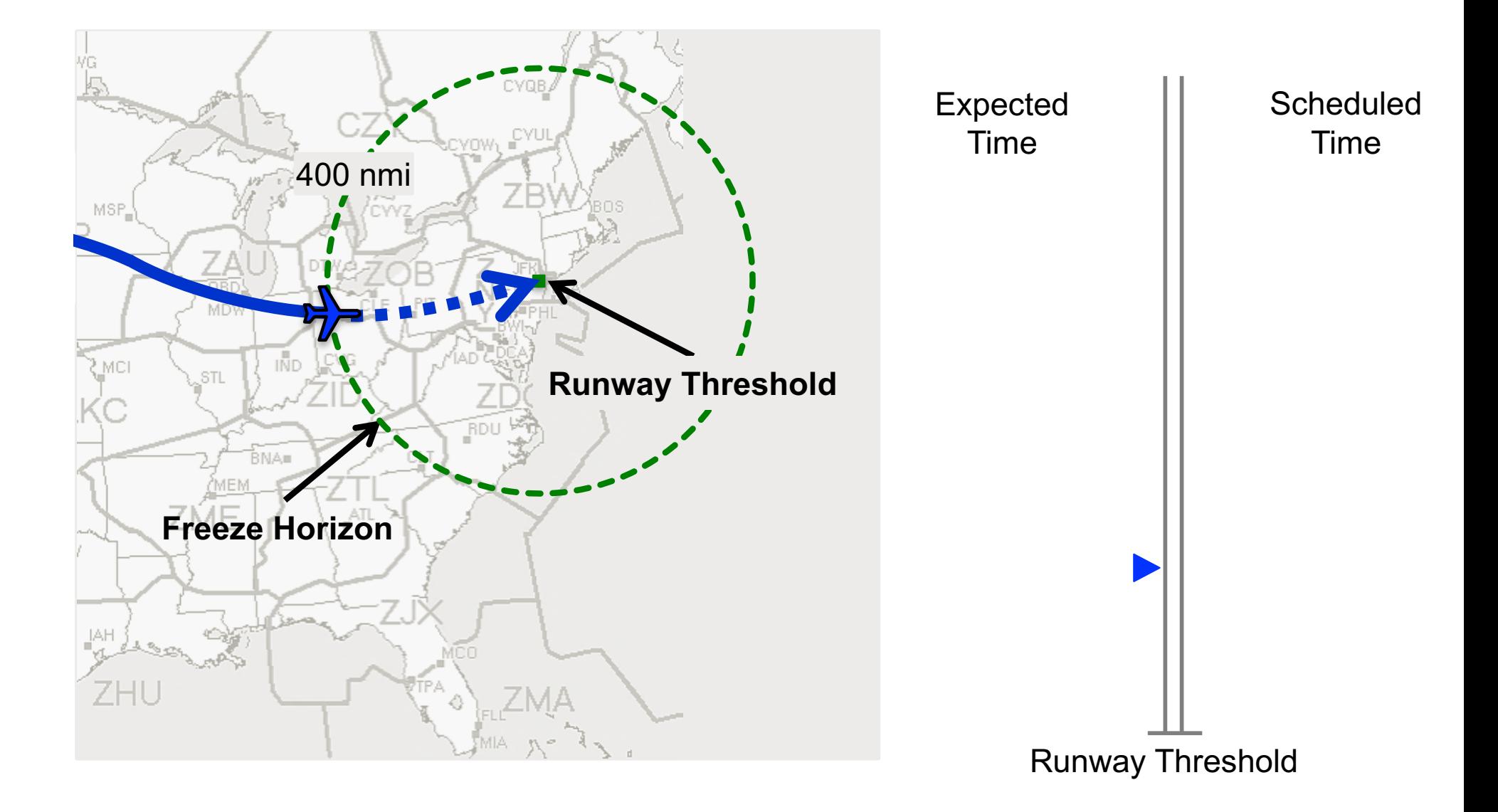

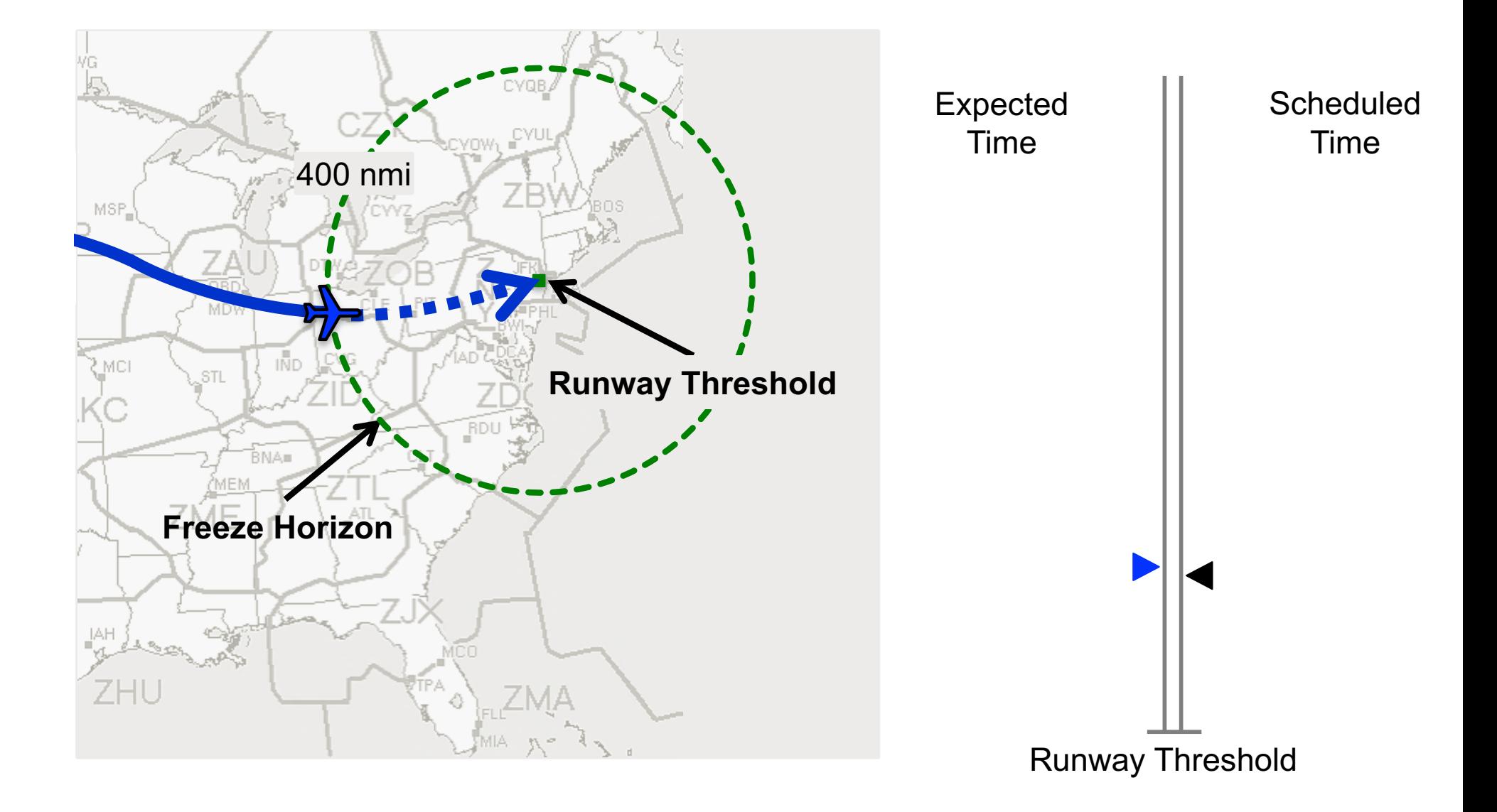

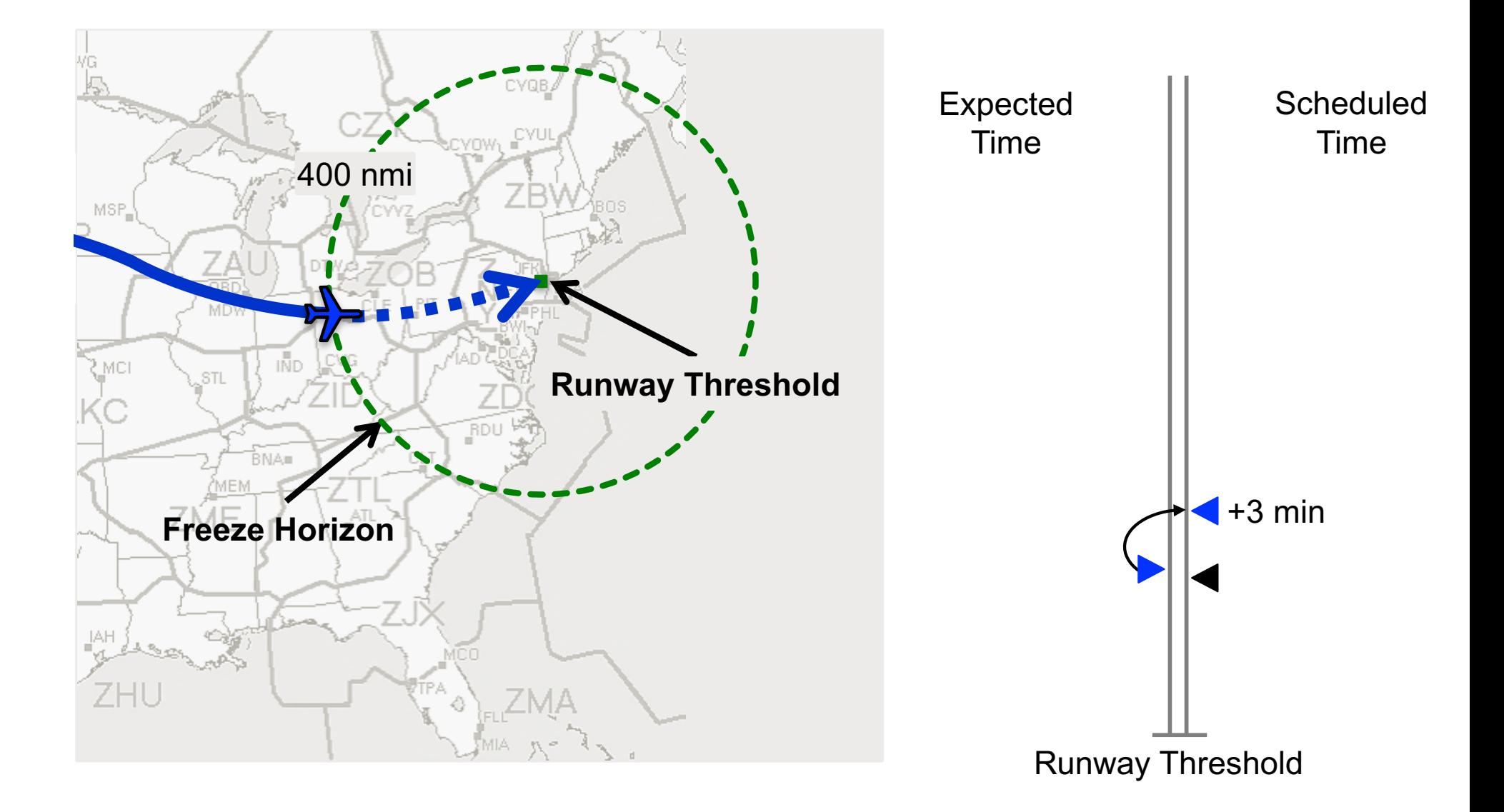

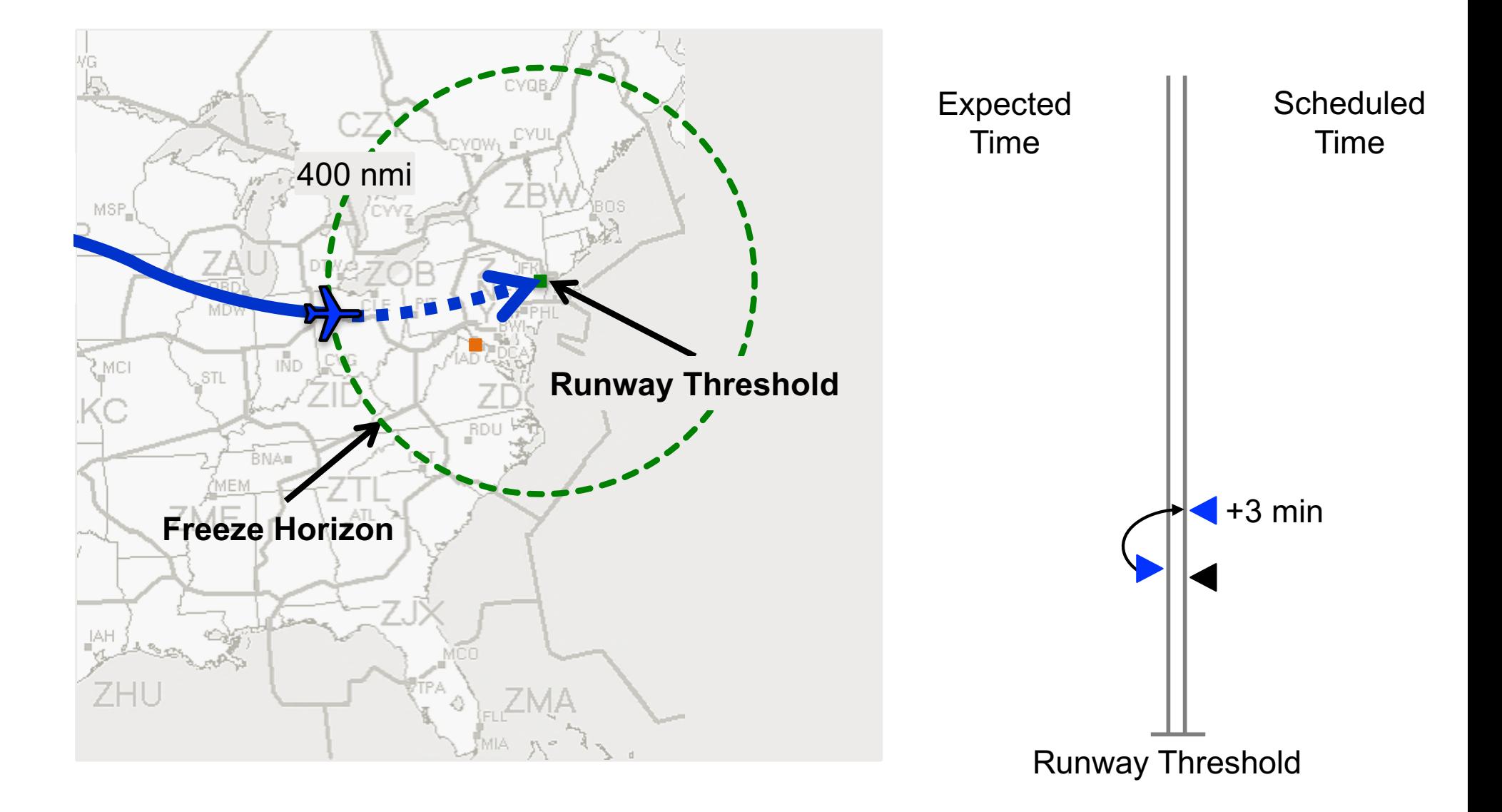

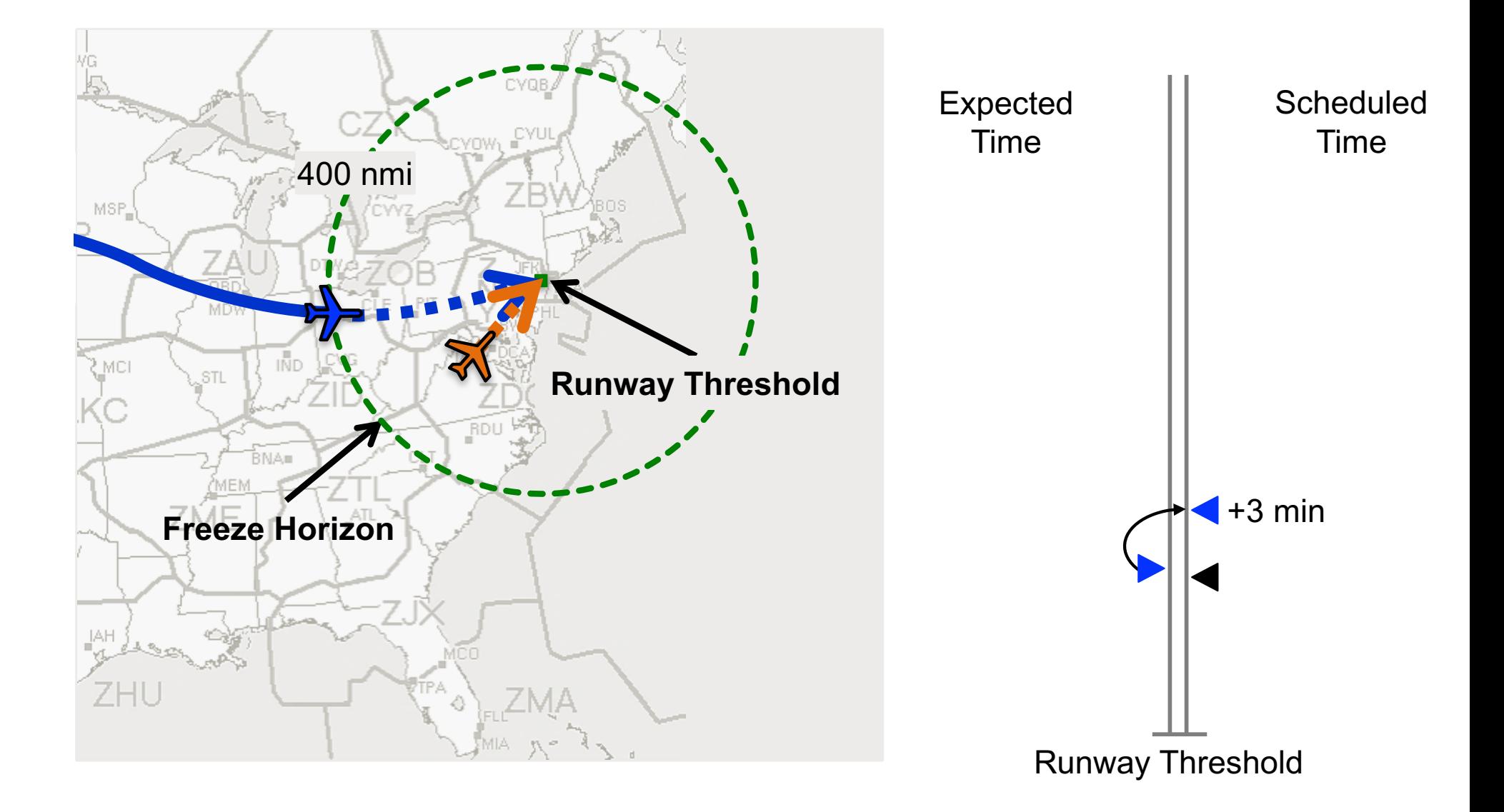

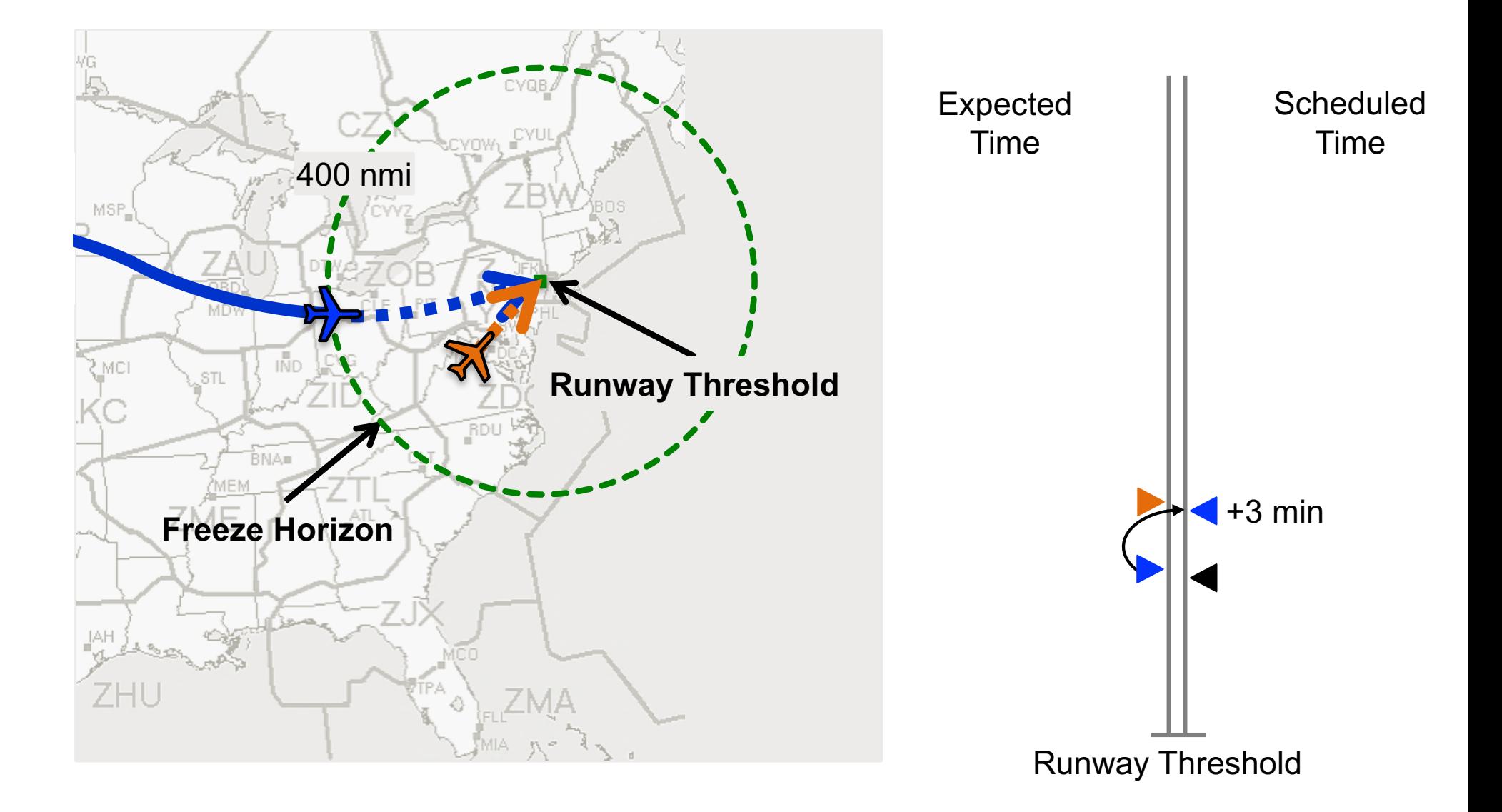

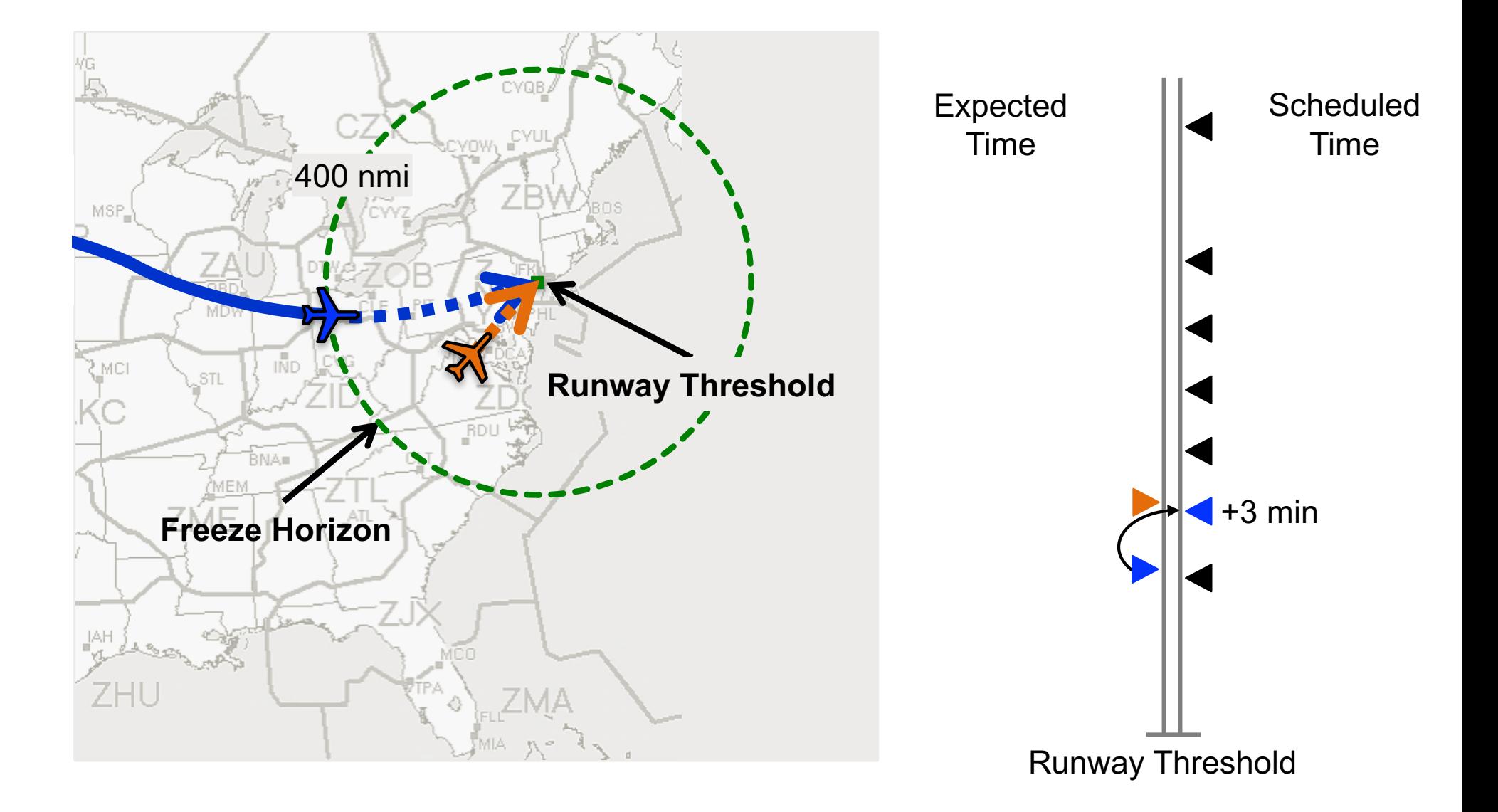

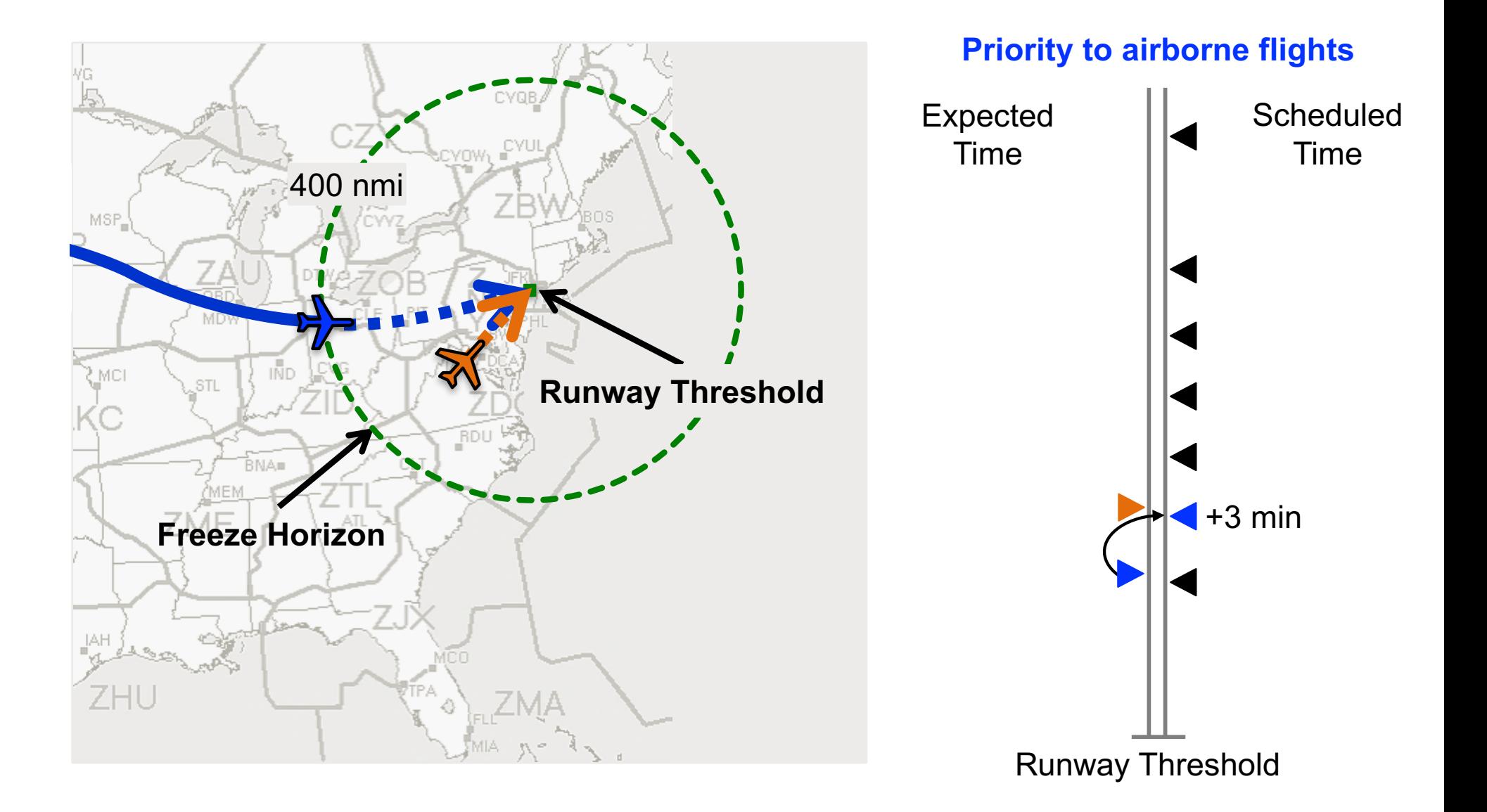

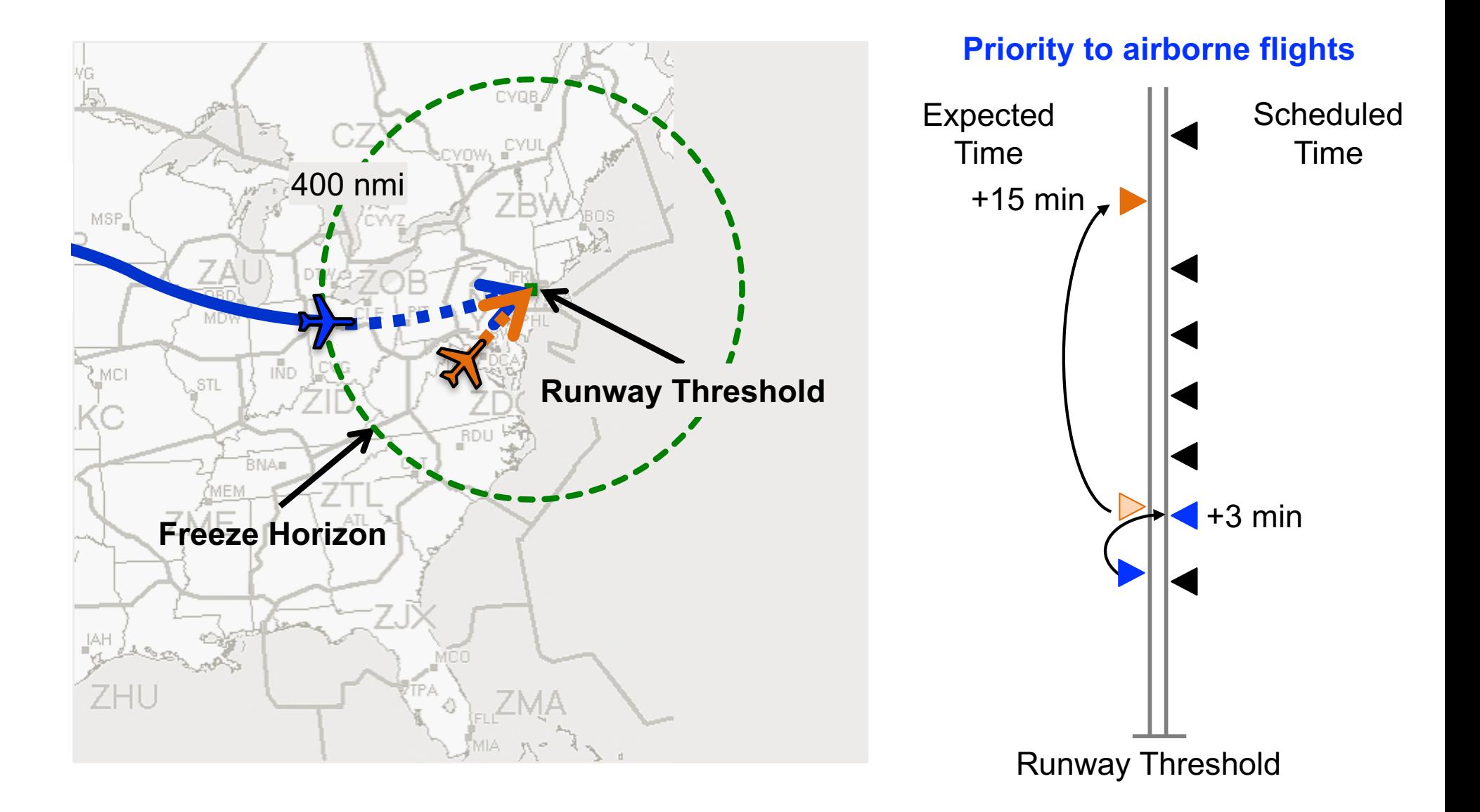

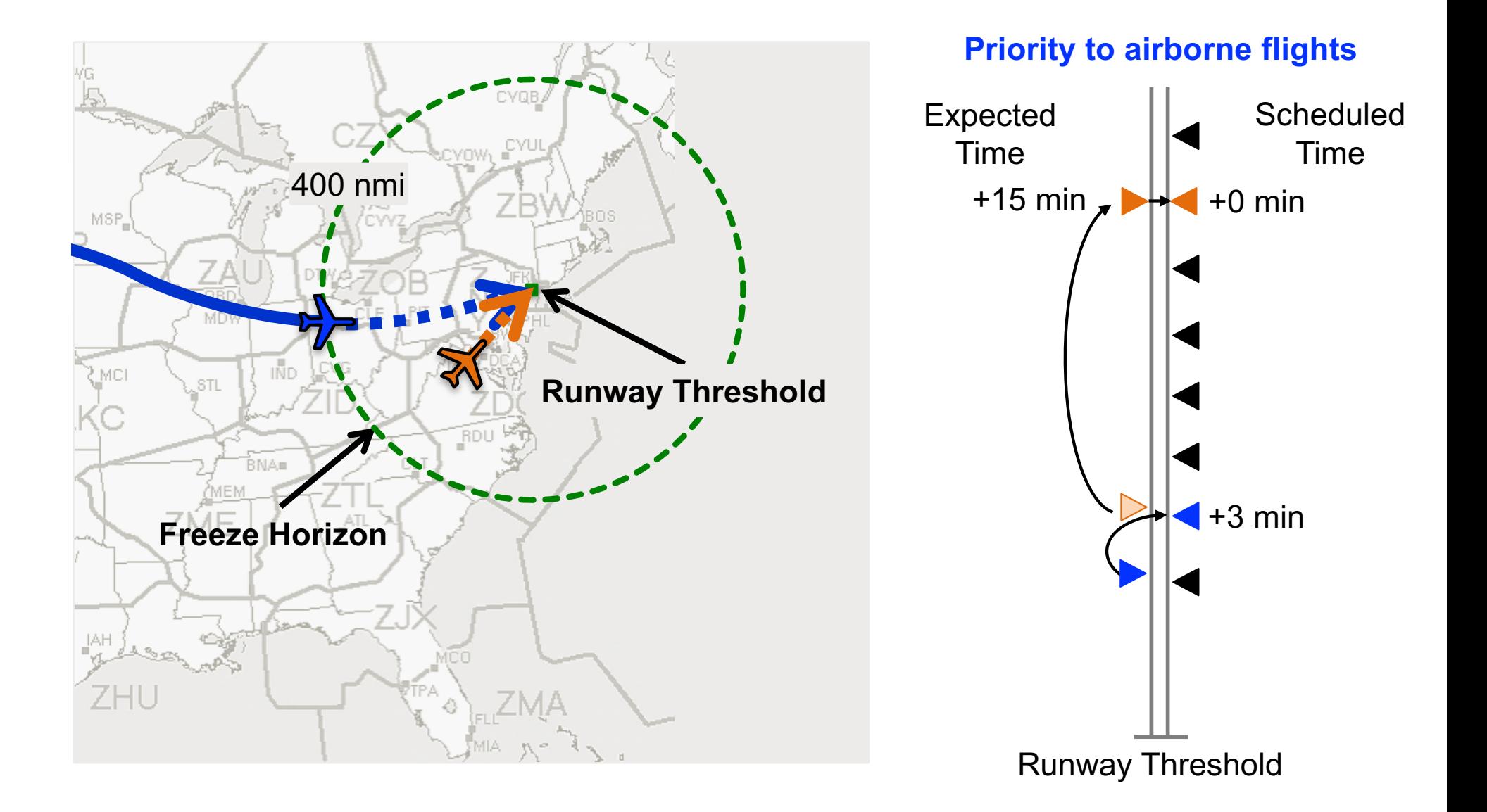

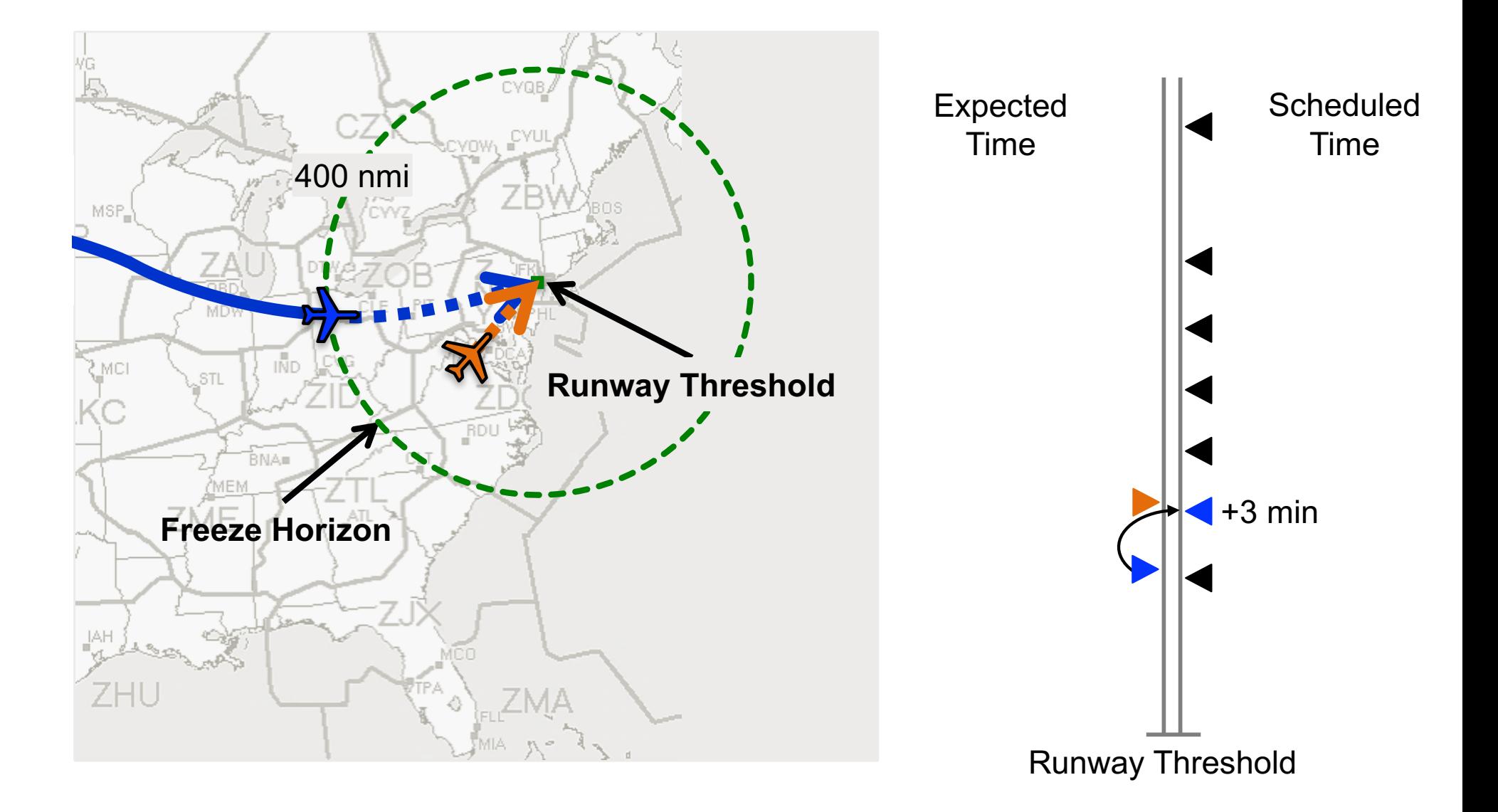

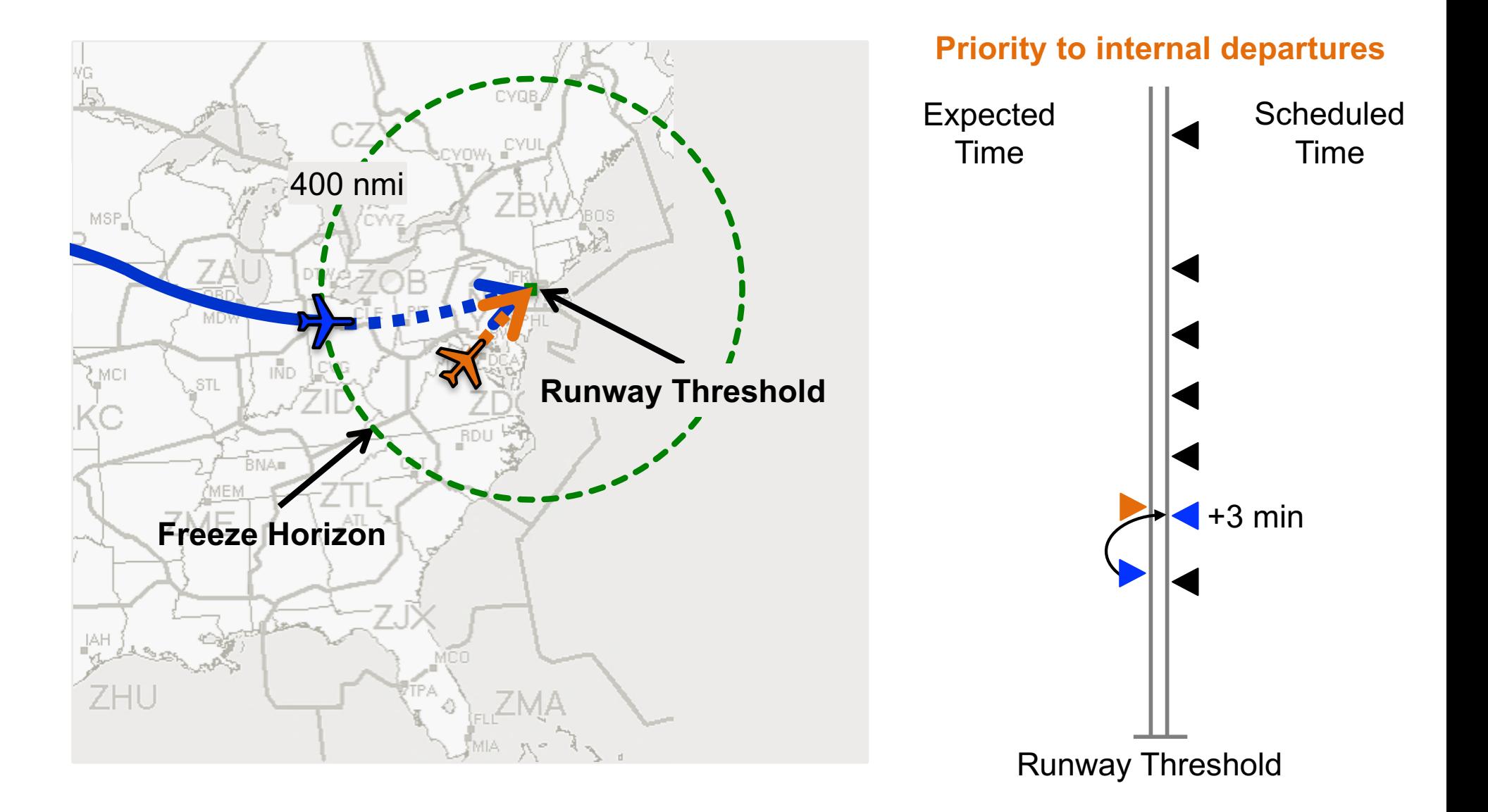

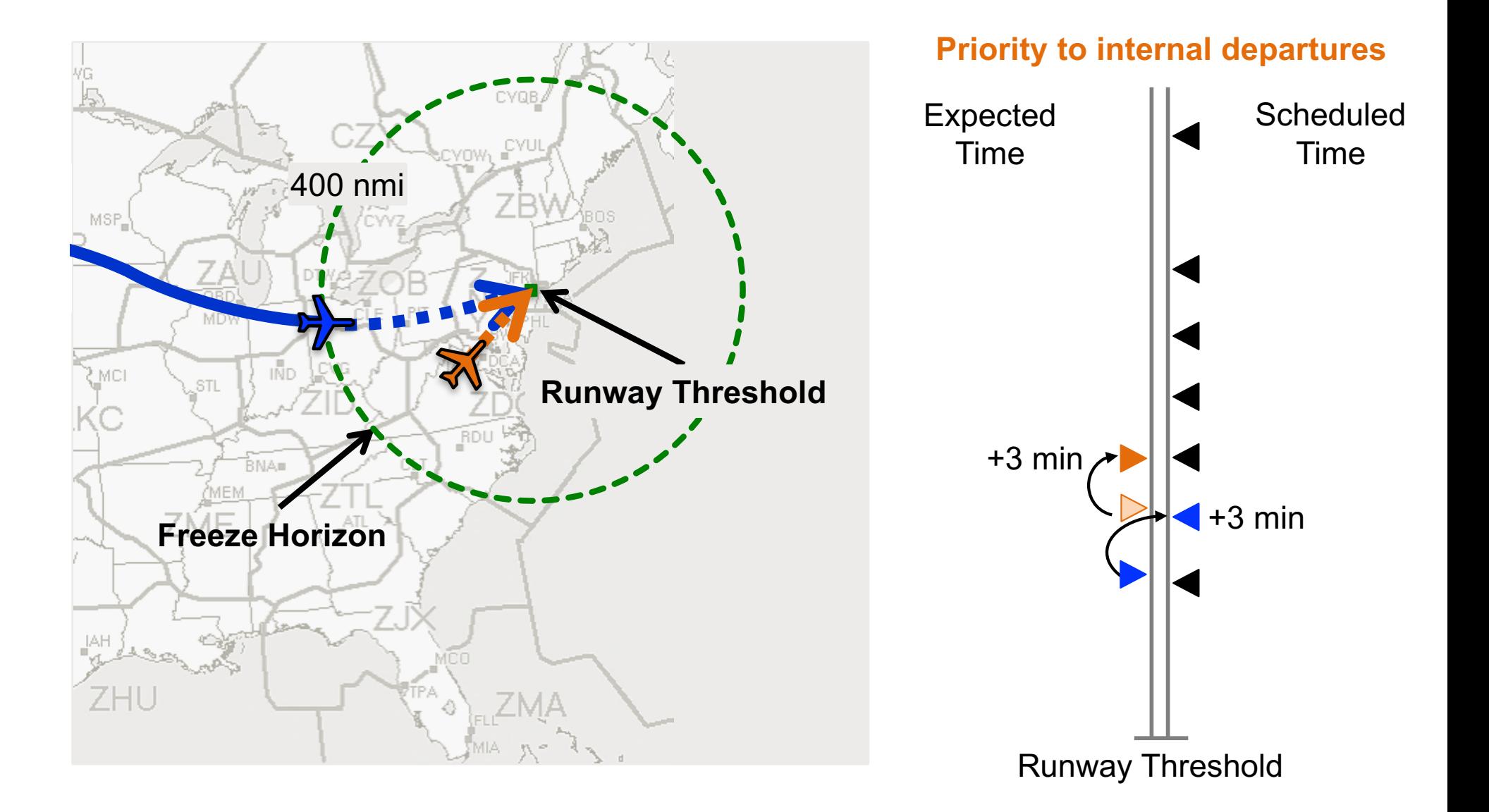

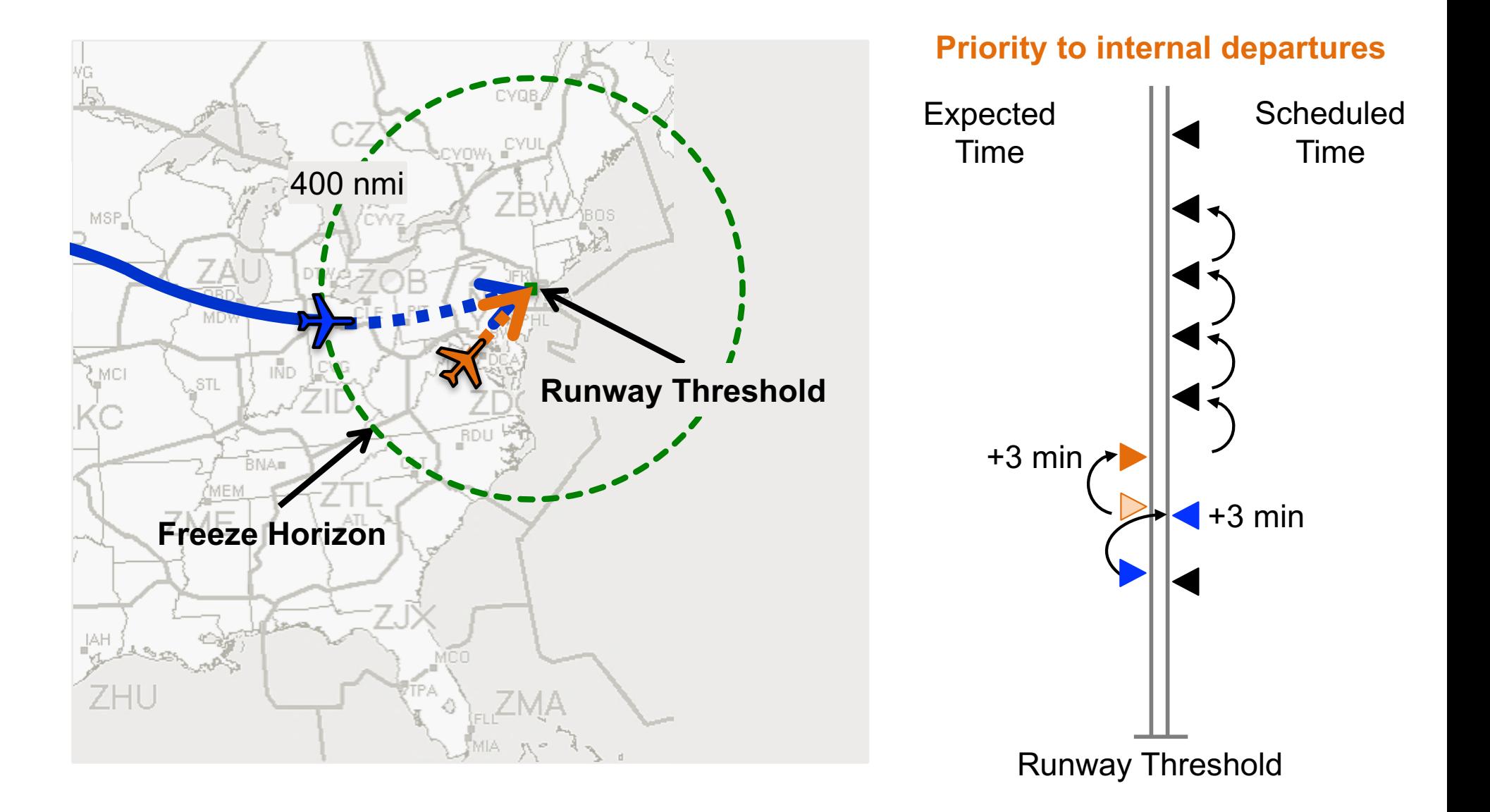

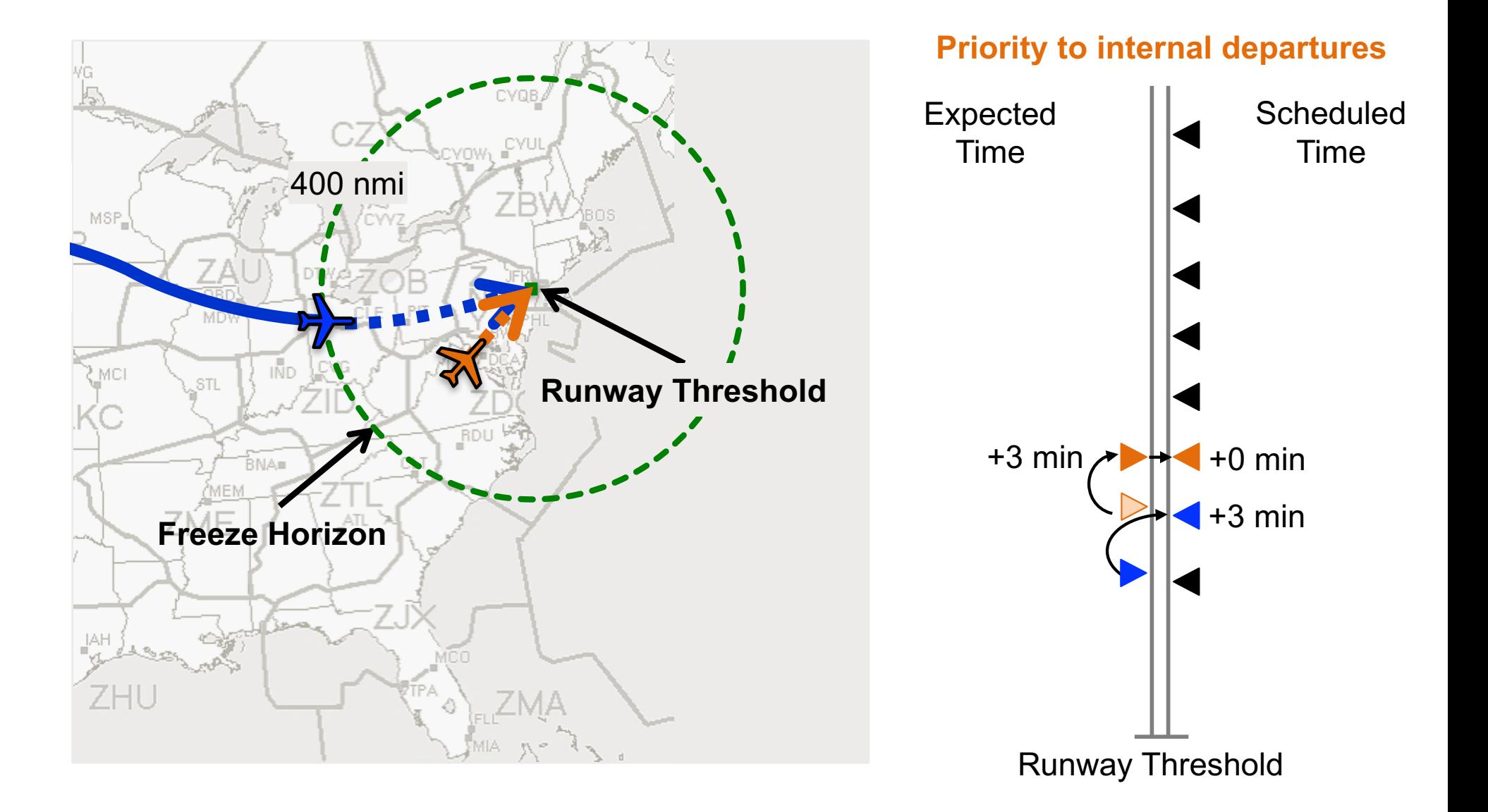

# Experimental setup

- Duration of 5 hours
- 253 flights
	- 98 airborne at simulation start
	- 91 external departures
	- 64 internal departures
- Flights depart with some error
- Tactical scheduling paradigms
	- Priority given to airborne flights
	- Priority given to internal departures

## Expected results

- Generate results *qualitatively* similar HITL
- HITL simulations have shown:
	- Priority given to airborne flights  $\Rightarrow$  Relatively high ground delay for internal departures
	- Priority given to internal departures  $\Rightarrow$  Significant reduction in ground delay for internal departures  $\Rightarrow$  Required airborne delay is manageable

#### Internal departure ground delay

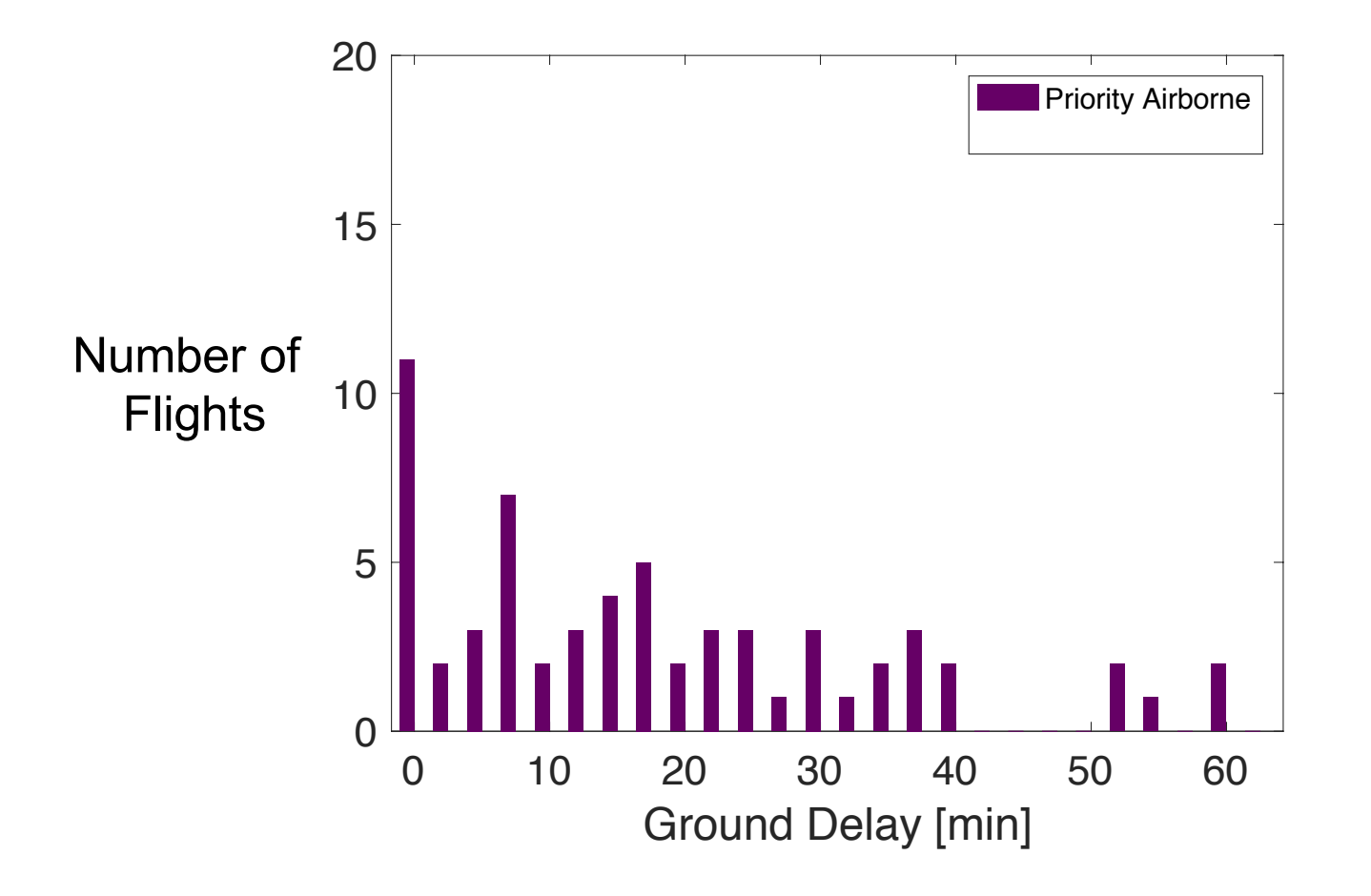

## Internal departure ground delay

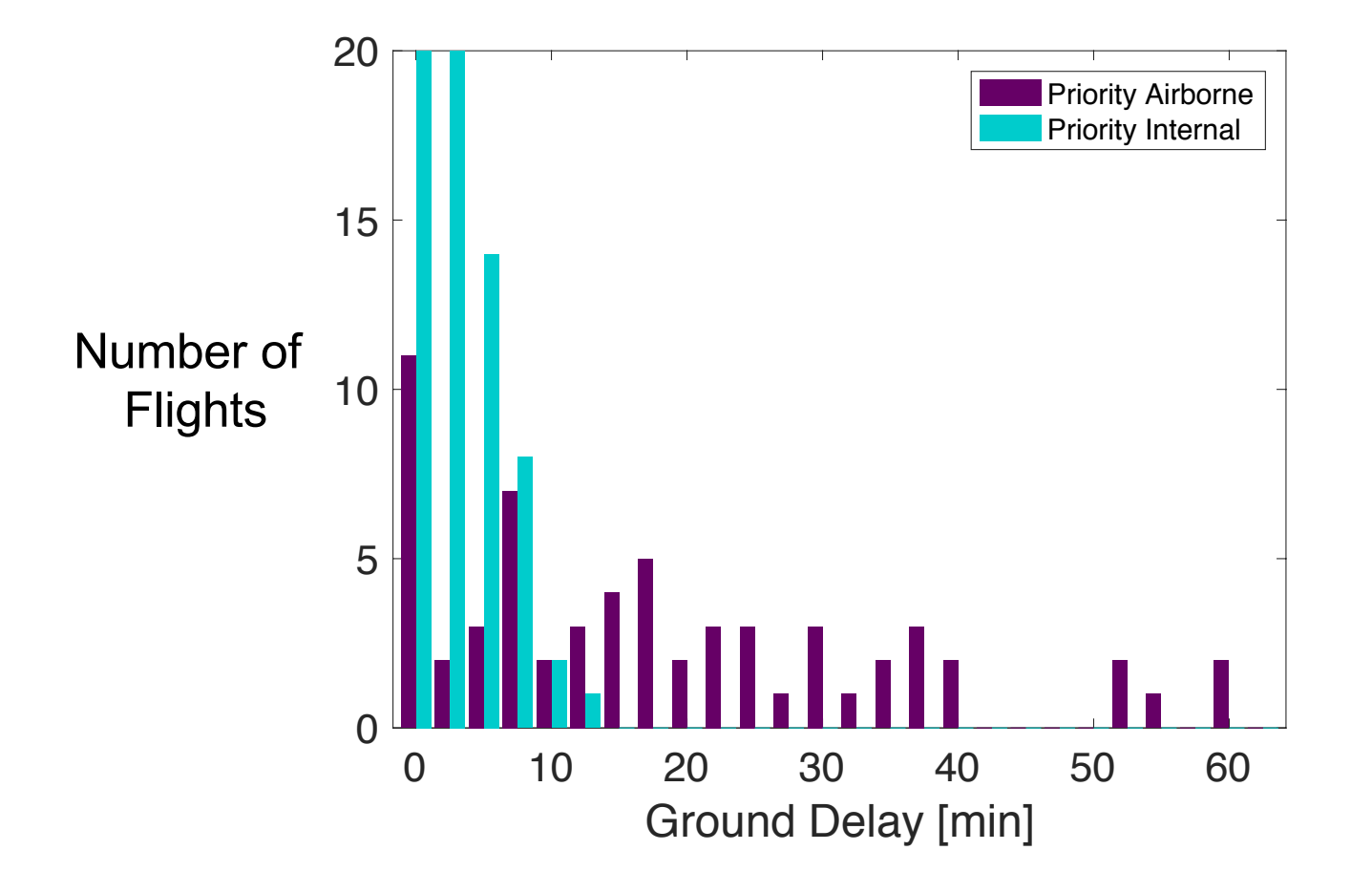

## Airborne delay

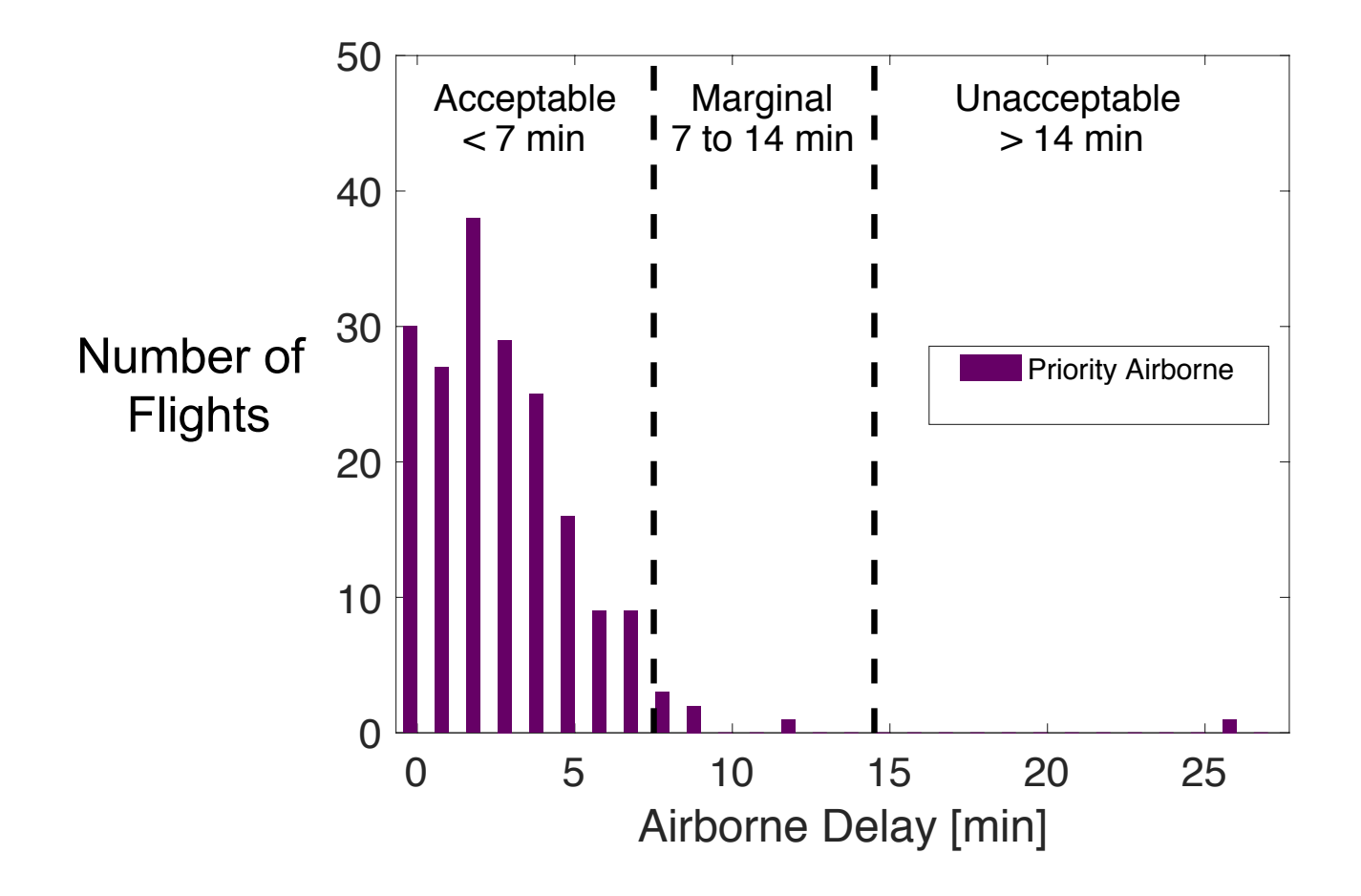

## Airborne delay

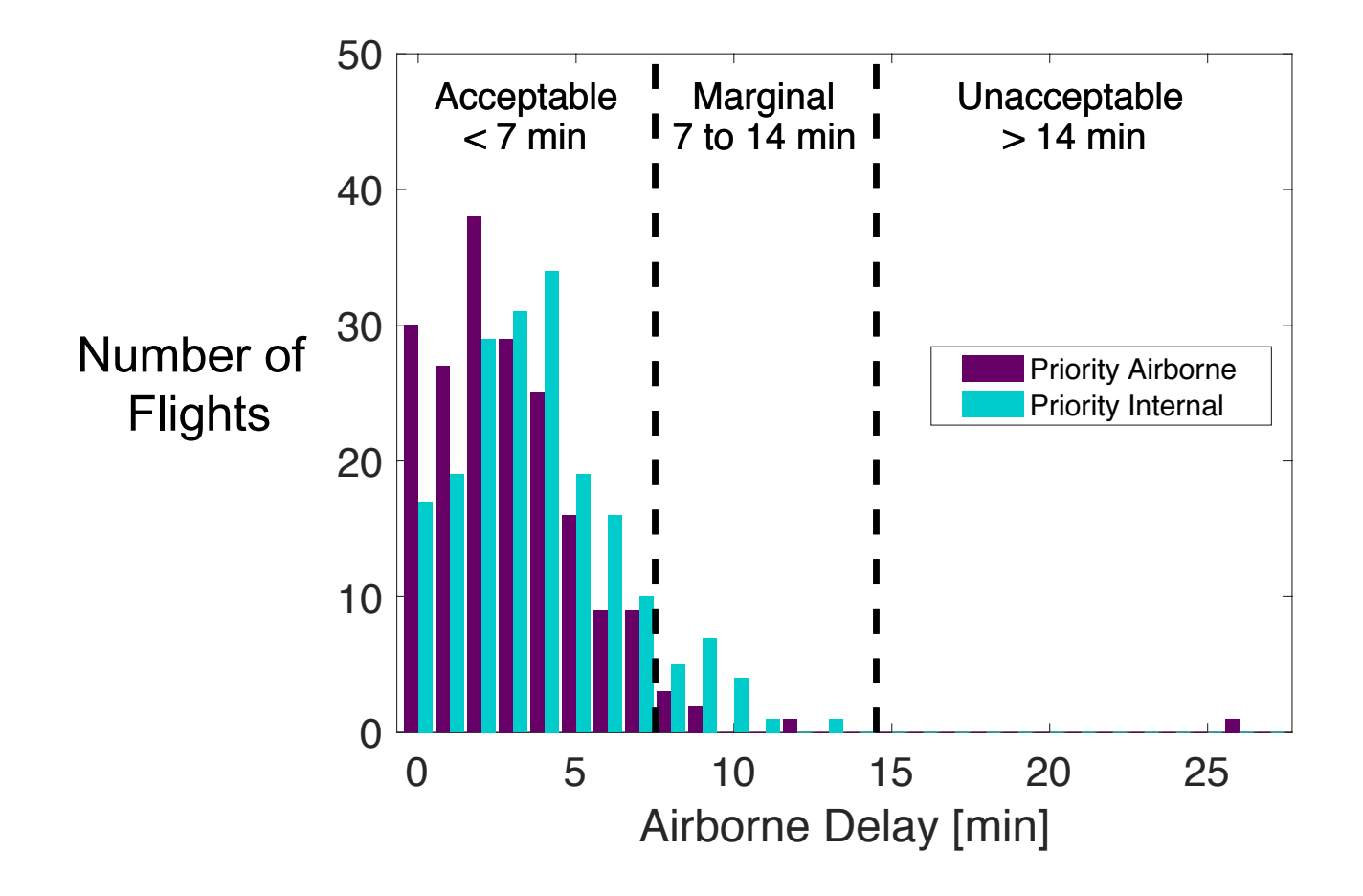

## Comparison to HITL simulation

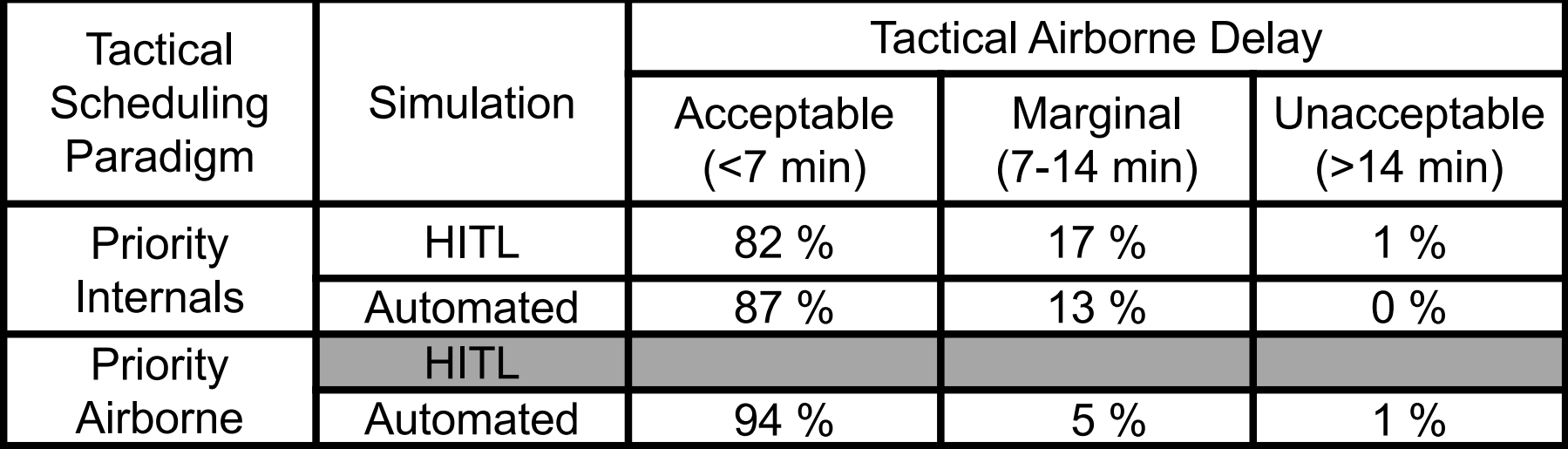

## Comparison to week-long HITL

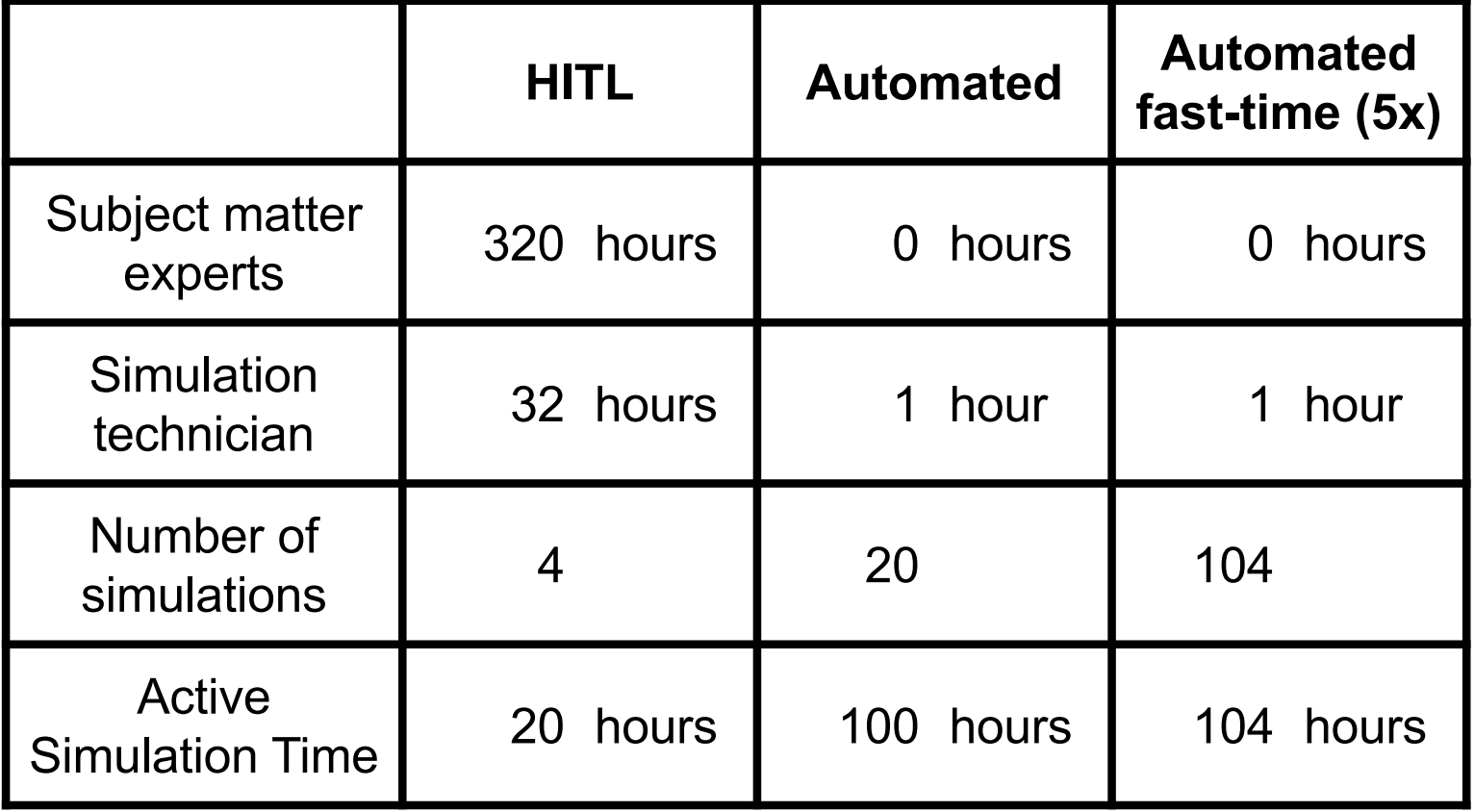

# **Conclusions**

#### **Automated simulation capability**

- Automate HITL simulation
- Emulate HITL simulation results
- Maintain high fidelity trajectory simulation
- Incorporate updates to strategic planning tool

# **Conclusions**

#### **Automated simulation capability**

- Automate HITL simulation
- Emulate HITL simulation results
- Maintain high fidelity trajectory simulation
- Incorporate updates to strategic planning tool

#### **Benefits**

- Evaluate over larger variation in parameters
- Simulate larger, more realistic traffic scenarios
- Augment HITL by automated background traffic

### Future work

#### **Development**

- Add other New York airports: LaGuardia Airport (LGA) John F. Kennedy International Airport (JFK)
- Augment HITL simulations with more traffic
- Enable fast-time simulation (up to 5x real-time)

#### **Research**

- Parameter studies
- Uncertainty in departure and flight time

# Backup

# Fast Time MACS

# Fast time MACS

- Flights analyzed: 196
- FlightState data output from MACS
- Trajectory information ever 12 seconds
- Resampled in 1 minute intervals (for 1x reference sim and 1x, 5x, 10x, 25x sim)

#### Distance measure

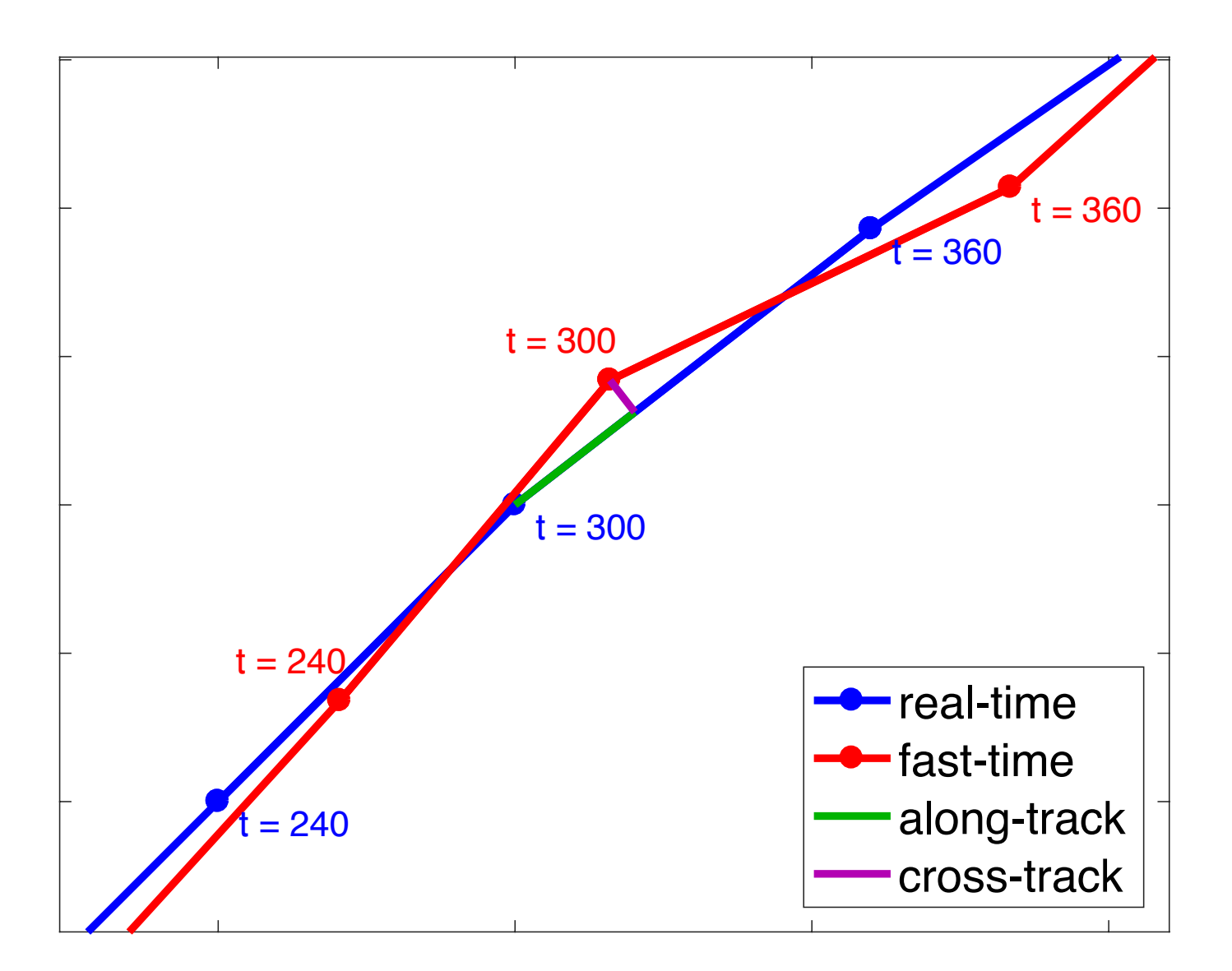

## Along-track distance

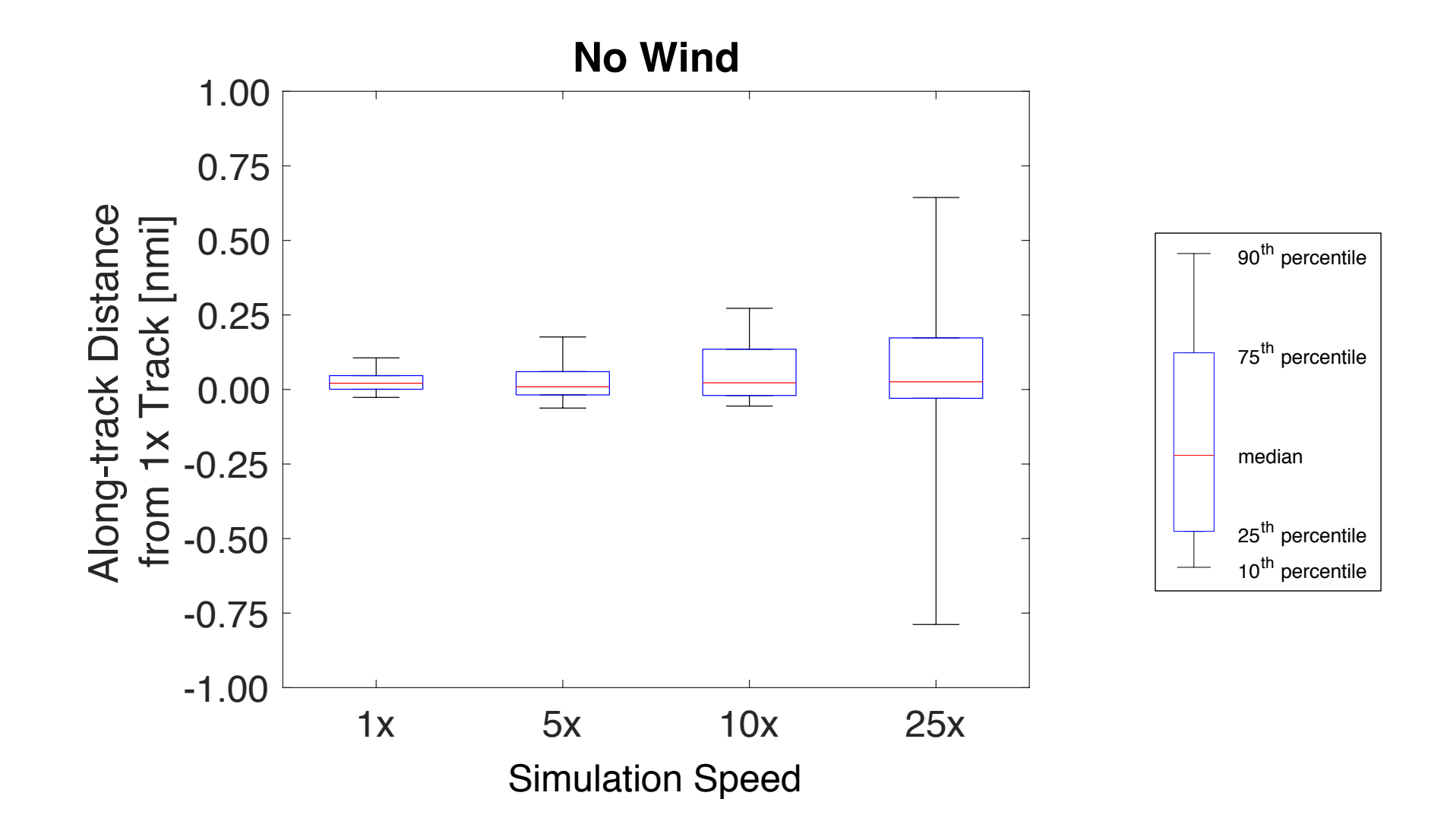

#### With wind, 25x: along-track distance

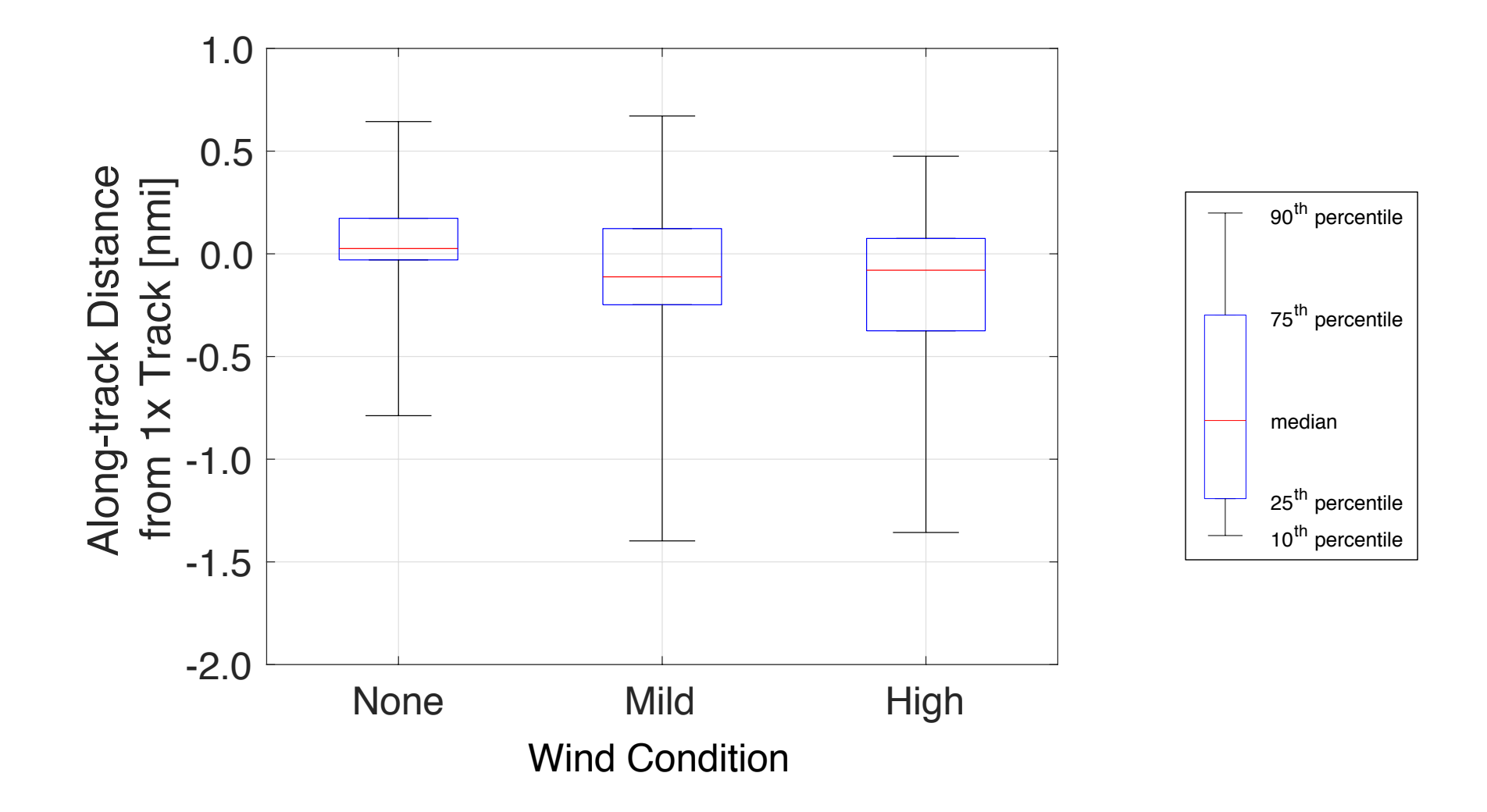

# Flight time difference

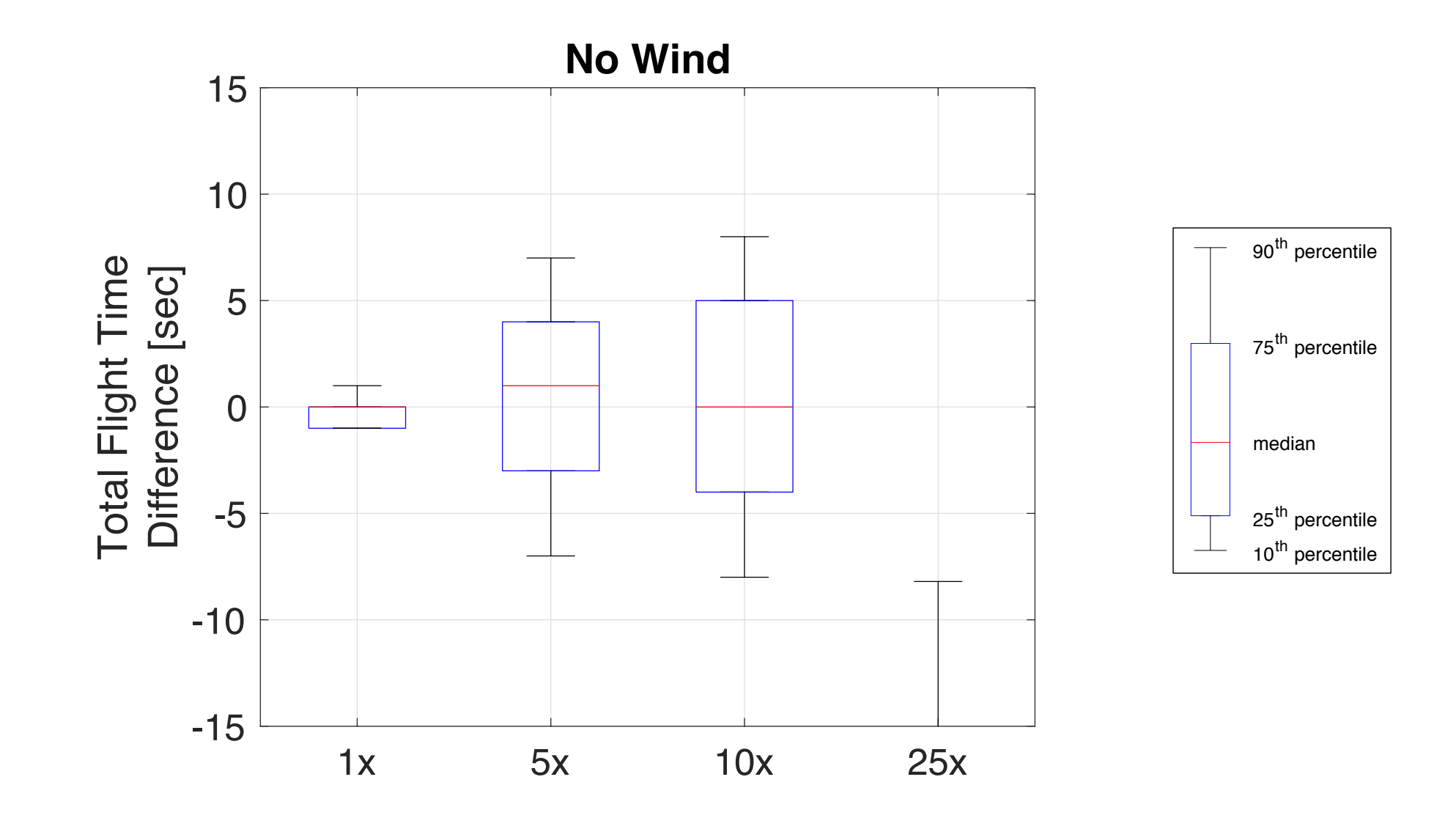

# Flight time difference

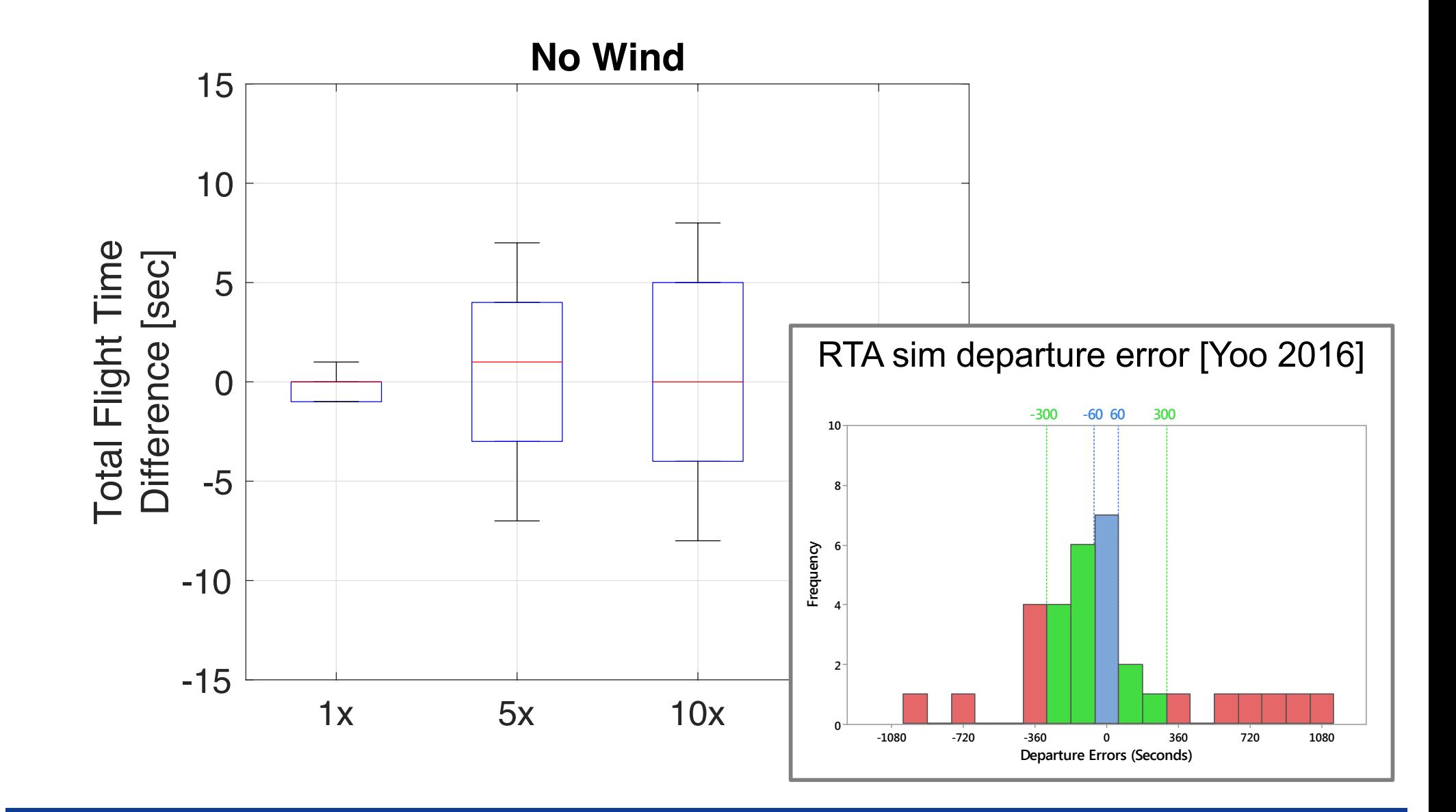

# Flight time difference

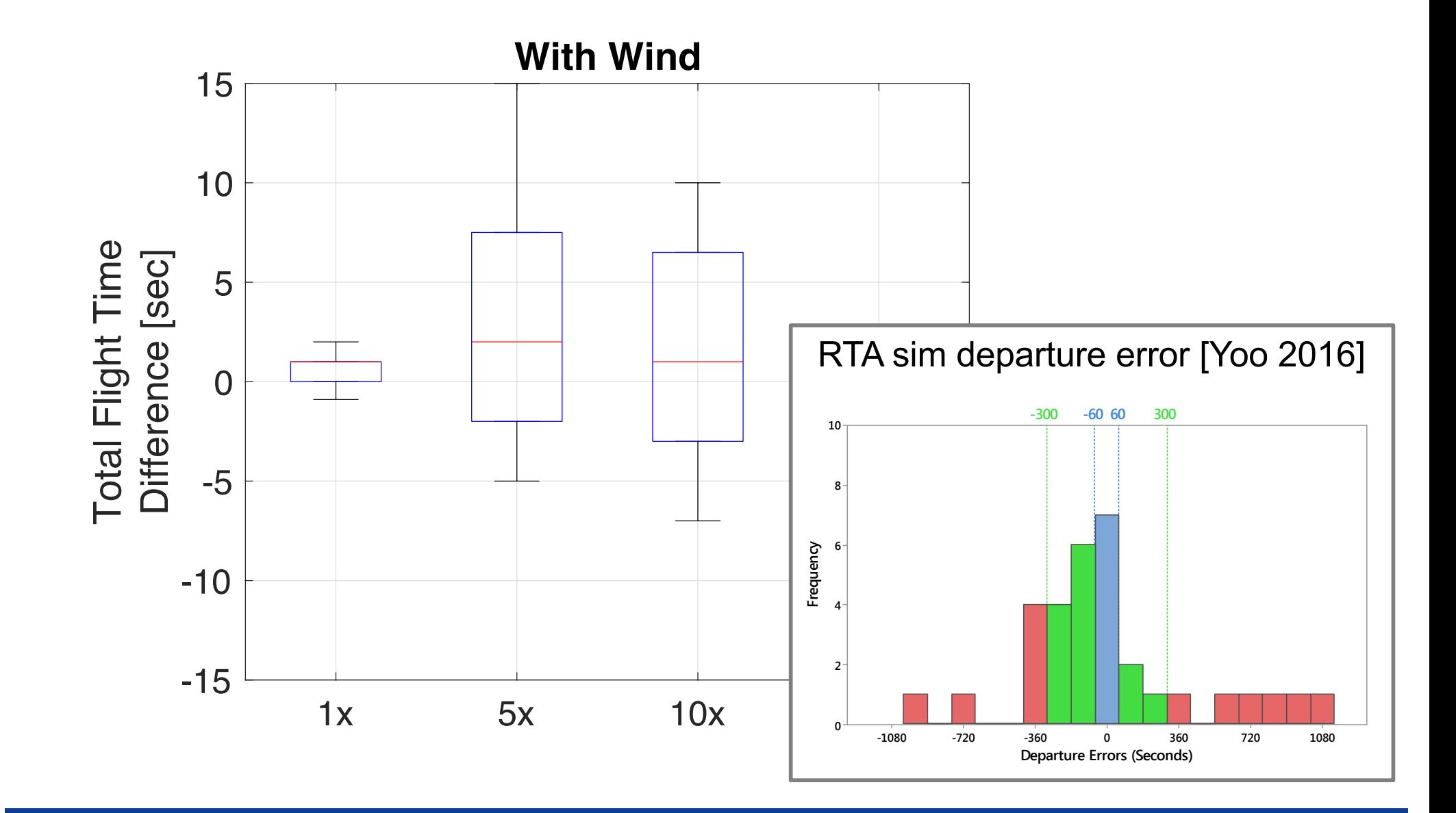
# TBFM Emulator

### Scheduling internal departures

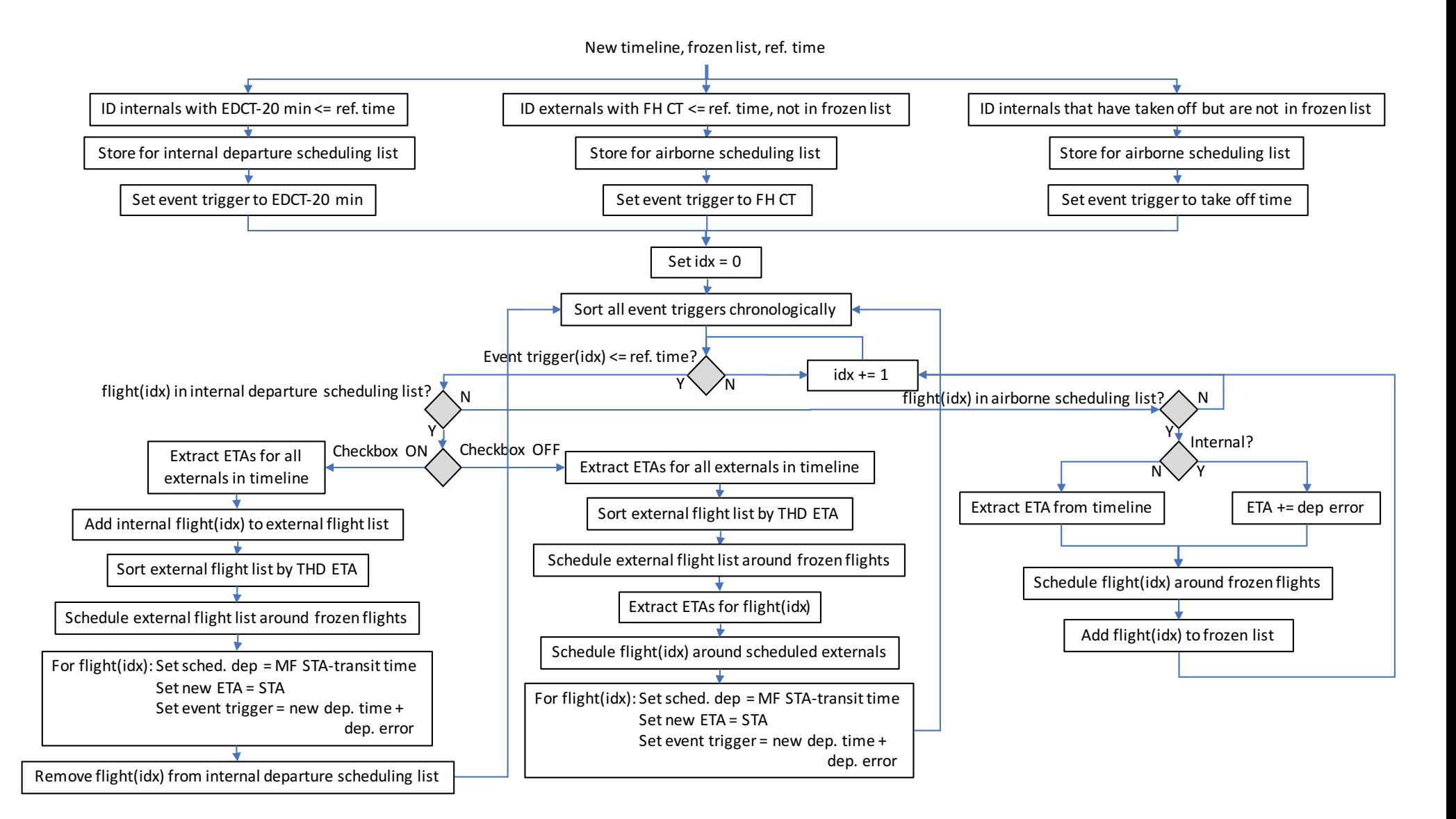

# TBFM Emulator

- Scheduler from Optimized Route Capability (ORC)
	- Fast-time
	- Code easily accessible for modification
- Adapted for EWR
- Modified to schedule internal departures automatically – Check box ON/OFF
- Integrated with Automated Simulation Capability / MACS

### TBFM Emulator Capabilities

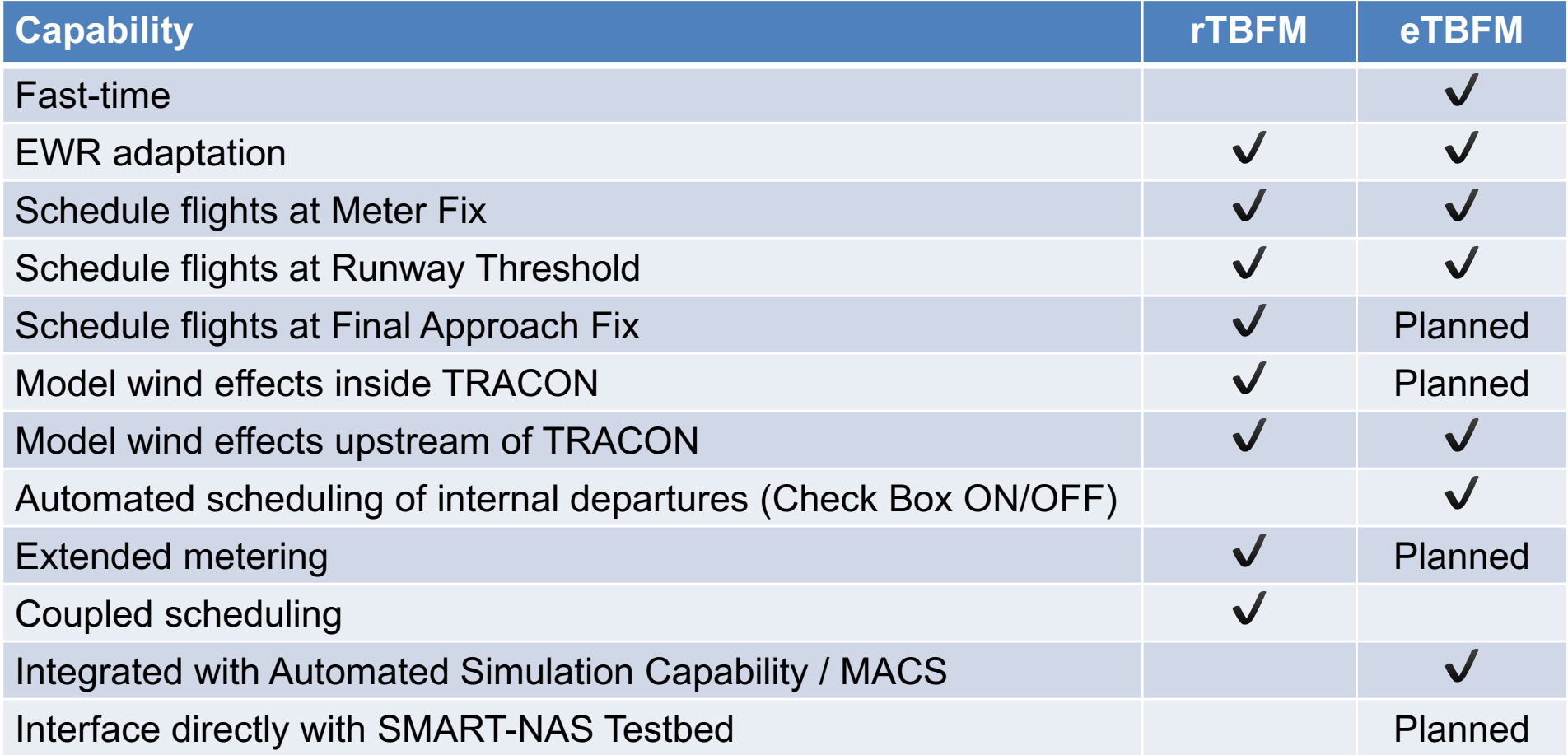

## Initial validation: ORC scheduler

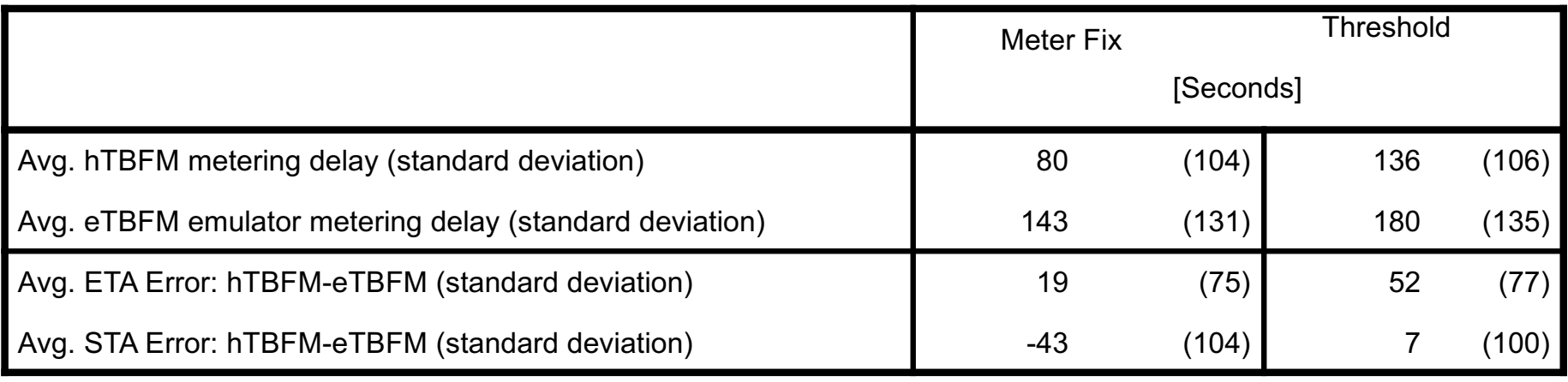

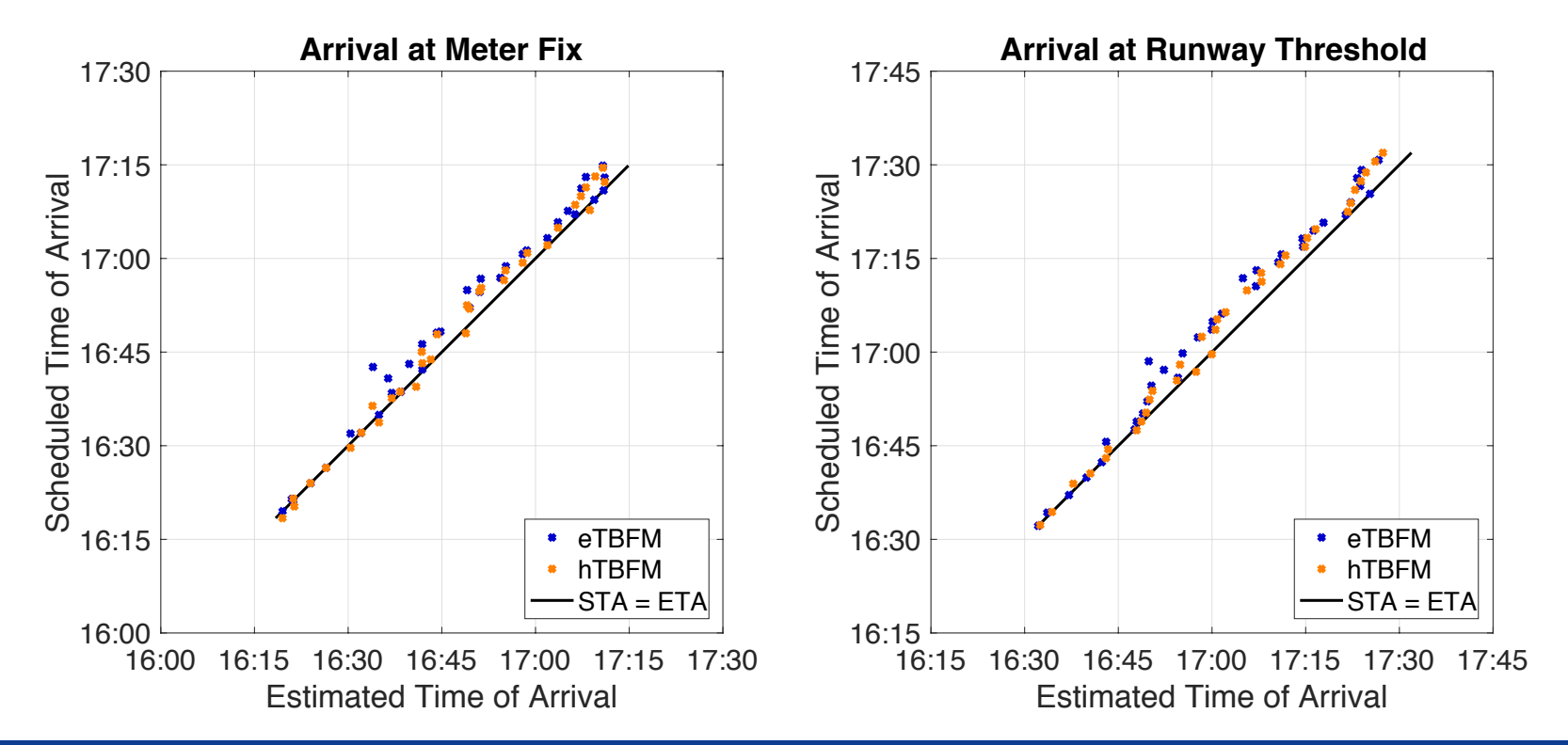

### Initial validation: TBFM emulator

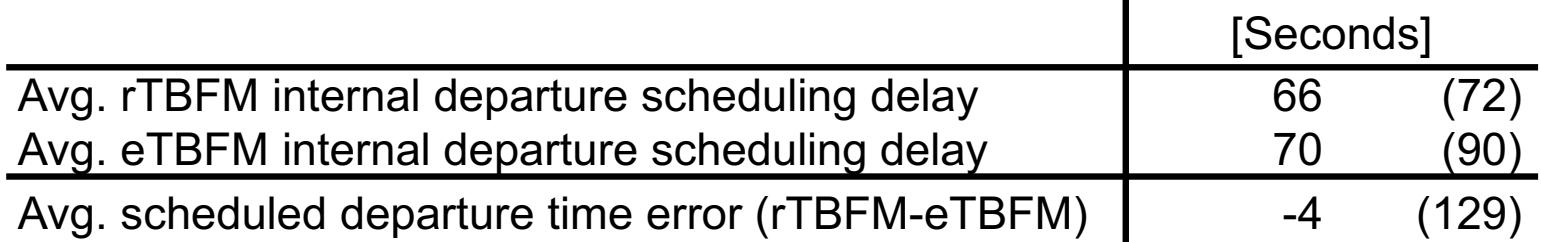

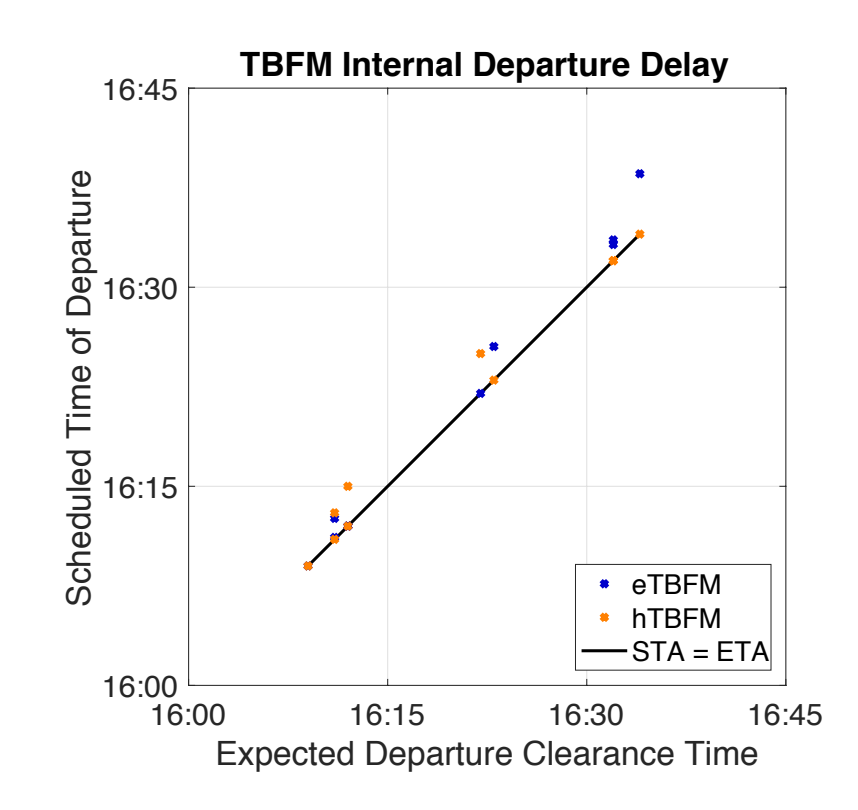

# Simulation Manager

### Simulation manager

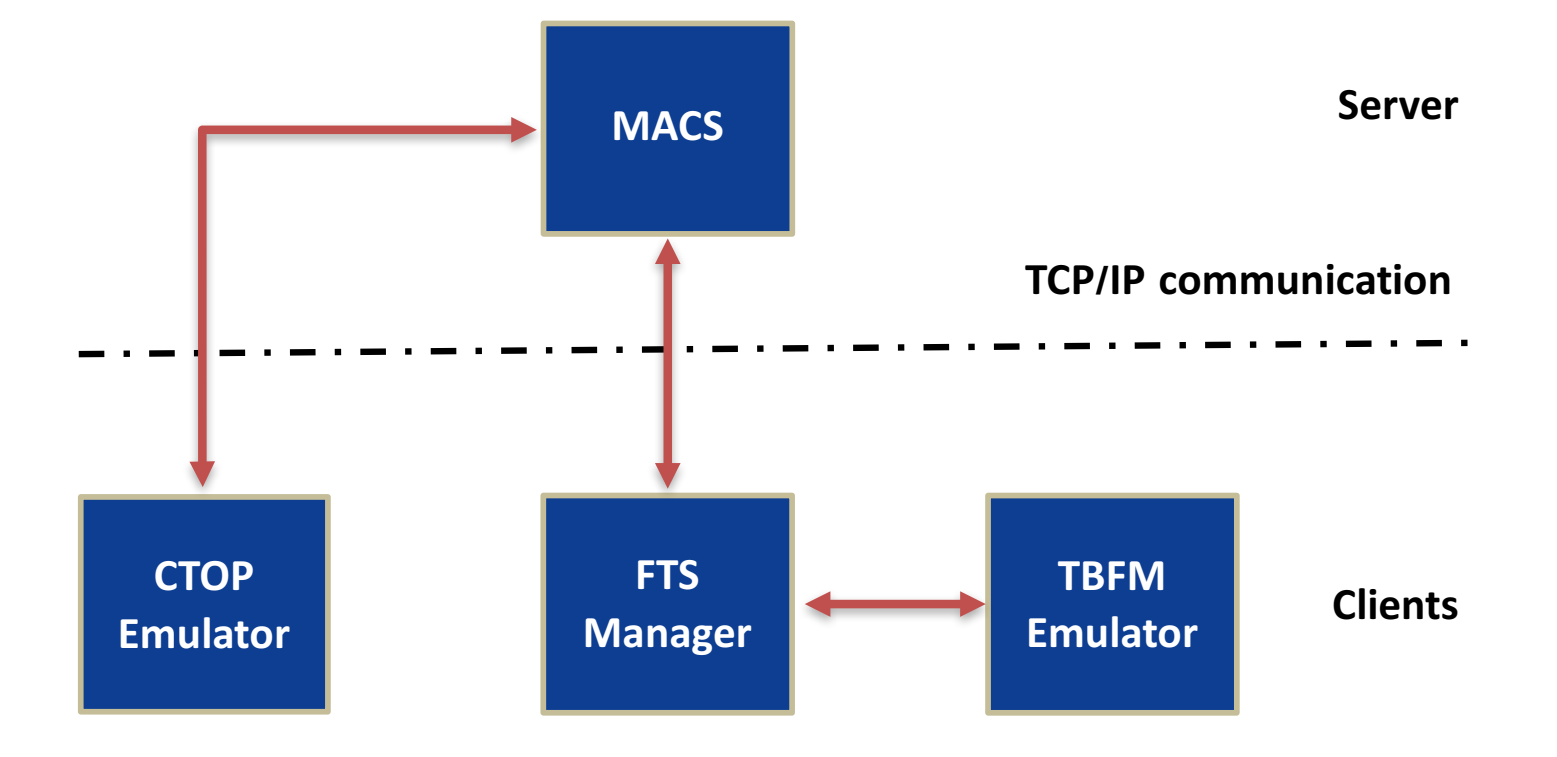

# Communication GUI

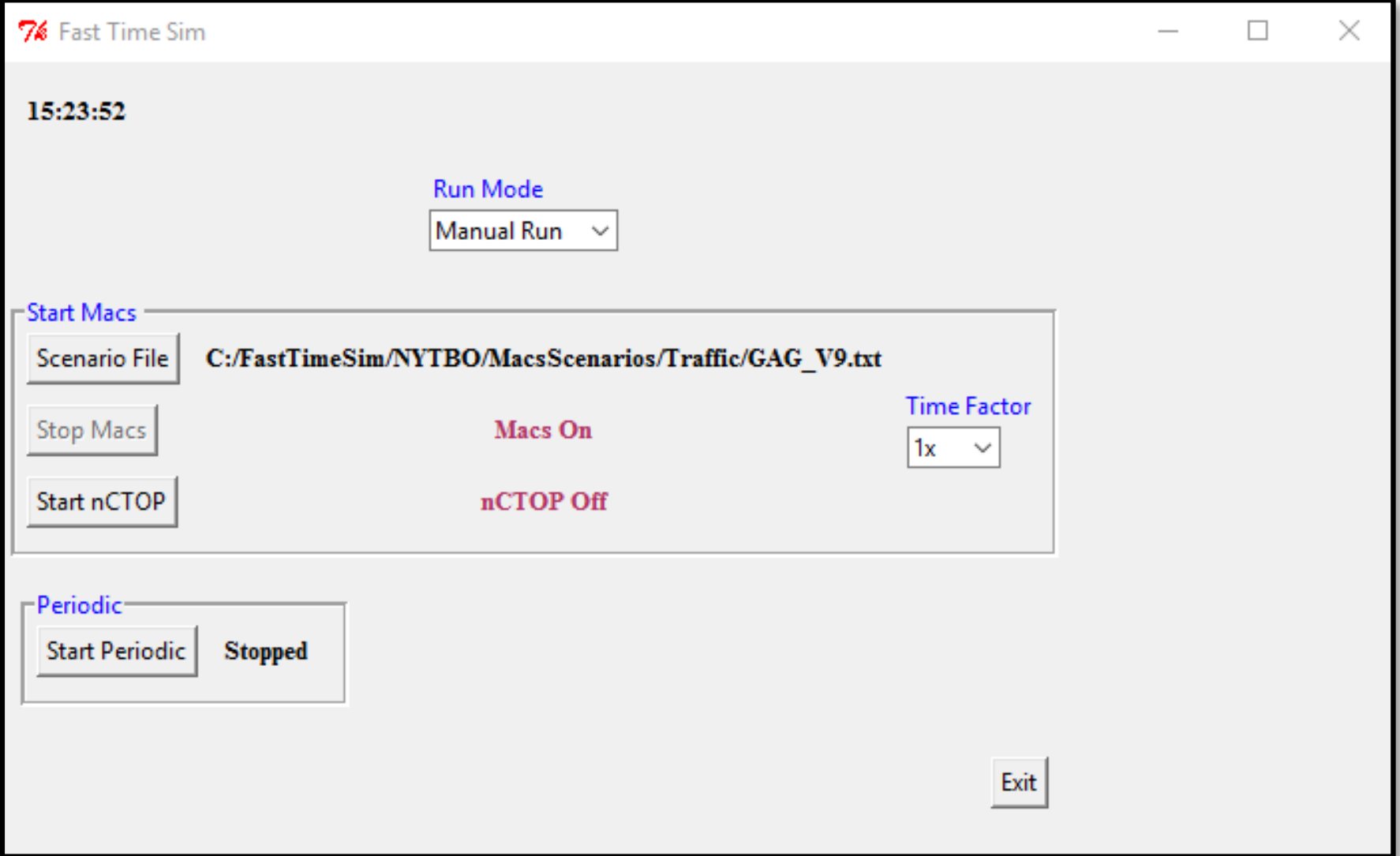

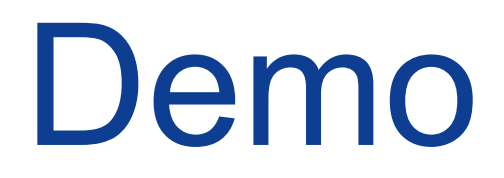

### Create and run batch process

#### • Create batch file FTS bat.txt

#RunName Scenario TimeFactor RunMinutes startnCTOPseconds proc1 C:/fts-tbfm/input\_files/EWR/Scenario/GAG\_v9.txt 1x 30 10 proc2 C:/fts-tbfm/input files/EWR/Scenario/MACS 20170421 1hr traffic NOdeperr.txt 1x 30 10

#### • Python command

Python FTS Macs-batch.py FTS bat.txt

### Launch MACS

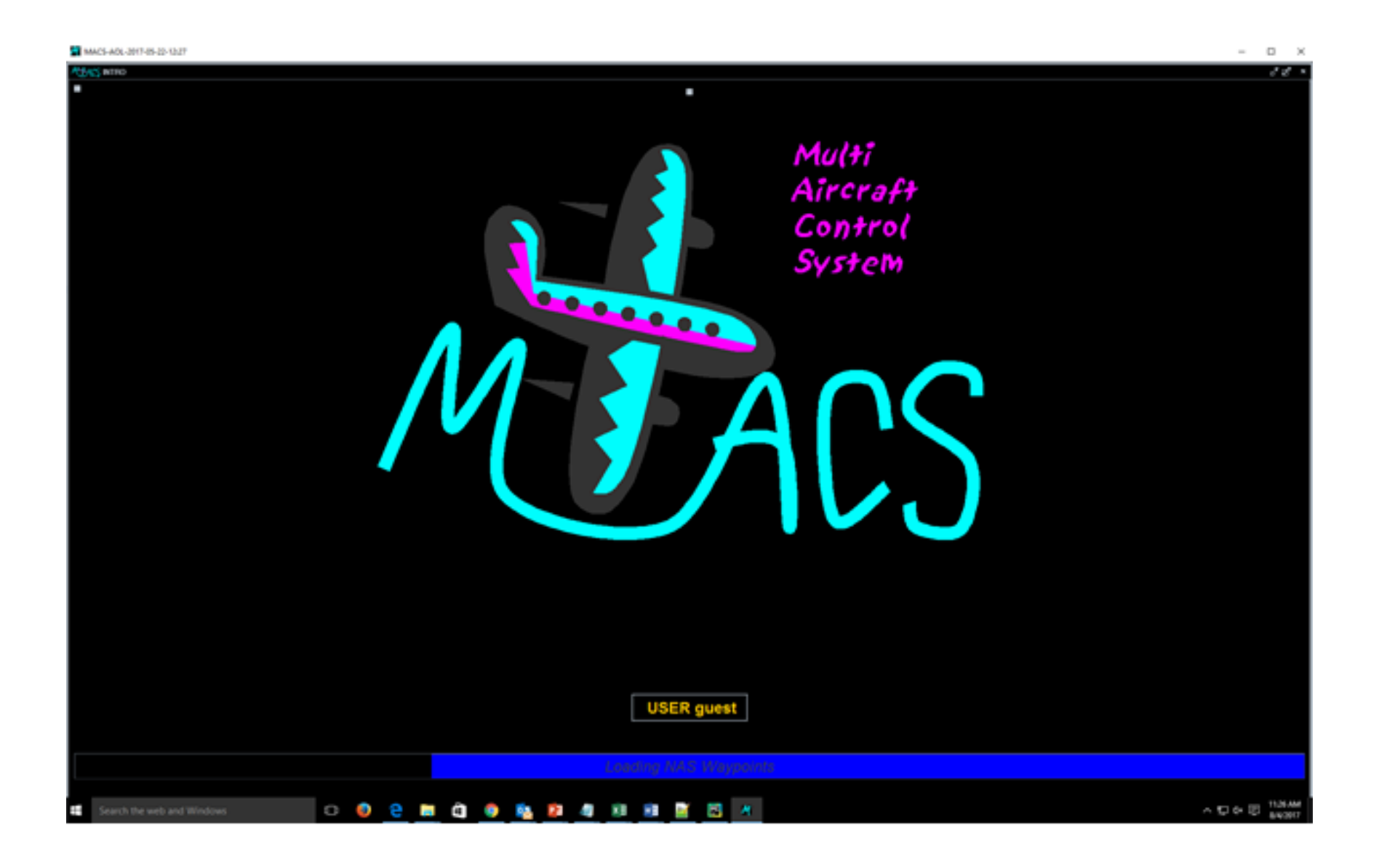

### Enable external communication

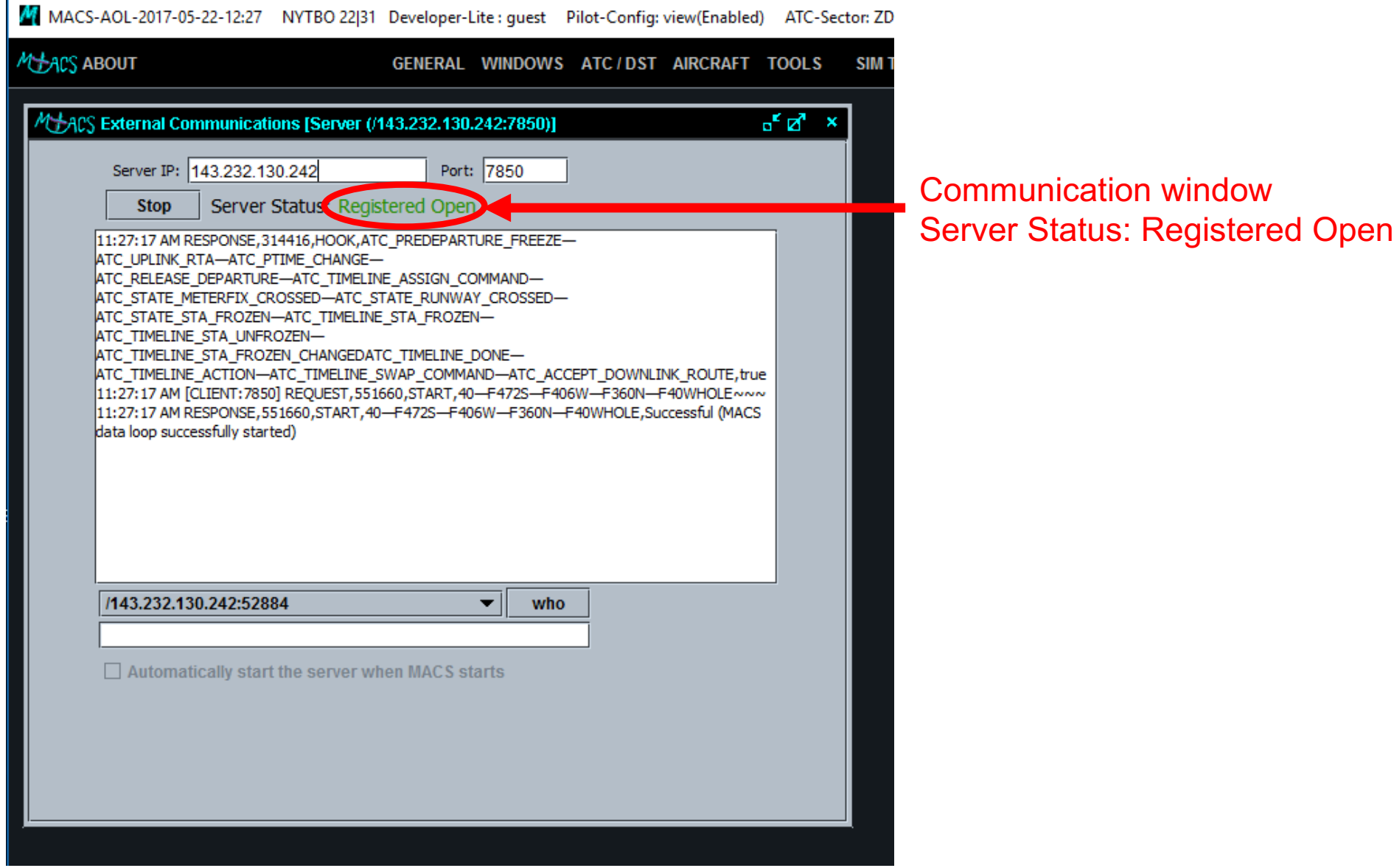

### Start simulation

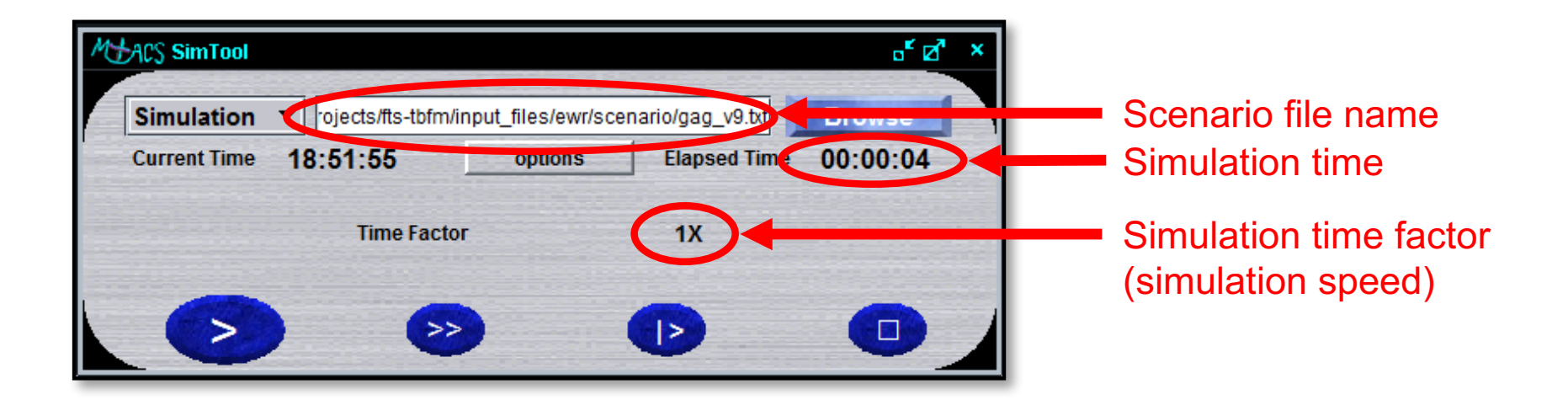

## Launch nCTOP

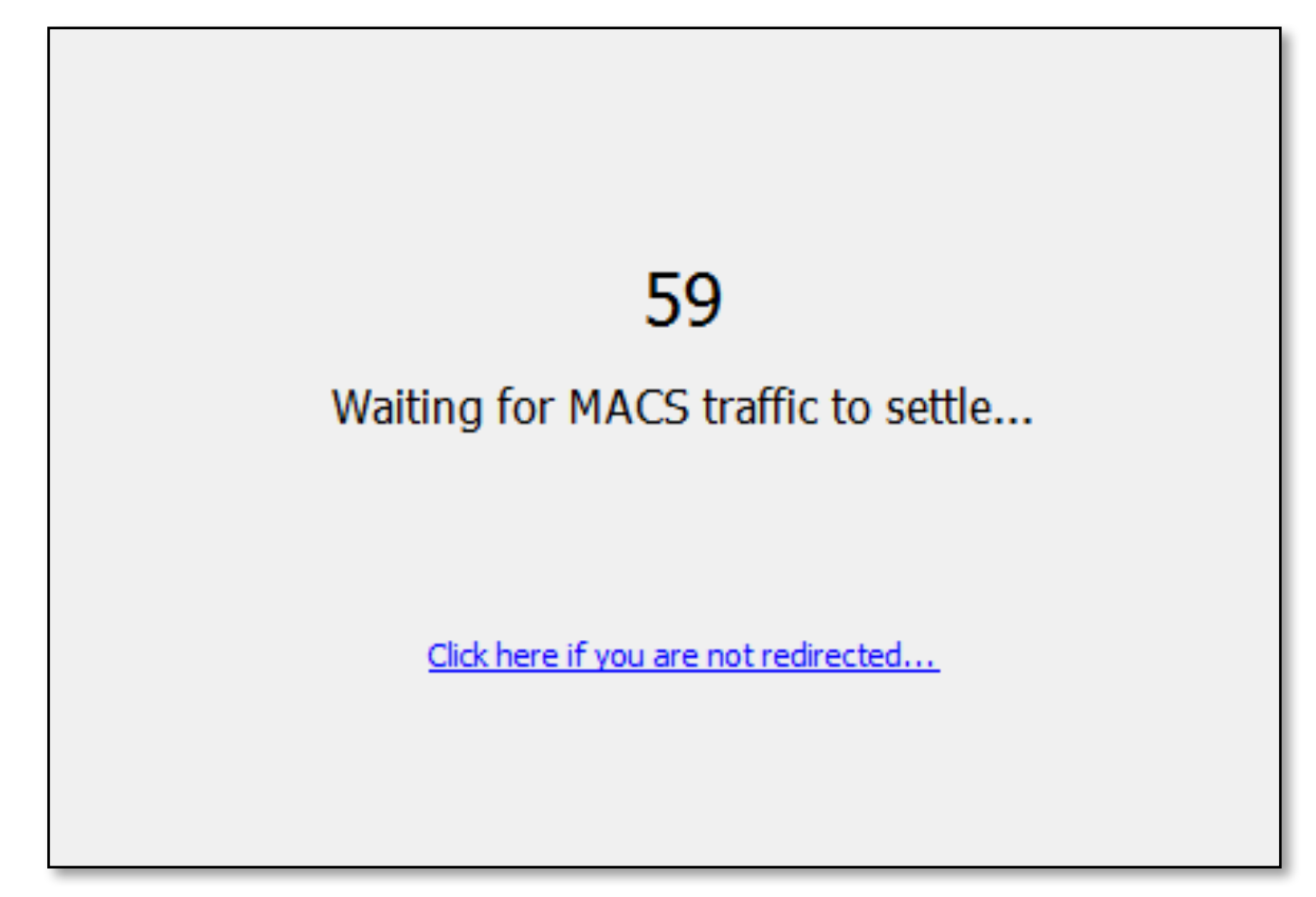

### Calculate new departure times

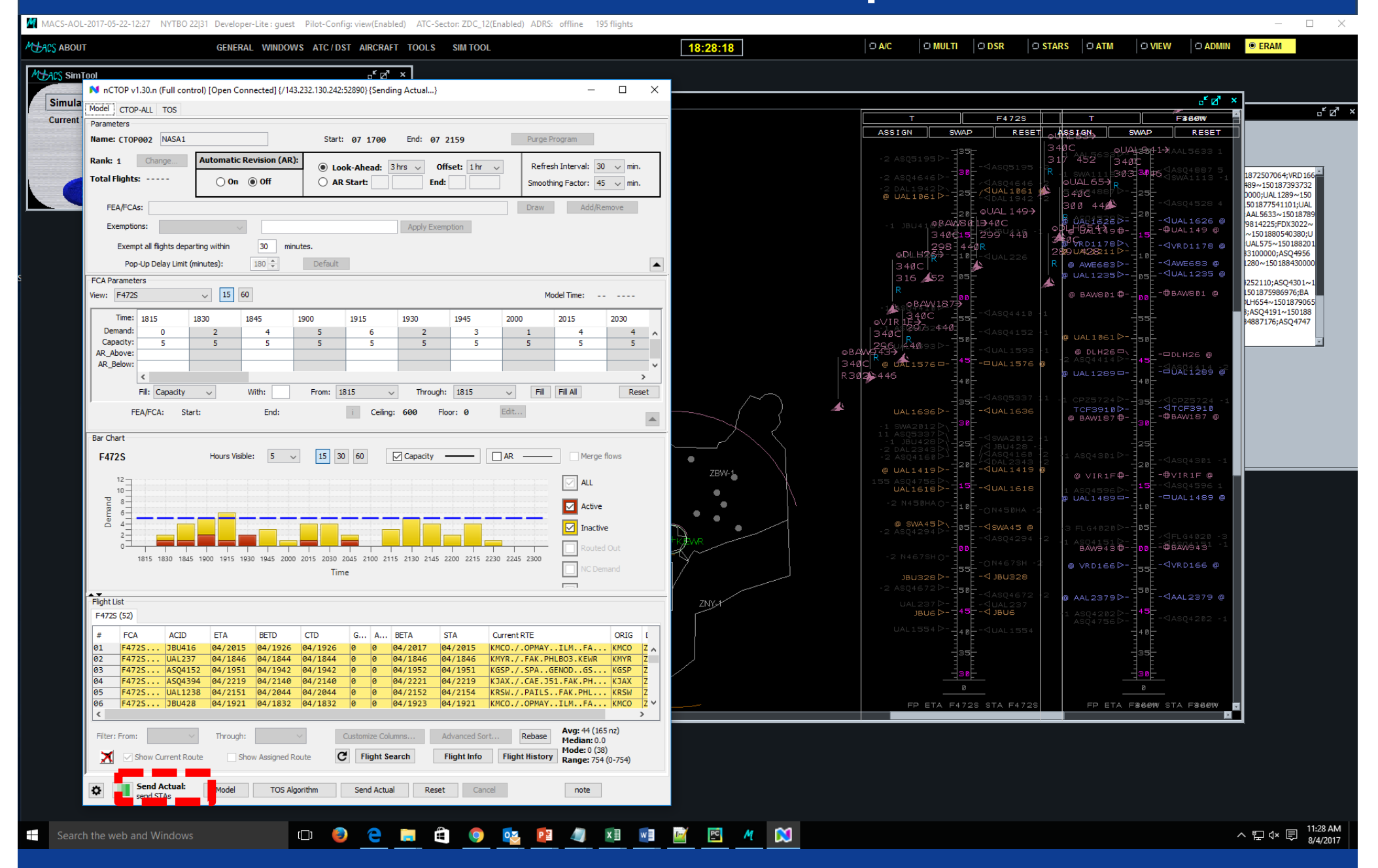

### Run simulation

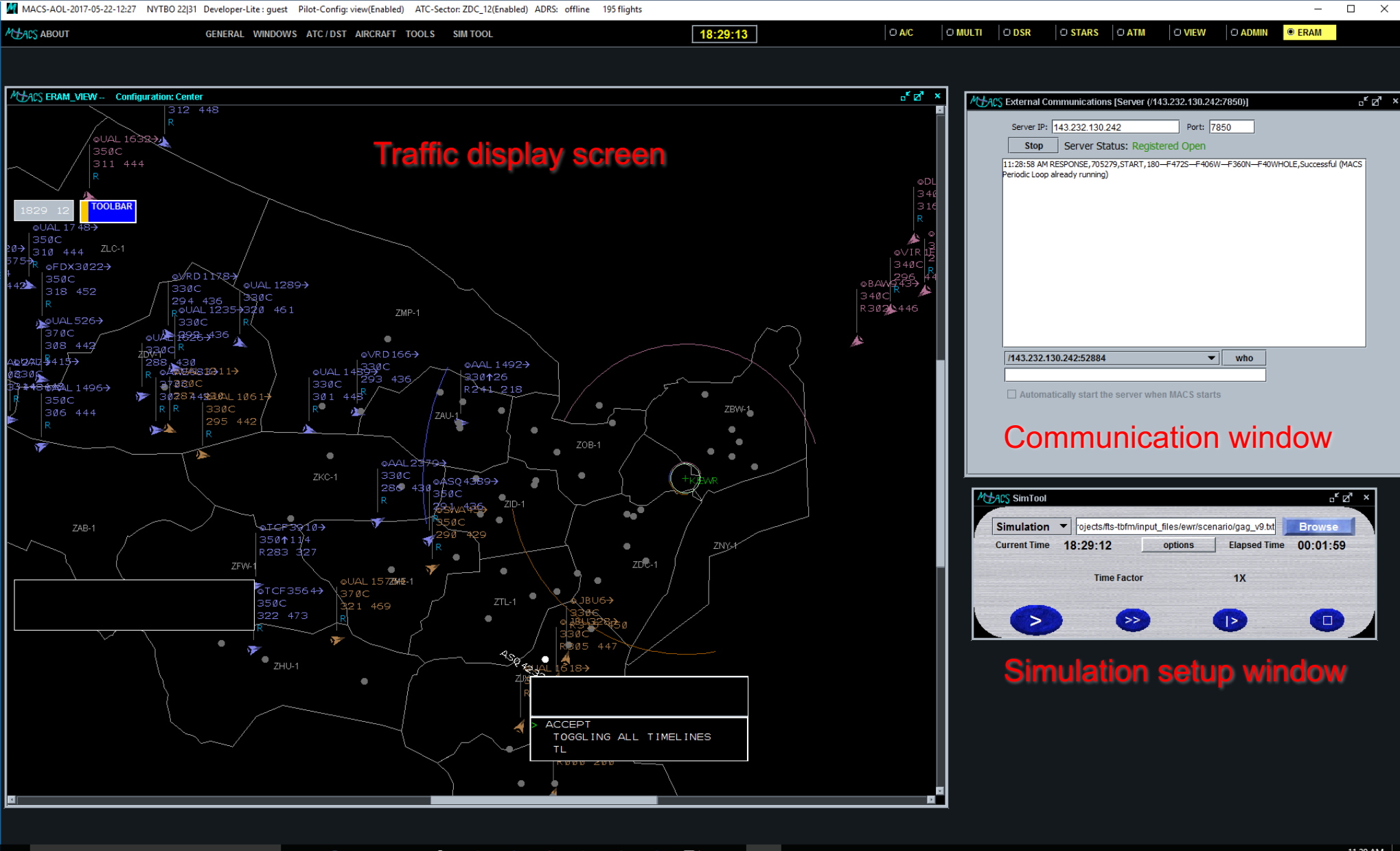

O O C M & O Q P 4 X H E E 4 N

### Monitor simulation status

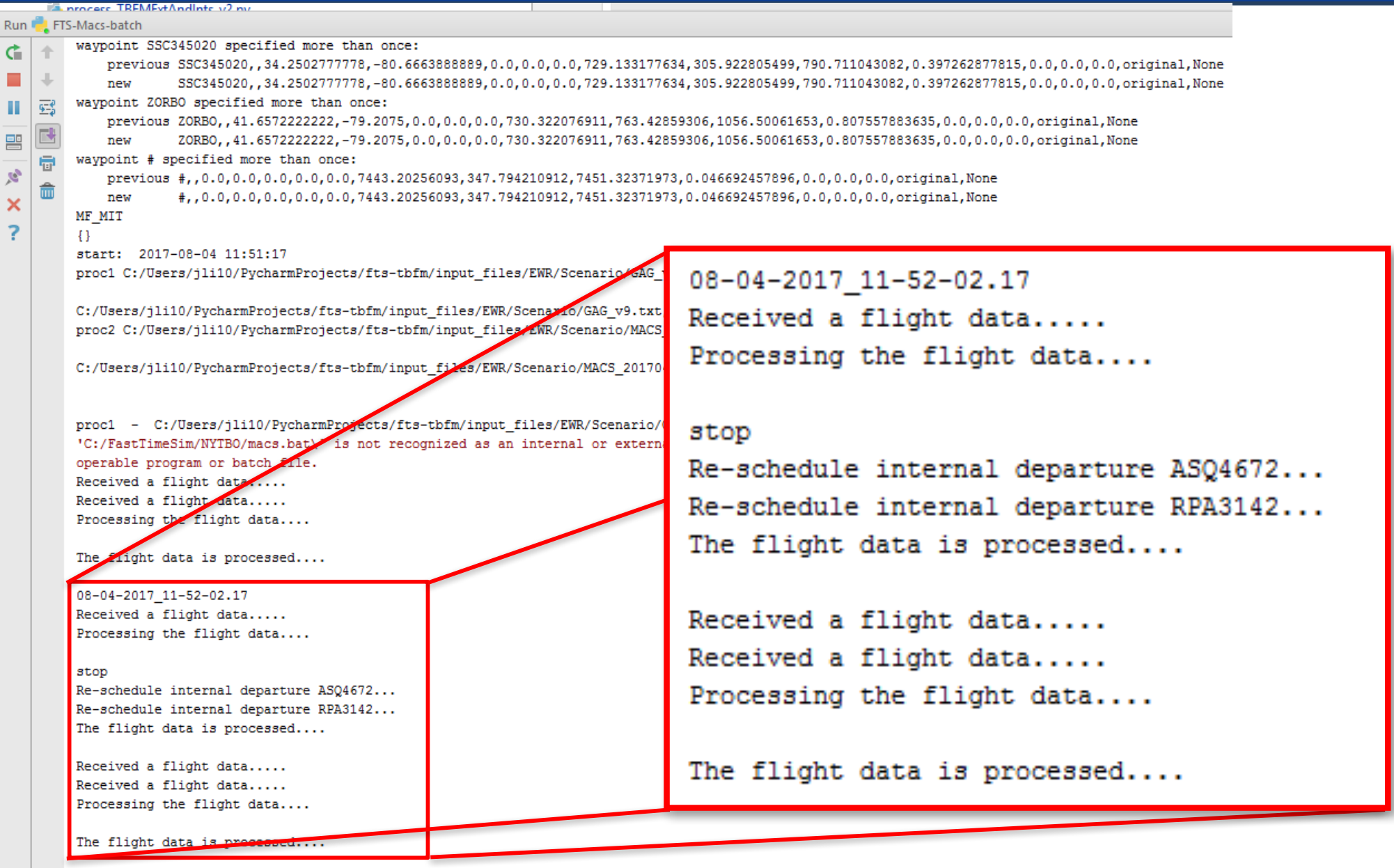

### Batch process terminated

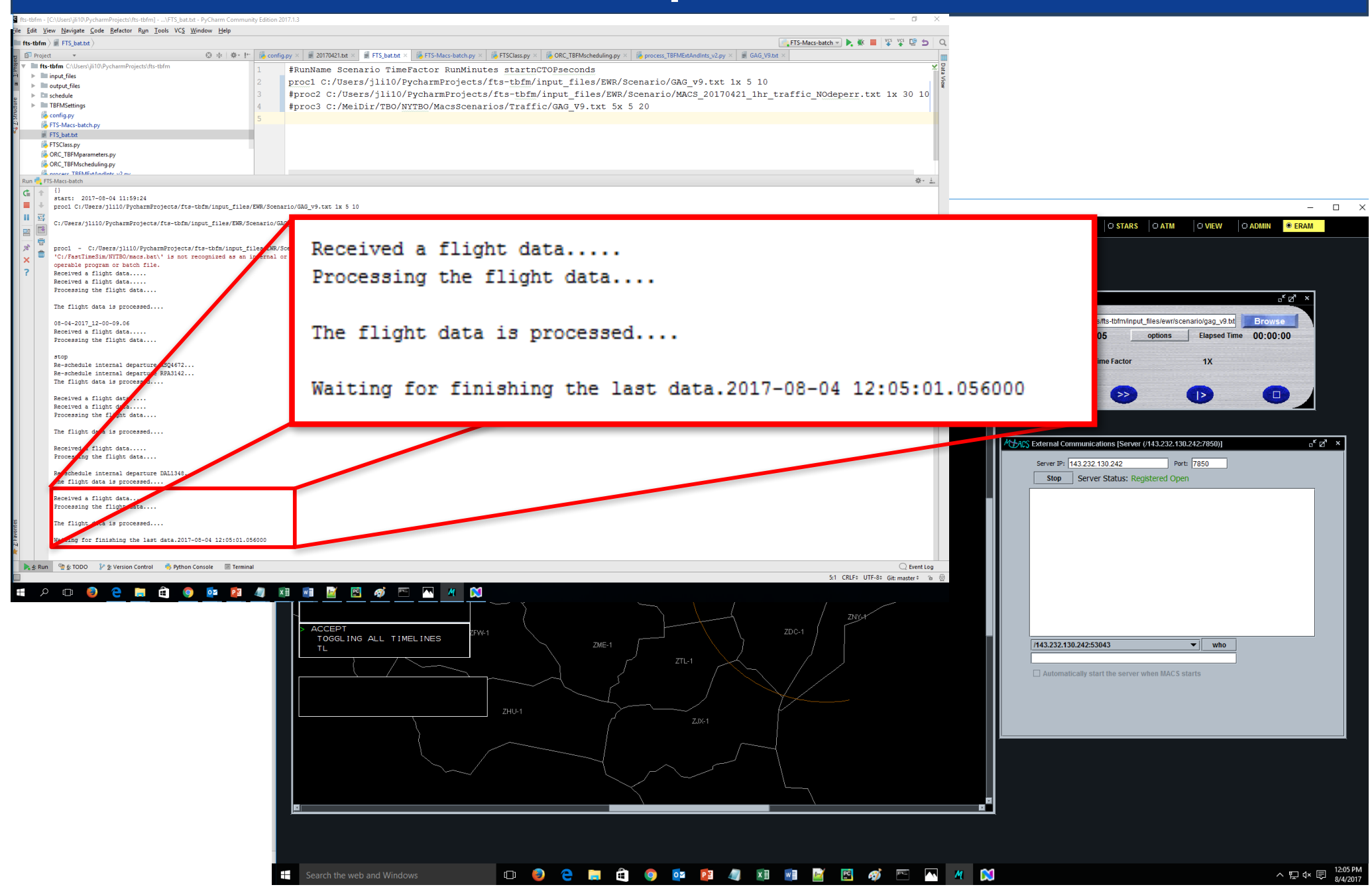

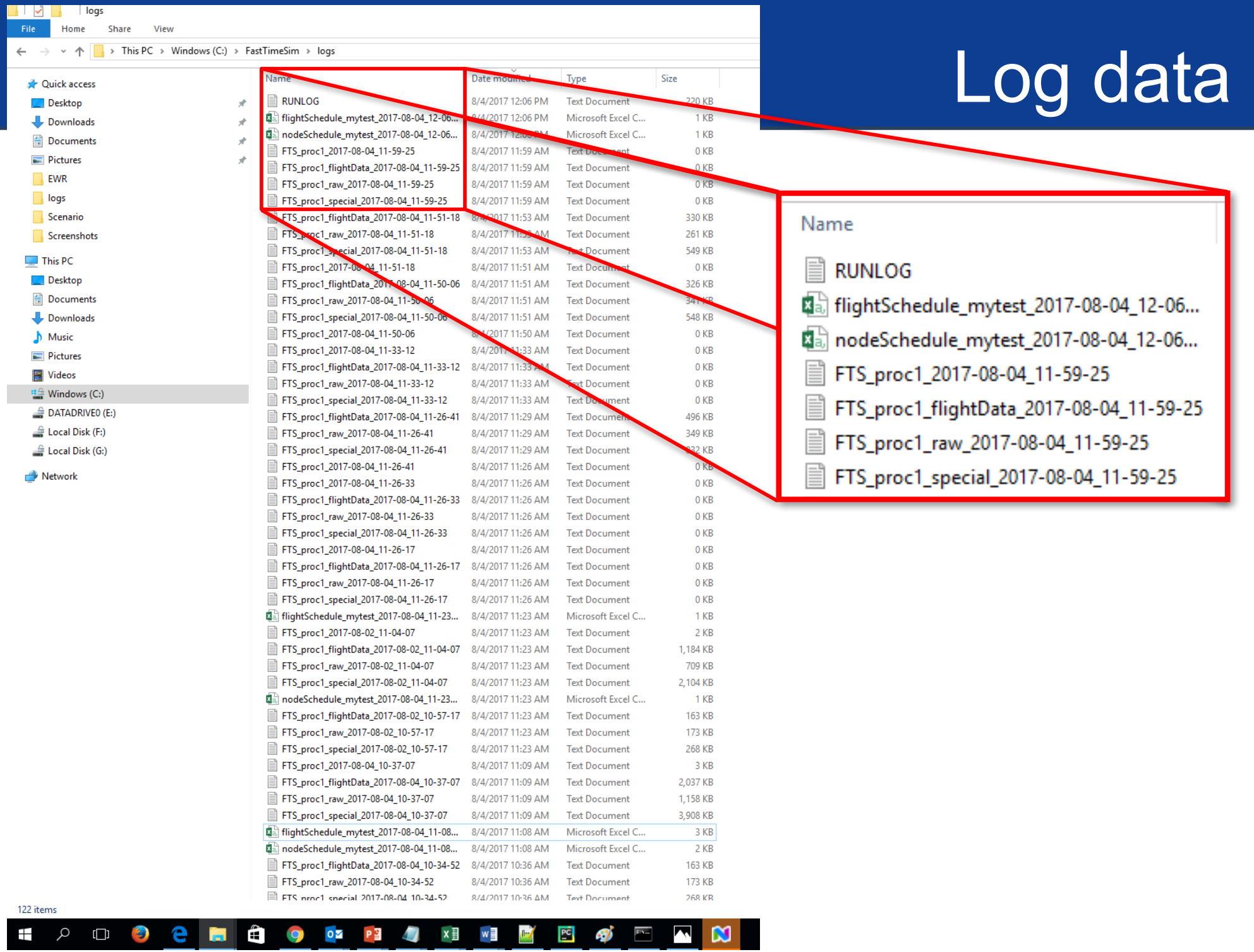

## Sample output

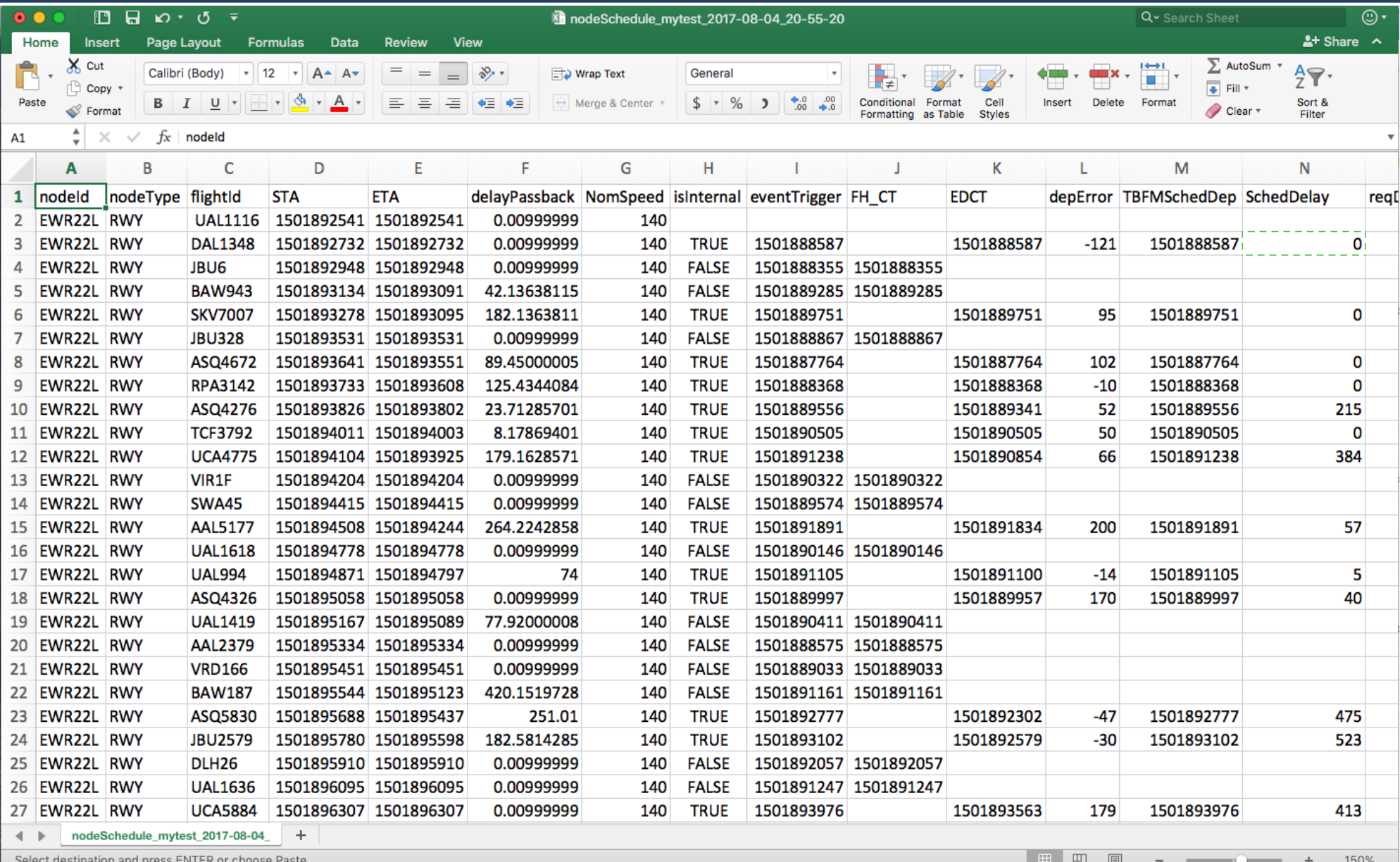